# **Racionalizace montážní buňky s využitím metod a nástrojů průmyslového inženýrství ve vybrané firmě**

Bc. Roman Pilát

Diplomová práce 2023

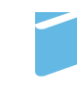

Univerzita Tomáše Bati ve Zlíně Fakulta managementu a ekonomiky

Univerzita Tomáše Bati ve Zlíně Fakulta managementu a ekonomiky Ústav průmyslového inženýrství a informačních systémů

Akademický rok: 2022/2023

# ZADÁNÍ DIPLOMOVÉ PRÁCE

(projektu, uměleckého díla, uměleckého výkonu)

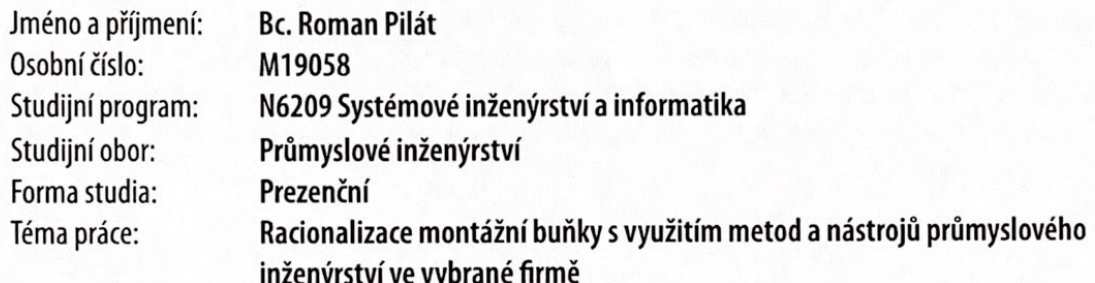

# Zásady pro vypracování

Úvod

Definujte cíle a metody zpracování práce.

I. Teoretická část

· Zpracujte literární rešerši v dané oblasti a formulujte teoretická východiska pro zpracování praktické části.

II. Praktická část

- · Provedte analýzu současného stavu montážního procesu.
- · Na základě výsledků zhodnotte a navrhněte možnosti zlepšení současného stavu montážního procesu.
- · Vypracujte projekt vedoucí k racionalizaci montážního procesu ve vybrané firmě.
- · Zhodnotte navrhovaná řešení.

**Závěr** 

Rozsah diplomové práce: cca 70 stran Forma zpracování diplomové práce: tištěná/elektronická

Seznam doporučené literatury:

CHROMJAKOVÁ, Felicita. Průmyslové inženýrství: trendy zvyšování výkonnosti štíhlým řízením procesů. Žilina: Georg, 2013, 116 s. ISBN 978-8-0815-4058-5.

DENNIS, Pascal. Lean production simplified: a plain-language guide to the world's most powerful production system. 3rd ed. Boca Raton: CRC Press, Taylor & Francis Group, 2016, 223 s. ISBN 978-1-4987-0887-6.

IRANI, Shahrukh A. Job shop lean: an industrial engineering approach to implementing lean in high-mix low-volume production systems. New York: Routledge, Taylor & Francis Group, 2020, 716 s. ISBN 978-1-4987-4069-2.

JUROVÁ, Marie. Výrobní a logistické procesy v podnikání. Praha: Grada Publishing, 2016, 254 s. ISBN 978-8-0247-5717-9. LIKER, Jeffrey K. a David MEIER. Toyota talent: řízení rozvoje zaměstnanců podle Toyoty. Praha: Grada Publishing, 2016, 330 s. ISBN 978-8-0247-5800-8.

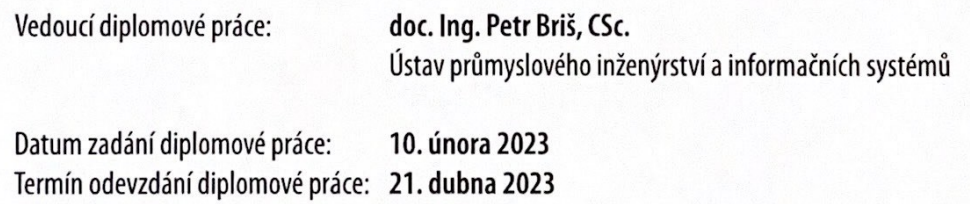

L.S.

prof. Ing. David Tuček, Ph.D. děkan

prof. Ing. David Tuček, Ph.D. garant studijního programu

Ve Zlíně dne 10. února 2023

#### PROHLÁŠENÍ AUTORA **DIPLOMOVÉ PRÁCE**

Prohlašuji, že

- beru na vědomí, že odevzdáním diplomové práce souhlasím se zveřejněním své práce podle zákona č. 111/1998 Sb. o vysokých školách a o změně a doplnění dalších zákonů (zákon o vysokých školách), ve znění pozdějších právních předpisů, bez ohledu na výsledek obhajoby:
- beru na vědomí, že diplomová práce bude uložena v elektronické podobě v univerzitním informačním systému dostupná k prezenčnímu nahlédnutí, že jeden výtisk diplomové práce bude uložen na elektronickém nosiči v příruční knihovně Fakulty managementu a ekonomiky Univerzity Tomáše Bati ve Zlíně;
- byl/a jsem seznámen/a s tím. že na moji diplomovou práci se plně vztahuje zákon č. 121/2000 Sb. o právu autorském,  $\bullet$ o právech souvisejících s právem autorským a o změně některých zákonů (autorský zákon) ve znění pozdějších právních předpisů, zejm. § 35 odst. 3:
- beru na vědomí, že podle § 60 odst. 1 autorského zákona má UTB ve Zlíně právo na uzavření licenční smlouvy o užití školního díla v rozsahu § 12 odst. 4 autorského zákona;
- beru na vědomí, že podle § 60 odst. 2 a 3 autorského zákona mohu užít své dílo diplomovou práci nebo poskytnout licenci k jejímu využití jen připouští-li tak licenční smlouva uzavřená mezi mnou a Univerzitou Tomáše Bati ve Zlíně s tím, že vyrovnání případného přiměřeného přispěvku na úhradu nákladů, které byly Univerzitou Tomáše Bati ve Zlíně na vytvoření díla vynaloženy (až do jejich skutečné výše) bude rovněž předmětem této licenční smlouvy;
- beru na vědomí, že pokud bylo k vypracování diplomové práce využito softwaru poskytnutého Univerzitou Tomáše  $\bullet$ Bati ve Zlíně nebo jinými subjekty pouze ke studijním a výzkumným účelům (tedy pouze k nekomerčnímu využití), nelze výsledky diplomové práce využít ke komerčním účelům;
- beru na vědomí, že pokud je výstupem diplomové práce jakýkoliv softwarový produkt, považují se za součást práce rovněž i zdrojové kódy, popř. soubory, ze kterých se projekt skládá. Neodevzdání této součásti může být důvodem k neobhájení práce.

#### Prohlašuji,

- že jsem na diplomové práci pracoval samostatně a použitou literaturu jsem citoval. V případě publikace výsledků  $1.$ budu uveden jako spoluautor.
- 2. že odevzdaná verze diplomové práce a verze elektronická nahraná do IS/STAG jsou totožné.

Ve Zlině 12 4. 2013

Jméno a přijmení: ROMAN PickT

podpis diplomanta

## **ABSTRAKT**

Diplomová práce je zaměřena na racionalizaci montážní buňky s cílem snížení spotřeby času u vybraných produktů. První část obsahuje literární rešerši jako podklad pro praktickou část a danou problematiku. Praktická část se skládá z analýzy montážní buňky a montážního procesu, dále je v ní obsažena projektová část vztahující se k navrhovaným řešením. V poslední části jsou zhodnocena navrhovaná řešení, včetně finančního vyjádření spolu s finanční návratností projektu.

Klíčová slova: montáž, montážní proces, montážní buňka, racionalizace, průmyslové inženýrství, analýza montážního procesu

# **ABSTRACT**

The diploma thesis is focused on the rationalization of an assembly cell in order to reduce the production time of the selected products. The first part contains literary research as the base for a practical part and the topic. The practical part consists of an analysis of the assembly cell and the assembly process and includes the project part which is related to the suggestions. The last part is comprised of the evaluation of the suggestions, including financial evaluation with the financial return of the project.

Keywords: assembly, assembly process, assembly cell, rationalization, industrial engineering, assembly process analysis

Touto cestou bych chtěl poděkovat všem pracovníkům MOÚ za pomoc v životě, všem akademickým pracovníkům, kteří se podíleli na mém vzdělání, rodině a přítelkyni za podporu, zaměstnancům firmy, kde byla racionalizace provedena, za ochotu a spolupráci, a také panu docentu Brišovi za vedení této práce.

Prohlašuji, že odevzdaná verze diplomové práce a verze elektronická nahraná do IS/STAG jsou totožné.

# **OBSAH**

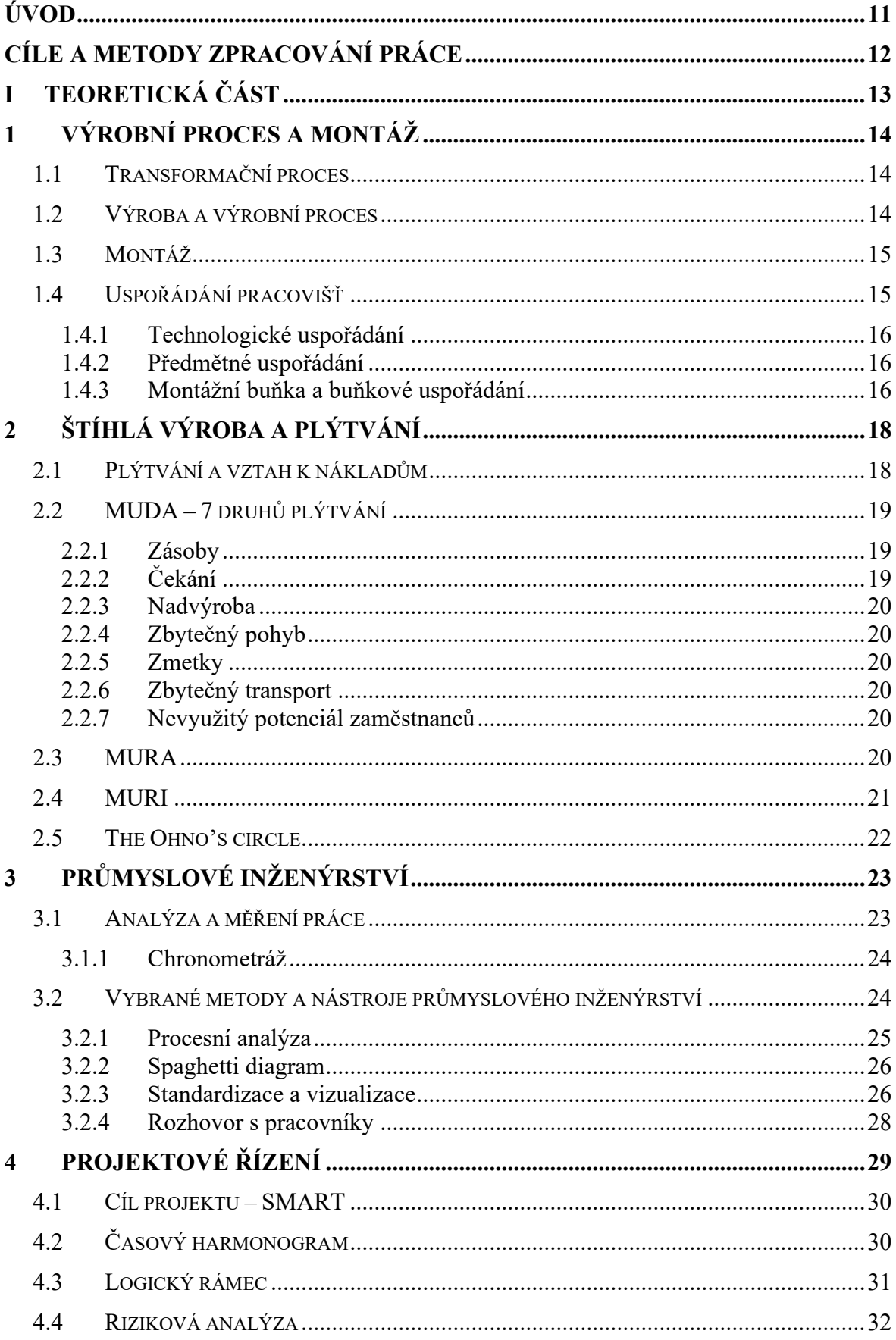

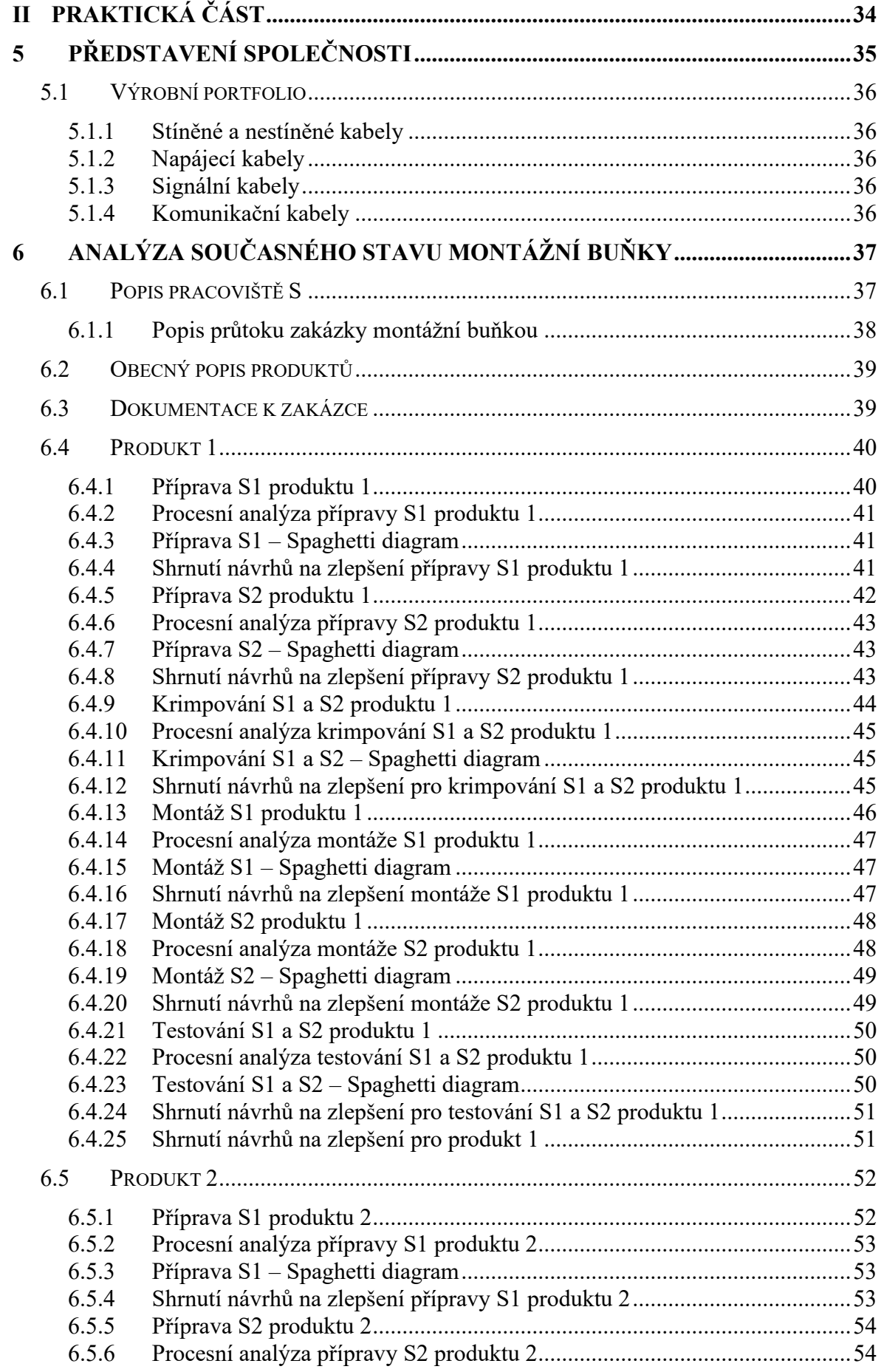

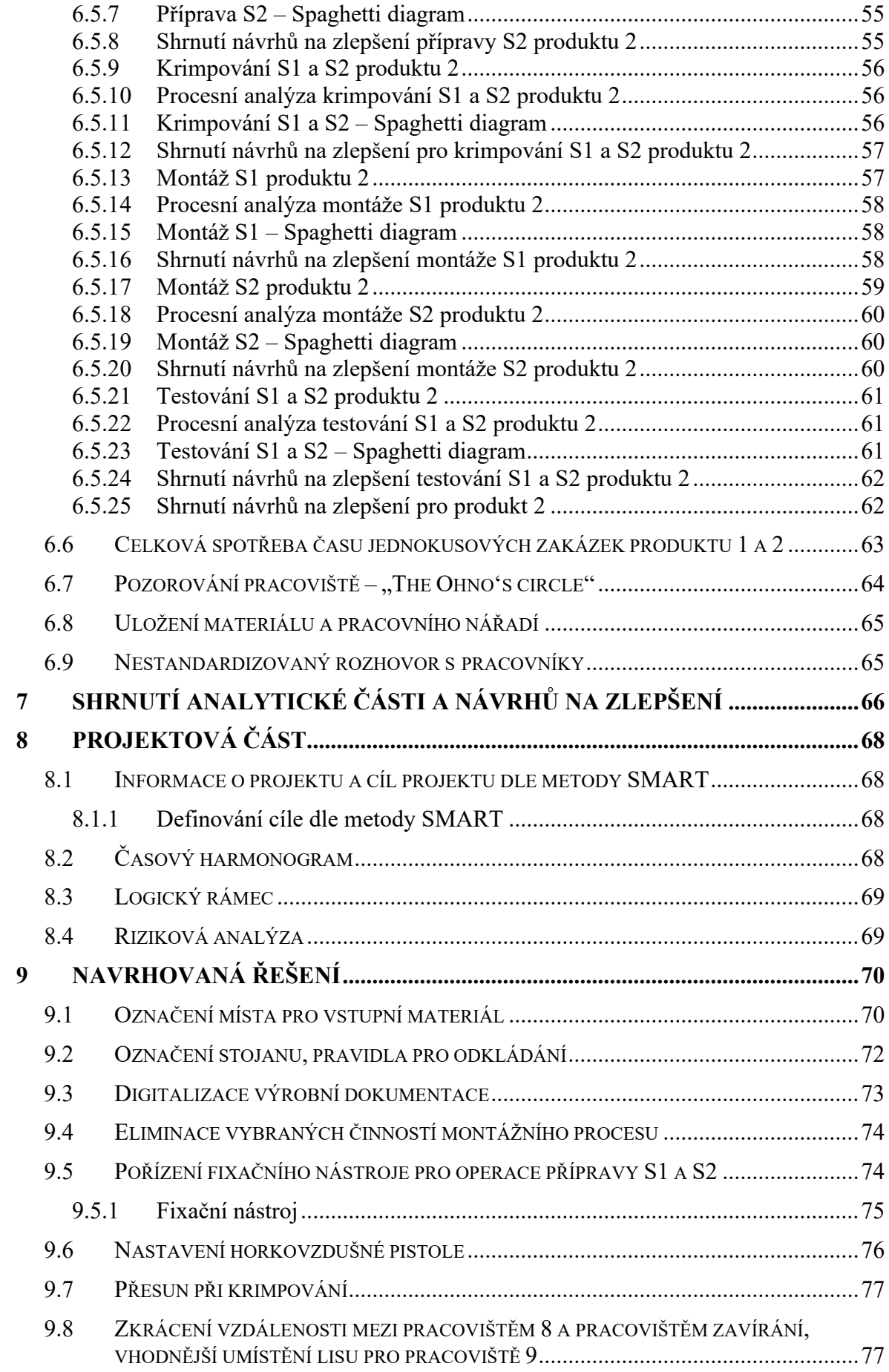

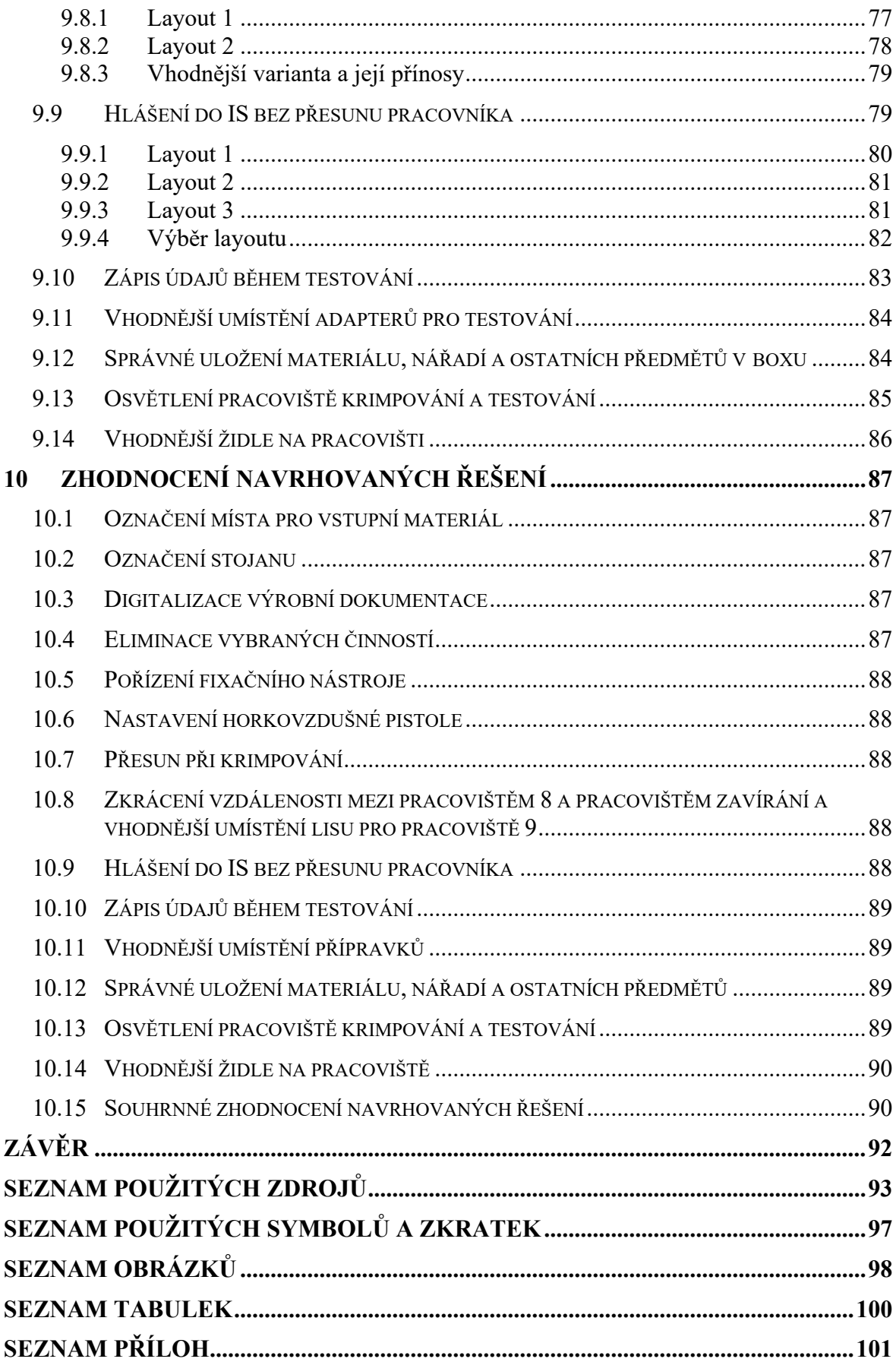

# <span id="page-10-0"></span>**ÚVOD**

Silné postavení společnosti a konkurenceschopnost podniku je klíčový faktor pro dlouhodobé udržení se na trhu. Orientace na zákazníka a uplatňování principů štíhlého podniku napomáhají k silnější konkurenceschopnosti obzvláště na mezinárodním trhu. Snižováním nákladů, zvyšováním produktivity a efektivity práce a eliminací plýtvání dosahuje podnik lepšího uspokojení zákaznických požadavků. Také ve vybrané firmě, ve spolupráci se kterou byla diplomová práce provedena, patří orientace na zákazníka spolu s neustálou inovací k hlavním hodnotám společnosti. Racionalizace podnikových procesů, pracovišť a pracovního prostředí anebo celého systému napomáhá společnosti k lepším výsledkům v ekonomické, sociální i ekologické oblasti. Racionalizace podniků je vhodná právě v obdobích měnících se podmínek na trhu nebo například při růstu cen komodit důležitých v daném oboru podnikání, kdy je potřeba snižovat náklady.

Diplomová práce je zaměřena na racionalizaci montážní buňky s využitím metod a nástrojů průmyslového inženýrství ve vybrané firmě. Předpokladem práce je naplnění projektového měřitelného cíle, který je uveden také v projektové části, tedy snížení celkové spotřeby času operací jednokusových zakázek vybraných produktů o 15 %.

Vzhledem k přání společnosti jsou některé údaje v diplomové práci změněny, skryty nebo nezveřejněny (změněn název pracoviště a názvy produktů, upraveny fotografie, nemožnost zveřejnění určitých informací). Vybraná firma je velmi citlivá na zveřejňování interních informací.

Diplomová práce je rozdělena na dvě hlavní části, tedy teoretickou a praktickou část. V teoretické části je vypracována literární rešerše k problematice a k projektovému řízení. V praktické části je stručně představena společnost, vypracována analýza současného stavu montážní buňky a montážního procesu spolu s dalšími zjištěnými nedostatky na daném pracovišti. Dále je v práci vypracován návrh projektu, který je zaměřen na splnění projektového cíle, spolu s časovým harmonogramem, logickým rámcem a rizikovou analýzou. Projektová část vychází z navrhovaných řešení, které vychází ze zjištěných nedostatků. Poslední část se vztahuje ke zhodnocení navrhovaných řešení, včetně finančního zhodnocení, kde jsou odhadnuty náklady na jednotlivé návrhy spolu s návratností navržených řešení.

# <span id="page-11-0"></span>**CÍLE A METODY ZPRACOVÁNÍ PRÁCE**

Diplomová práce se zaměřuje na racionalizaci montážní buňky ve vybrané firmě, což je i hlavní cíl této práce, se zaměřením se na montážní proces dvou vybraných produktů montovaných na daném pracovišti.

Měřitelným cílem je snížení celkové spotřeby času operací jednokusových zakázek produktu 1 a 2 o 15 %, tedy racionalizovat pracoviště tak, aby byl splněn projektový měřitelný cíl.

V teoretické části práce je zpracován teoretický základ pro praktickou část včetně níže zmíněných metod.

Praktická část je rozdělena na analýzu montážní buňky, kde v rámci analýzy montážního procesu byla použita chronometráž, kdy byly zjištěny průměrné časy operací, které byly použity následně v procesních analýzách k daným operacím. Ke každé operaci montážního procesu byly vytvořeny také spaghetti diagramy pro znázornění procesu. Další použitou metodou je pozorování pracoviště ("The Ohno's Circle") se zaměřením se na sedm druhů plýtvání. Také při zjišťování nedostatků v montážní buňce byl použit nestandardizovaný rozhovor s pracovníky.

Další pasáže praktické části se vztahují k projektu a návrhům na zlepšení. Při návrzích je v některých oblastech navržena standardizace a vizualizace pracoviště. V části vztahující se k navrhovanému projektu je pro definování cíle použita metoda SMART, pro znázornění délky trvání projektu je použit Ganttův diagram, obsah projektu je znázorněn v logickém rámci a rizika projektu jsou uvedeny pomocí metody RIPRAN.

#### <span id="page-12-0"></span>**TEORETICKÁ ČÁST** $\mathbf{I}$ .

# <span id="page-13-0"></span>**1 VÝROBNÍ PROCES A MONTÁŽ**

Tato kapitola poskytuje teoretický základ k praktické části jako opora pro popis pracoviště.

# <span id="page-13-1"></span>**1.1 Transformační proces**

Dle Košturiaka a kolektivu (2010, s. 15) je proces definován, jako soubor činností, kde dochází k transformaci vstupů na výstupy. Ve vztahu k zákazníkovi je podstatou co nejkratší dodání zákazníkovi po obdržení objednávky s co nejnižšími náklady. Co nejkratší doba zpracování objednávky přináší užitek zákazníkovi kvůli nižší době čekání a pro podnik jsou přínosem nižší náklady.

Papulová a kolektiv (2022, s. 28–29) popisují proces jako logické propojení činností a jsou ohraničeny vstupy a výstupy, kdy výstupem je přidaná hodnota pro zákazníka. Jako příklad vstupu zmiňují materiál nebo informace.

Tomek a Vávrová (2014, s. 26) uvádí, že realizace (transformační proces) je prováděna pomocí výrobního systému. Tento proces znázorňuje obrázek níže.

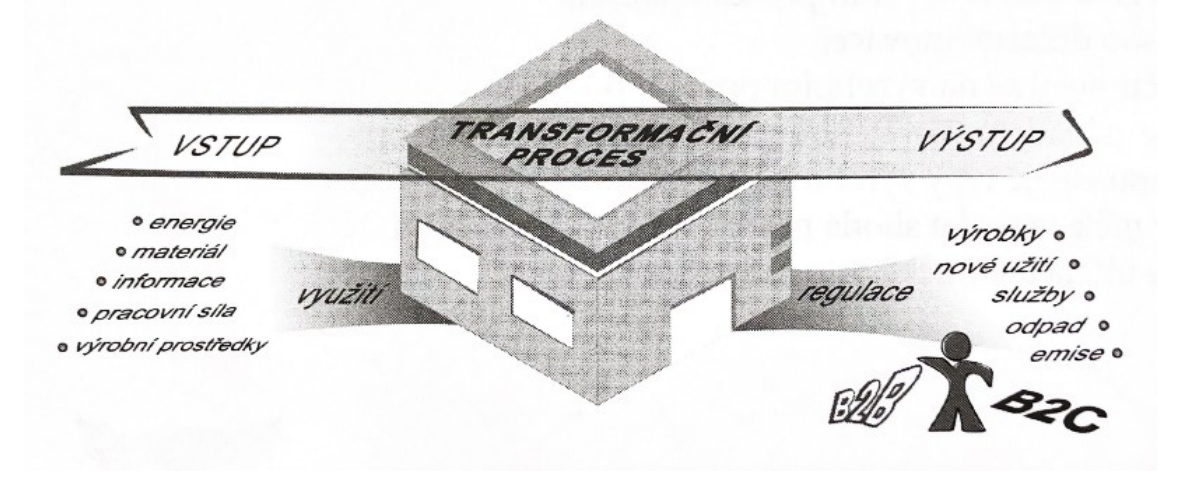

Obrázek 1 Transformační proces (Tomek a Vávrová, 2014, s. 26, upraveno)

# <span id="page-13-2"></span>**1.2 Výroba a výrobní proces**

Dle Tomka a Vávrové (2014, s. 26) je výroba podstatnou součástí hodnototvorného řetězce a zajišťuje uspokojení potřeb zákazníka. Můžeme ji charakterizovat jako cílené lidské chování, které má za výsledek vytvoření co nejhodnotnějšího výstupu s použitím vstupních faktorů.

Keřkovský a Valsa (2012, s. 4–9) zmiňují pojem výrobní systém, který obsahuje výrobní procesy a také prostředky výroby, tedy infrastrukturu, výrobní zařízení, materiál, informace,

pracovníky a další. Cílem je výroba produktů dle požadavku zákazníka, zvyšování konkurenceschopnosti a snižování spotřeby. Hlavním prvkem řízení a plánování výroby je výrobní management, který se zabývá změnami ve výrobním systému i mimo něj.

Váchal a kolektiv (2013, s. 460) definovali výrobní proces jako jeden z primárních procesů podniku, který je složen ze sledu operací při použití výrobních faktorů s cílem uspokojit zákazníka. Výrobní proces se ještě může rozčlenit na podrobnější dle vyráběných výrobků nebo jeho skupin.

Tomek a Vávrová (2014, s. 42) rozdělili výrobu dle technicko-výrobního zařízení do následujících skupin:

- prvovýroba (zajišťuje nabytí prvotních surovin),
- druhovýroba (zde dochází k transformaci surovin díky prvovýrobě),
- dělení,
- montáž,
- povrchové úpravy,
- změna substance.

# <span id="page-14-0"></span>**1.3 Montáž**

Dle Mašína (2005, s. 50) je montáž pracovní činnost, kdy jsou spojovány jednotlivé části, minimálně dvě, tak, aby vznikla podsestava nebo hotový produkt.

Řasa, Haněk a Kafka (2003, s. 471–476) popisují montáž, jako závěrečnou fázi výrobního procesu s nižším stupněm mechanizace a automatizace, kde je značný podíl ručních prací u jednotlivých operací a rozdělují ji na:

- externí montáž montáž je prováděna až na požadovaném místě mimo výrobní závod (např. montáž strojů a velkých konstrukcí),
- interní montáž dělí se na stacionární (montáž na místě) a pohyblivou.

# <span id="page-14-1"></span>**1.4 Uspořádání pracovišť**

Dle Keřkovského a Valsy (2012, s. 18–19) je možné rozdělit uspořádání pracovišť do čtyř skupin, tedy na stálé uspořádání, technologické upořádání, předmětné a buňkové.

Dle Jurové a kolektivu (2013, s. 77–78) způsob uspořádání pracovišť je dán výrobním procesem a jeho průběhem a také materiálovým tokem. Způsoby uspořádání pracovišť:

- technologické uspořádání,
- předmětné uspořádání,
- buňkové uspořádání.

#### <span id="page-15-0"></span>**1.4.1 Technologické uspořádání**

Keřkovský a Valsa (2012, s. 18–19) popisují technologické uspořádání jako seskupení pracovišť dle jejich podobnosti. Tato seskupení mají také své řazení a to dle technologického postupu a také rozpracovanosti, tedy s ohledem na přesun mezi seskupeními. V seskupení může být například skupina podobných strojů – soustruhy, frézy a jiné. Tento typ uspořádání je vhodný pro výrobu menších objemů, širšího produktového mixu a přizpůsobení se požadavkům zákazníků.

Jurová a kolektiv (2013, s. 132–133) se shodují s Keřkovským a Valsou, že technologické uspořádání je rozdělení dle příbuznosti, například seskupení lakování, broušení, frézování a tak dále.

#### <span id="page-15-1"></span>**1.4.2 Předmětné uspořádání**

Podle Jurové a kolektivu (2013, s. 77) je předmětné uspořádání orientováno na výrobek, tedy na jeho tok, kde jsou v jednotlivých částech zpracovány části výrobků. Nevýhodou tohoto uspořádání je hrozící změna v případě pozměnění výrobního programu.

Předmětné uspořádání je rozpoložení výroby dle technologického postupu výrobků se zaměřením se na minimální a jednoduchý přesun mezi jednotlivými pracovišti. Platí zde určitá návaznost při výrobě v rámci přesunu. Tento typ je vhodný pro užší výrobní mix a menší přizpůsobování se požadavkům zákazníka. (Keřkovský a Valsa, 2012, s. 19–20)

#### <span id="page-15-2"></span>**1.4.3 Montážní buňka a buňkové uspořádání**

Wilson (2010, s. 195) definuje buňku jako kombinaci lidí, zařízení, nástrojů a pracovních míst tak, aby byl zajištěn tok v buňce s cílem výroby nebo montáže celku nebo její části.

O buňkové výrobě a buňkovém uspořádání Irani (2020, s. 277) tvrdí, že vycházejí z "Group technology", tedy shlukování do skupin dle podobnosti v několika oblastech (kusovník, parametry, kvalita), a že jsou často implementovány v případě, že se jedná o široké výrobní portfolio a nízký objem produkce. Definuje buňku (výrobní a montážní) jako nezávislou skupinu odlišných strojů umístěných v daném prostoru pro účel produkování dané skupiny produktů.

O práci v buňce Dennis (2016, s. 84) píše jako o umístění strojů v těsné blízkosti, kde je mezi nimi minimální zásoba. Jakmile je práce na produktu hotová na jednom pracovišti, pokračuje produkt následně na sousední.

Podle Myšky (2017) je výrobní buňka pracoviště, kde jsou prováděny dvě a více operací a označil ji jako "mini továrnu". Přednostmi buňky jsou mobilita a flexibilita. Montážní buňky se rozdělují na předmontážní buňky a buňky finální montáže. Dalším rozdělením výrobních a montážních buněk je dle jejich tvaru:

- tvar "I" (přímý tok) hlavní předností je přístup k jednotlivým pracovišť z obou stran, je jednoduchá na plánování a řízení, a také zde nehrozí nahromadění v místě vstupu a výstupu buňky,
- tvar písmene "L" tento tvar je vhodný, jsme-li omezeni prostorem, má oddělený vstup a výstup, také je zde možnost využití rohu například zařízením, které je složité přemisťovat,
- "spine" tento tvar je vhodný pro variabilní výrobu a montáž, také pro umístění speciálních zařízení,
- tvar písmene "U" zde je výhoda manipulace na vstupu a výstupu, tedy v jednom místě, jednodušší vybalancování a může zde více operací provádět jeden operátor.

# <span id="page-17-0"></span>**2 ŠTÍHLÁ VÝROBAA PLÝTVÁNÍ**

Koncept štíhlé výroby je pro tuto práci přínosný, jelikož jej uznává vybraná firma, která je popsána v této práci.

Štíhlou výrobu popisují Chromjaková a Rajnoha (2011, s. 44) jako komplexní systém, který je zaměřen především na oblast změny myšlení ve výrobní oblasti, kdy je nutná participace pracovníků. Hlavním cílem štíhlé výroby je dosažení efektivnějších procesů se zvýšenou přidanou hodnotou a celkově efektivnějšího podniku.

Liker a Meier (2016, s. 132) vysvětlují štíhlý přístup jako systémové řešení, kdy je nutné vždy individuální řešení pro danou společnost.

Podle Tomka a Vávrové (2017, s. 93) je podstatou štíhlosti zvýšit produktivitu práce i bez nutnosti automatizace. Štíhlý podnik vychází z jeho struktury, v níž jsou dílčí funkce a procesy optimální a především flexibilní, a které přináší synergický efekt v rámci uspokojování potřeb zákazníka a také vyšší efektivnost podniku.

Wilson (2010, s. 9) uvádí, že štíhlou výrobou se označuje set komplexních nástrojů, jejichž kombinací redukujeme a eliminujeme plýtvání. Díky těmto nástrojům se stane podnik nejen štíhlejším, ale také pružnějším a citlivěji reagujícím na změny. Dále zmiňuje, že pojem "lean" se používá ve stejném významu jako TPS (Toyota Production System) nebo štíhlý podnik, kdy je výsledkem proces, který potřebuje:

- nižší náklady na provoz,
- méně materiálu,
- méně zásob,
- menší náročnost na prostor,
- méně lidí zapojených do procesu. (Wilson, 2010, s. 9–10)

# <span id="page-17-1"></span>**2.1 Plýtvání a vztah k nákladům**

Dle Dennise (2016, s. 20) plýtvání vychází z nového přístupu společností, kdy byla dříve prodejní cena tvořena dle následující rovnice: náklady + marže = prodejní cena.

S rostoucí důležitostí a vyjednávací silou zákazníka se změnila rovnice, kdy je marže (zisk) odvozena od prodejní ceny (fixně dána) a výši nákladů, tedy: prodejní cena – náklady = marže. Zaměření se na výši nákladů je tedy klíčové. (Dennis, 2016, s. 20)

"Štíhlé myšlení" vychází z principů společnosti Toyota a často je štíhlost v souvislosti s plýtváním (dodatečnými náklady) označována jako 3M – muda, mura, muri. (Patermann, 2022, s. 19)

# <span id="page-18-0"></span>**2.2 MUDA – 7 druhů plýtvání**

Sedm druhů plýtvání patří k jednoznačným přínosům TPS, kdy Taiichi Ohno definoval 7 druhů plýtvání tak, jako ještě nikdo před ním. Eliminace plýtvání vychází z TPS, kdy je cílem dodat zákazníkovi přidanou hodnotu, snížit průtokový čas a také se zaměřit na samotnou eliminaci plýtvání. (Wilson, 2010, s. 21)

Také Bauer a kolektiv (2012, s. 26–28) hovoří o zvýšení přidané hodnoty pro zákazníka a eliminaci nákladů a zmiňují sedm druhů plýtvání přispívajících ke zvýšení přidané hodnoty a eliminaci plýtvání.

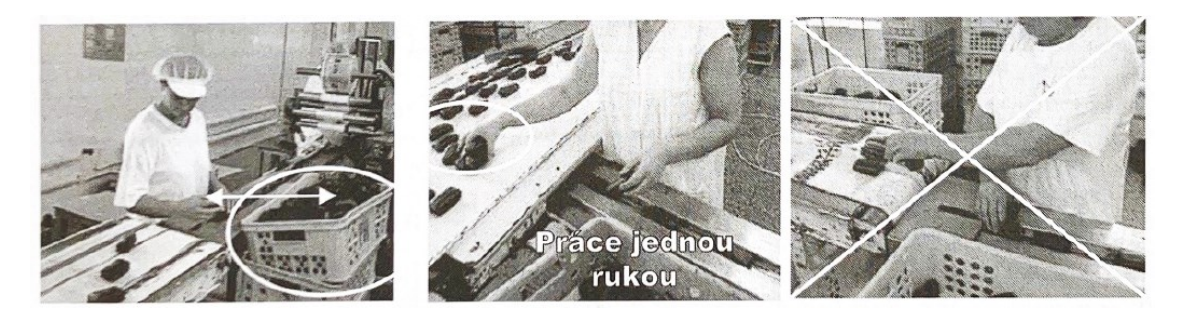

Obrázek 2 Plýtvání v procesu balení (Košturiak et al., 2010, s. 29, upraveno)

# <span id="page-18-1"></span>**2.2.1 Zásoby**

Zásoby se pojí s plýtváním v oblastech držení nepotřebného materiálu, dílů a také s prací v pohybu (WIP). Tento druh plýtvání souvisí se systémem tahu a tlaku a také vytváření případů "just in case", tedy "v případě nutnosti". (Dennis, 2016, s. 32–33)

Dle Henshalla (2018) držením zásob, je myšleno držení nadbytečného množství zásob, surovin a zařízení, kdy příčinou může být nadvýroba, nevyvážené výrobní dávky, špatně nastavena minimální úroveň zásob a špatný odhad poptávky.

# <span id="page-18-2"></span>**2.2.2 Čekání**

Dle Váchaly a kolektivu (2013, s. 473) ke ztrátám z důvodu čekání dochází z technickoorganizačních důvodů, tedy při poruše stroje, nedostatku materiálu nebo také čekání na dokončení operace strojem. Dalším uvedeným čekáním, které může nastat, je při čekání na přestavbu stroje.

#### <span id="page-19-0"></span>**2.2.3 Nadvýroba**

Zde spadá výroba do zásob nebo na sklad a vyžaduje náklady mzdové, na materiál a také potřebnou energii. (Bauer et al., 2012, s. 28)

Podle Mašína (2005, s. 52) nadvýroba umocňuje ostatní druhy plýtvání (např. ve smyslu vykonání zbytečného pohybu, který si nikdo neobjednal) a také je toto plýtvání spojeno s nadbytečnými náklady.

#### <span id="page-19-1"></span>**2.2.4 Zbytečný pohyb**

Dle Petermanna (2022, s. 19) je zbytečným pohybem myšleno hledání dílů nebo pracovních pomůcek a přesun pracovníka z jednoho místa na druhé.

Jako příklady zbytečného pohybu udává Svozilová (2011, s. 35) přemísťování pracovníka mezi regály a pohyby při hledání pracovních pomůcek a nářadí.

#### <span id="page-19-2"></span>**2.2.5 Zmetky**

Svozilová (2011, s. 34–35) jmenuje jako další plýtvání přepracování (zmetky), kdy uvádí příklady chybné informace nebo zpracovaného dokumentu, chyby v datech a chybně vyplněné formuláře. Tento druh plýtvání může přinést vysoké náklady.

#### <span id="page-19-3"></span>**2.2.6 Zbytečný transport**

Dle Bauera a kolektivu (2012, s. 28) vyžaduje transport náklady za přepravu, tedy dodatečnou nutnost platby za transport, také přináší riziko poškození přepravovaného objektu a uvádí, že čím méně transportu je zapotřebí, tím přínosnější to je pro společnost.

#### <span id="page-19-4"></span>**2.2.7 Nevyužitý potenciál zaměstnanců**

Svozilová (2011, s. 36) uvádí, že pokud práci vykonává člověk s vyšší kvalifikací, než je pro danou pozici potřeba, jedná se o nevyužitý intelekt pracovníka. Zmiňuje, že tento druh plýtvání přibyl až v posledních desetiletích a v době Taiichi Ohna o něm tak, jako dnes, neuvažovali.

#### <span id="page-19-5"></span>**2.3 MURA**

Podle Dennise (2016, s. 35–36) souvisí tento druh plýtvání s vlivem fluktuace při práci obvykle způsobenou výrobním plánem. Příkladem může být případ, kdy pracovníci půl směny pracují na složité zakázce a druhou půlku směny pracují na snadnější zakázce.

Patermann (2022, s. 19) zmiňuje toto rozdělení plýtvání "muda" následovně:

- nerovnoměrný plán výroby změna výrobního mixu v krátkém čase,
- nerovnoměrné rozmístění operátorů a mistrů přebytek nebo nedostatek výrobních týmů a přetížení a nevyužití výrobních týmů,
- nerovnoměrné rozvržení pracovních směn nesjednocená pracovní doba pracovišť a nerovnoměrný výrobní plán,
- nerovnoměrně rozdělená pracnost mezi pracovníky například na montážní lince, kdy ostatní pracovníci čekají na pracovníka s nejdelší časovou náročností.

Roser (2015) označuje plýtvání druhu "muda" slovy nerovnoměrnost, nekonzistentnost, kolísavost a nejednotnost. Souvisí často také s materiálovým tokem, avšak souvisí také například s nestejnoměrnou poptávkou zákazníka, vysokou fluktuací zásob, různou rychlostí výroby a různého vyráběného množství, nepravidelným rytmem a nerovnoměrnou dělbou práce.

# <span id="page-20-0"></span>**2.4 MURI**

Petermann (2022, s. 20) zmiňuje mezi "muri" plýtvání přetížení pracoviště, kdy je přetížena jeho kapacita, zvedání těžkých břemen, složité pracovní postupy v souvislosti i s nevyhovující ergonomií, znečištěné pracoviště, stres a hluk na pracovišti.

Dle Mašína (2005, s. 51) tento termín označuje přetěžování strojů a pracovníků nad jejich limity.

Kinney (2023) popisuje význam MURI jako nepřiměřené využívání nebo překračování svých možností. Tento druh plýtvání má dopad na tyto oblasti:

- absence zaměstnanců jejich přetížením může vést k častější absenci zaměstnanců z důvodu vyčerpání,
- onemocnění dlouhodobé přetížení pracovníků může vést k nemocnosti a také k zeslábnutí pracovníků a větší náchylnosti k onemocnění,
- poruchy strojů přetěžováním kapacit může dojít k častějším poruchám strojů.

Těmto problémům se lze vyhnout řízením konečných termínů a kapacit, vhodným tréninkem zaměstnanců, dobrou komunikací, používáním vhodného nářadí a standardizací. (Kinney, 2023)

## <span id="page-21-0"></span>**2.5 The Ohno's circle**

Košturiak a kolektiv (2010, s. 26) uvádí k této metodě, že Taiichi Ohno využíval tuto metodu pro trénink manažerů, kdy stáli hodiny v kruhu umístěném na pracovišti a pouze pozorovali pracovníky. Po dvou hodinách začnete rozumět procesu a také si všimnete abnormalit včetně plýtvání na pracovišti. Strávením dostatku času na pracovišti začnete mít nápady pro řešení abnormalit i nápady pro vyřešení zjištěných plýtvání.

Dle Rosera (2016) je tato metoda jedna z nejznámějších metod Taiichi Ohna. Označuje ji též jako "Taiichi Ohno's Chalk Circle" a popisuje ji, jako označení podlahy v místě prováděného pozorování, kdy Taiichi Ohno při výcviku postavil manažery do místa označení, kteří jej nesměli opustit, dokud za nimi opět nepřišel. Při této metodě je hlavní náplní pouze pozorování okolí a zákaz jakýchkoliv činností nesouvisících s pozorováním, například používání mobilního telefonu. Po dvou hodinách by si pozorující měli být vědomi, zda rozumí všemu, co vidí, avšak celková doba pozorování by měla být alespoň půl směny až celou směnu pro hlubší pochopení procesů a problémů. Metoda by měla být prováděna tak, aby nevyrušovala pracovníky při práci.

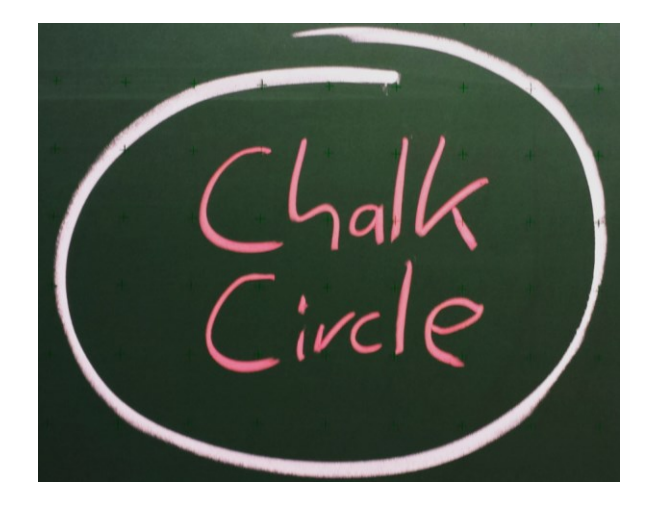

Obrázek 3 "Ohno's Chalk Circle" (Roser, 2016, upraveno)

# <span id="page-22-0"></span>**3 PRŮMYSLOVÉ INŽENÝRSTVÍ**

Dle Chromjakové (2013, s. 4) je cílem průmyslového inženýrství eliminovat plýtvání ve výrobních i administrativních procesech. Klíčem k úspěchu je identifikace přidané hodnoty, která je pro zákazníka nejdůležitější. Také se zaměřuje na efektivní provádění všech procesů nejen ve výrobních podnicích. Dále uvádí, že průmyslové inženýrství představuje návrh a následnou realizaci pro řešení daného problému.

Průmyslové inženýrství je oblast zabývající se tím, jak dělat věci lépe, především snižovat výrobní náklady, zvyšovat efektivitu, zlepšovat kvalitu produktů, zajistit bezpečnost a ochranu zdraví pro zaměstnance a dbát na životní prostředí. Také se zabývá eliminací plýtvání časem, náklady, materiálem, energiemi a ostatními komoditami. Příkladem efektivity práce a urychlení dodání produktu zákazníkovi. (Lucas, 2014)

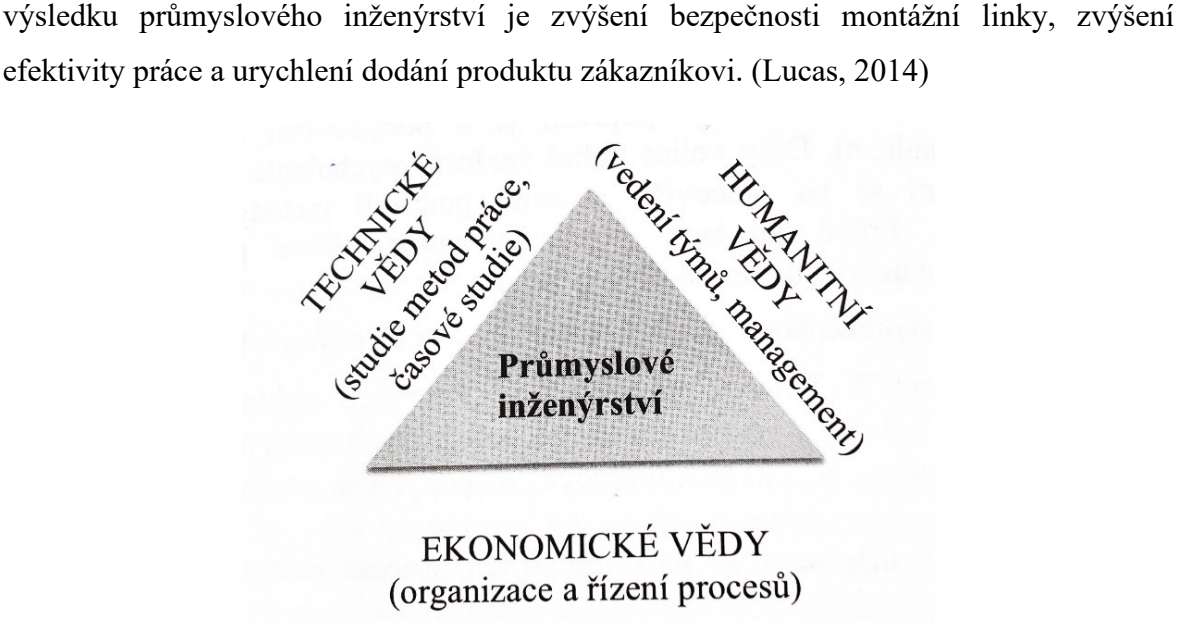

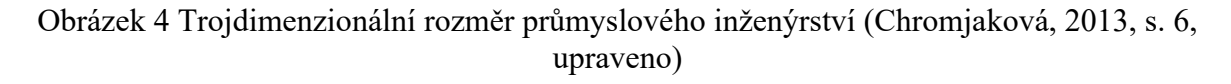

# <span id="page-22-1"></span>**3.1 Analýza a měření práce**

Cílem analýzy a měření práce je vytvoření systematizovaného a ideálního postupu eliminací nadbytečných pohybů, redukci a eliminaci přesunu pracovníka, vytvoření lepších pracovních podmínek a vhodnější používání prostředků a zařízení. (Chromjaková a Rajnoha, 2011, s. 78)

Dle Mašína (2005, s. 9) se analýzou myslí detailní zkoumání prováděné operace s cílem zjistit povinnost, zodpovědnost a požadavky nutné pro její vykonání.

Košturiak a kolektiv (2010, s. 26) popisují, že při řešení problému je nutné provedení analýzy, aby byl očekávaný výsledek přínosný. Je nutné se ptát na otázky vztahující se k popisu problému, jeho chování a příčinám. Jako metody vhodné pro analýzu uvádí:

- dokumentování stavu pracoviště včetně možného znečištění a nepořádku,
- videozáznamy, které lze využít pro analýzu v oblastech ergonomie, plýtvání, přetypování a redukce časů spotřeby,
- snímkování a pozorování, spaghetti diagram, analýzu produktivních a neproduktivních činností.

## <span id="page-23-0"></span>**3.1.1 Chronometráž**

Kmošek (2021) zmiňuje o chronometráži, že se jedná o nástroj, který napomáhá ke zjištění délky trvání činnosti nebo operace a využívá se pro stanovení výkonové normy. Celý proces je rozdělen na jednotlivé kroky, tedy operace, u kterých je měřena délka trvání. Vše je poté zaznamenáno do formuláře.

Lhotský (2005, s.73) uvádí dva typy chronometráží:

- plynulá chronometráž při plynulé chronometráži jsou měřeny operace nepřetržitě, kdy před samotným měřením jsou sepsány jednotlivé operace a jsou určeny mezní body a tento způsob je vhodný pro sériovou a hromadnou výrobu,
- výběrová chronometráž na rozdíl od plynulé chronometráže, výběrová chronometráž je prováděna na vybrané části operace, tedy jsou měřeny pouze vybrané operace, u kterých se může měnit jejich postup.

Dlabač (2015) se shoduje s Kmoškem, kdy také uvádí, že se jedná o metodu, která slouží ke zjištění délky trvání dané operace pomocí měření a také se používá ke stanovení výkonové normy. Zjištěná délka trvání operací (spotřeba času) je zaznamenána do tabulky nebo formuláře, kde jsou uvedeny jednotlivé operace.

# <span id="page-23-1"></span>**3.2 Vybrané metody a nástroje průmyslového inženýrství**

V této kapitole jsou uvedeny vybrané metody a nástroje průmyslového inženýrství, které jsou stěžejní pro praktickou část této práce.

#### <span id="page-24-0"></span>**3.2.1 Procesní analýza**

Procesní analýza spadá do oblasti pohybových studií, kdy jsou zachycovány úkony pomocí grafických znázornění, pomocí kamerových záznamů nebo drah pohybů operátorů nebo pracovního předmětu. Pro vytvoření pohybové studie se používají mezinárodně přijaté značky, které jsou znázorněny na obrázku níže (Obrázek 5). (Tomek a Vávrová, 2014, s. 135)

Jedná se o metodu, která slouží k mapování procesů v podniku. Tato metoda může být využita pro procesy výrobního i administrativního charakteru. Výstupem této metody je procesní diagram, tedy grafické zobrazení procesu, kde jsou použity symboly (Obrázek 5) pro popsání charakteru operace. Cílem je procesní diagram, kde převládají operace charakteru operativního. Ukázka znázornění procesní analýzy je na Obrázku 6. (Pavelka, 2015)

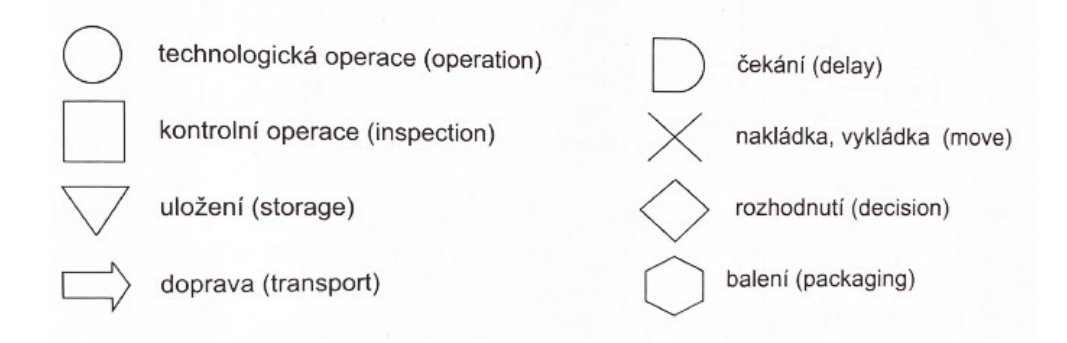

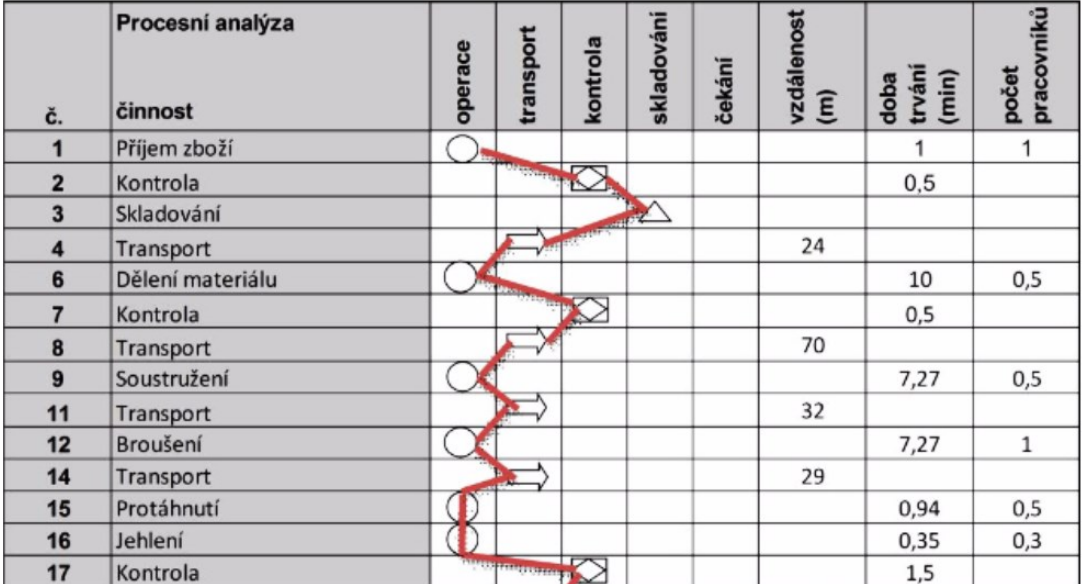

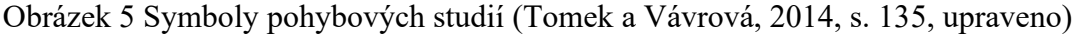

Obrázek 6 Procesní analýza (Pavelka, 2015, upraveno)

#### <span id="page-25-0"></span>**3.2.2 Spaghetti diagram**

Podle Jurové a kolektivu (2016, s. 219) se jedná metodu založenou na přesném zaznamenání přesunu pracovníka do layoutu za určité časové období. Metoda slouží k nalezení nejvhodnější dopravní cesty nebo návrhu layoutu pracoviště. Také zmiňují, že s rozvojem informačních technologií je možné provést toto zaznamenání elektronicky pomocí softwaru, avšak to už předpokládá zajištění vhodné infrastruktury.

Irani (2020, s. 215–217) uvádí, že vytvořením spaghetti diagramu dosáhneme přehlednosti toku produktu nebo dané skupiny produktů. Ve studii při aplikaci zásad štíhlého podniku na vybranou nemocnici zmiňuje, že spaghetti diagram pomáhá při tvorbě variant a zhodnocení layoutů nového stavu. Tento vizualizační nástroj přehledně znázorňuje stav dané situace.

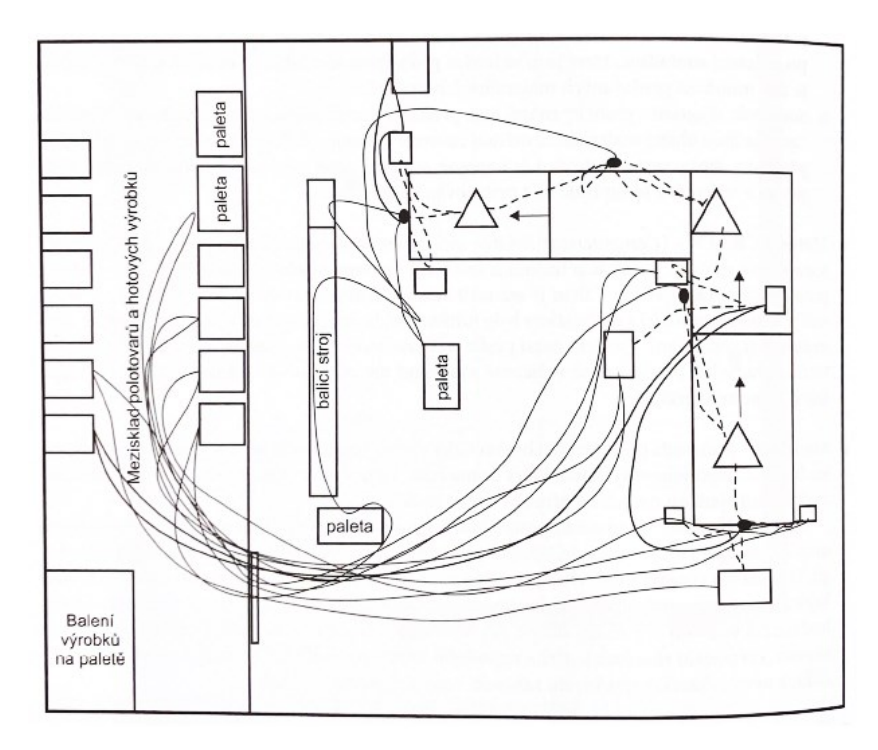

Obrázek 7 Spaghetti diagram (Jurová et al., 2016, s. 138, upraveno)

#### <span id="page-25-1"></span>**3.2.3 Standardizace a vizualizace**

O standardizaci a vizualizaci hovoří Chromjaková a Rajnoha (2011, s. 65) jako o metodách popisující konkrétní jevy a procesy v podniku pro dosažení vždy stejného výstupu. Základem standardizace je standard pro výkon dané operace, která má vliv na kvalitu, bezpečnost, spokojenost pracovníků a také efektivnější využití operátorů, nástrojů a zařízení a materiálu.

Tomek a Vávrová (2017, s. 128) uvádí, že právě standardizace má vliv na zlepšení hodnototvorných procesů a také zvyšuje konkurenceschopnost podniku. Podnik se stává stabilnějším, sjednocenějším, jednodušším a přehlednějším.

Shimokawa a Fujimoto (2009, s. 8–10) zmiňují, že standardizace je přínosná v oblastech standardizace práce a standardizace materiálového toku (pomocí kanban systému), avšak také zmiňují důležitost lidského prvku v této oblasti a jeho vlivu na neustálé zlepšování v oblasti standardizace. Také zmiňují standardizaci ve firmě Toyota jakožto součást rámce pro neustálé zlepšování.

Na otázku, zda je standardizovaná práce dehumanizující odpovídá Dennis 2016 (s. 73) tak, že standardizovaná práce podporuje lidskou kreativitu a jedná se o proces, jehož cílem je nulové plýtvání a vyžaduje zapojení členů týmu pro jeho neustálé zlepšování.

Liker a Meier (2016, s. 118–119) uvádí, že i ve firmě Toyota byla standardizovaná práce vnímána jako nástroj trvalého zlepšování, avšak různé typy práce vyžadují i jiný přístup standardizace práce.

O vizuálním managementu hovoří Dennis (2016, s. 42, s. 200) jako o veřejném zobrazení obsahu pro zajištění porozumění všemi zúčastněnými. Také uvádí, že se jedná o použití především vizuálních prvků a pouze několika málo slov. Vizuálně značené pracoviště má přínosy v oblastech řešení problémů, organizace a sebezlepšování. Také uvádí, že je důležité splňovat podmínky vizuálního trojimperativu, tedy být vidět, vědět a na základě vizuálního managementu jednat.

Váchal a kolektiv (2013, s. 476) popisují vizualizaci jako stav, kdy má každá věc přesně definované místo a velikost. Pomáhá ke snadné orientaci a odhalení odchylek a pomáhá udržovat zavedené standardy.

Bauer a kolektiv (2012, s. 43–44) popisují vizuální management jako souhrn obrázků, vizuálních nástrojů, grafů a pomůcek s účelem přehlednosti procesu a jeho pochopení všemi zainteresovanými stranami. Uvádějí, že 83 % informací je přijímáno zrakem člověka. Vizuální management přispívá ke:

- zlepšení konkurenceschopnosti,
- vytváření systému v organizaci,
- snížení pravděpodobnosti ignorování požadavků organizace,
- zobrazení klíčových informací a dat,
- znázornění problému,
- udržování bezpečnosti a pořádku na pracovišti. (Bauer et al., 2012, s. 43–44)

## <span id="page-27-0"></span>**3.2.4 Rozhovor s pracovníky**

Pro posouzení současného stavu zmiňují Liker a Meier (2016, s. 83–86) vhodné promluvení si přímo se zaměstnanci. Díky okamžité zpětné vazbě je tato metoda přínosnější než anonymní písemný průzkum. Při zjišťování pracovní náplně je vhodné se zamyslet, jak hluboce ji chápou a jak podrobně jsou schopni svou práci popsat. Také je možné zjistit jejich celkovou spokojenost s pracovištěm.

Svozilová (2011, s. 148–149) zmiňuje, že rozhovor s pracovníky o procesu je běžný nástroj k získání potřebných informací. Je možné rozhovor obohatit o další nástroj, například kontrolní tabulky nebo metodu pětkrát proč. Při rozhovoru je vhodné si zvolit vhodné pracovníky, kteří nám pomohou k více pohledům na proces a ke zjištění nedostatků.

# <span id="page-28-0"></span>**4 PROJEKTOVÉ ŘÍZENÍ**

Jurová a kolektiv (2016, s. 86–87) tvrdí, že principy projektového řízení jsou aplikovatelné na všechny typy projektů, tedy jsou univerzální a byly vytvořeny na základě, best practices", tedy nejlepších a ověřených postupů. Tyto principy nezajišťují vždy úspěch a splnění projektu, avšak dodržováním těchto ověřených postupů se předchází neúspěchu a jsou snižována také rizika.

Košturiak a kolektiv (2010, s. 79) zmiňují projektové řízení v kontextu zlepšování, kdy se problém řeší projektovým řízením. Při projektovém řízení se využívají projektové týmy a metody projektového managementu. Při definování projektu se řeší důvody, složení projektového týmu, cíle, vstupy, výstupy a rozsah projektu, přínosy, rizika a časový harmonogram.

Schwalbe (2012, s. 20) uvádí definici projektu jako "časově omezené úsilí vynaložené na vytvoření unikátního produktu, služby nebo výstupu". Rozdíl mezi provozními činnostmi a projektovou činnosti je ten, že provozní slouží k udržení provozu společnosti, avšak projektové činnosti jsou ukončeny po splnění daného cíle.

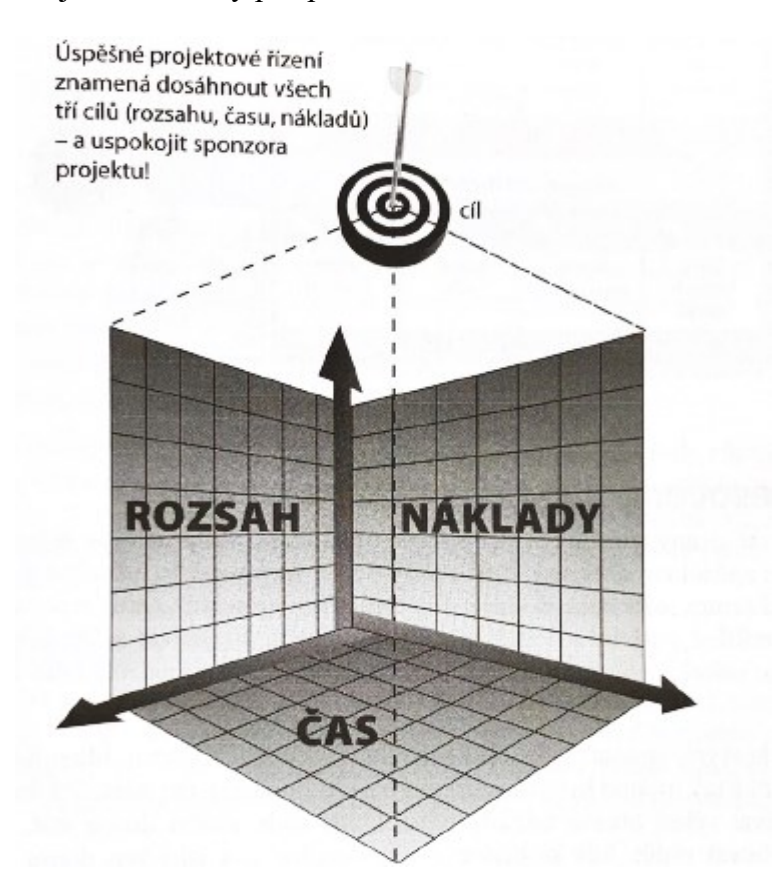

Obrázek 8 Projektový trojimperativ (Schwalbe, 2012, s. 25, upraveno)

## <span id="page-29-0"></span>**4.1 Cíl projektu – SMART**

Podle Oškrdala a Doucka (2014, s. 45–46) je zásadní součást projektu a úspěšnosti projektu jeho cíl, kdy se jedná o vytvoření předmětu, služby nebo jejich kombinace, což je dosaženo realizací projektu. Pro správné definování cíle je nutné splnit tyto charakteristiky dle metody SMART – konkrétní ("specific"), měřitelný ("measurable"), srozumitelný ("actionable"), relevantní ("relevant") a včasný ("timely").

Svozilová (2016, s. 89–91) zmiňuje, že cíl projektu je stanoven před zahájením projektu, avšak se může během průběhu změnit, to však přináší určité komplikace. Shoduje se s Oškrdalem a Douckem, že splněním cíle vznikne nová hodnota, tedy nový předmět nebo služba anebo kombinace obojího a také se částečně shoduje při definování cíle dle metodiky SMART, tedy má následující vlastnosti:

- specifický  $($ "specific" $)$  je tedy přesně definován cíl projektu,
- měřitelný ("measurable") cíl projektu má měřitelný parametr, podle kterého je možné konstatovat, že bylo dosaženo cíle,
- přidělený ("assignable") subjekty mají odpovědnost za přiřazený cíl,
- dosažitelný ("realistic") cíle je možné dosáhnout se zdroji, které jsou k dispozici,
- časově ohraničený  $($ "time-bound") cíl je časově ohraničený.

Haughey (2021) uvádí, že ke splnění projektového cíle je vhodné použít metodu SMART, kde uvádí jednotlivá písmena metody, jako "S" – specifický, "M" – měřitelný, "A" – akceptovatelný, " $R'' -$  reálný a " $T'' -$  časově ohraničený.

# <span id="page-29-1"></span>**4.2 Časový harmonogram**

Oškrdal a Doucek (2014, s. 47) zmiňují, že harmonogram projektu obsahuje zásadní milníky projektu.

Časový harmonogram zahrnuje posloupnost aktivit a odhadovanou dobu práce potřebnou k dokončení dílčích projektových činností. Výsledkem je vizuální zobrazení časového harmonogramu. (Schwalbe, 2012, s. 219)

Podle Máchaly a kolektivu (2015, s. 29) tvorba časového harmonogramu patří mezi jednu z komponent plánu projektu. Rozsah časového harmonogramu závisí na velikosti a charakteru projektu. Také zmiňuje, že dle PMI (Project Management Institute) tvorba harmonogramu obsahuje činnosti plánování harmonogramu, definování aktivit a jejich seřazení, přiřazení zdrojů k aktivitám a doby trvání dílčích aktivit, vytvoření samotného harmonogramu a kontrola harmonogramu.

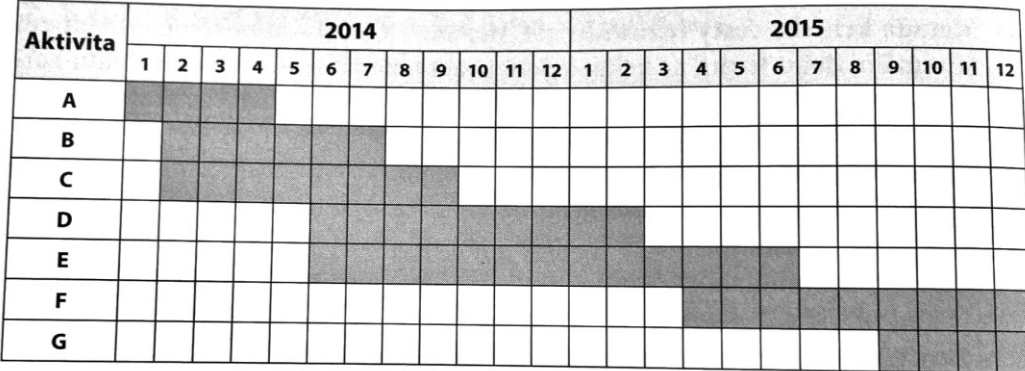

Obrázek 9 Ganttův diagram (Máchal et al., 2015, s. 70, upraveno)

# <span id="page-30-0"></span>**4.3 Logický rámec**

Logický rámec je jednoduchá tabulka, kde není uveden rozbor problému, ale rozpis jeho řešení. Je v něm uveden přínos, cíl (který by měl být co nejkonkrétnější, pro jednoznačnost vycházející z metody SMART), výstupy (které jsou výsledkem činnosti projektu), aktivity spojené s projektem (které představují, jak realizovat výstup), objektivní ukazatele (jak změřit přínos, cíle a výstupy), způsob ověření ukazatelů a předpoklady (výstupů, dosažení cíle a přínosů) a předběžné podmínky pro realizaci projektu. (Doležal a Krátký, 2016, s. 39– 43)

Doležel a kolektiv (2023, s. 166–167) popisují logický rámec (LFA – "Logical Framework Approach") jako komplexnější prostředek při určení základních parametrů projektu, který se používá k zadání spíše pro prediktivní projekty. Jednotlivé složení logického rámce je uvedeno na Obrázku 10.

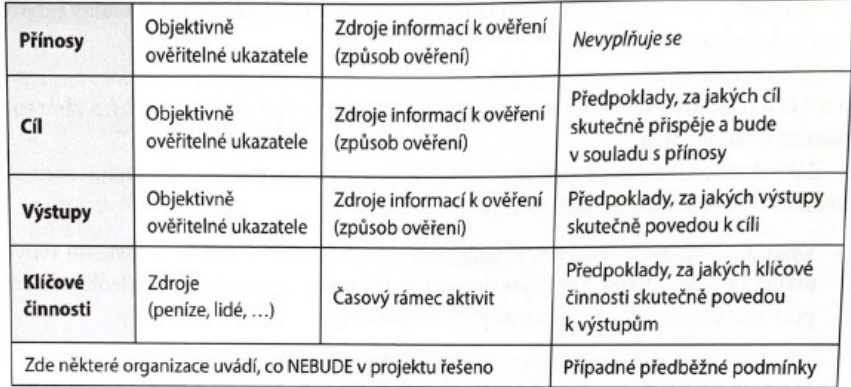

Obrázek 10 Logický rámec (Doležal et al., 2023, s. 168, upraveno)

## <span id="page-31-0"></span>**4.4 Riziková analýza**

Jurová a kolektiv (2016, s. 86–87) popisují riziko jako příznivou nebo nepříznivou událost, která může s určitou pravděpodobností nastat. Je nutné tedy stanovit (identifikovat) rizika, která mohou nastat, určit jejich pravděpodobnost a potenciální dopad na projekt. Jakmile je zjištěna pravděpodobnost a dopad, stanovuje se hodnota rizika, která vychází z pravděpodobnosti a dopadu. Proti rizikům se stanovují opatření, kdy jsou rizika díky opatřením snižována, potlačena nebo akceptována. Podniky s riziky pracují dle oboru podnikání.

Váchala a kolektiv (2013, s. 529–537) hovoří o riziku jako o škodlivé události, očekávané škodě nebo také odchylce od cíle. Slovo riziko zle nahradit také slovem hrozba. Jejich hodnocení vycházejí z pravděpodobnosti a také závažnosti dopadu.

Při řízení rizik uvádějí tři důležité fáze:

- identifikace rizik a jejich popis,
- analýza rizik,
- hodnocení rizik a návrh opatření proti nim. (Váchala et al., 2013, s. 529–537)

Pritchard (2015, s. 1–5) se shoduje s Váchalou a kolektivem a uvádí, že riziko je událost, která má potenciální dopad na projekt, ať už pozitivní nebo negativní. Ne všechny projektové řízení vyžadují formální přístup, avšak aby bylo dosaženo maximálního přínosu, je nutný systematický přístup a disciplinované chování. PMI (Project Management Institut) sestavil šest kroků řízení rizik:

- plán řízení rizik v této fázi se vytváří infrastruktura pro řízení rizik, tolerance a limitní hodnoty,
- definování rizik definování potenciálních událostí, které mohou nastat včetně dopadu na projekt,
- kvalifikace rizik zde se jedná o nečíselné zhodnocení rizik dle protokolu,
- kvantifikace rizik vyhodnocení nejvýznamnějších rizik dle jejich pravděpodobnosti a dopadu na projekt,
- vytvoření plánu vypořádání se s riziky zde se definují strategie pro vypořádání se s riziky a jejich vyloučení,

• monitorování a kontrola rizik – tuto činnost má na starosti "risk management" a ten případně převádí plán rizik do aktivit. (Pritchard, 2015, s. 1–5)

# <span id="page-33-0"></span>**PRAKTICKÁ ČÁST**

# <span id="page-34-0"></span>**5 PŘEDSTAVENÍ SPOLEČNOSTI**

Vybraný podnik je součástí nadnárodního holdingu, který vznikl již v 60. letech minulého století, jako rodinná firma v Německu a doposud se jedná o rodinnou společnost. Holding působí na celosvětovém trhu a ve více než 100 zemích světa. Celosvětově firma zaměstnává přes 4600 zaměstnanců a disponuje vlastními výrobními závody, více než 40 prodejními společnostmi, vývojovými centry a sklady po celém světě. Holding se zaměřuje na obory a trhy, jako jsou automobilový průmysl, výroba strojů a zařízení, elektrické a instalační zařízení a další, a řadí se mezí jednu z předních světových firem v oblasti kabelové technologie a spojovací techniky.

Ve Zlínském kraji se nachází administrativní, výrobní a skladovací prostory a provoz zde byl zahájen v roce 2008. Jedná se o společnost s ručením omezeným, kde je zaměstnáno přes 300 zaměstnanců.

Zabývají se montáží kabelů a kabelového příslušenství, kdy zákazník má možnost výběru z širokého portfolia, ale také nabízí řešení kabelové konfekce přímo na míru dle zákazníkových potřeb.

Firma je společensky odpovědná, v rámci etického kodexu musí zaměstnanci dodržovat nastavená pravidla, a klade důraz na dobré vztahy na pracovišti a s obchodními partnery. Mimo jiné podporuje několik veřejných a sociálních aktivit, usiluje o šetrné využívání zdrojů a chová se udržitelně k životnímu prostředí, netoleruje žádné formy korupce ani diskriminace.

Ve vybrané společnosti kladou důraz na hodnoty společnosti, tedy na zákazníka a jeho uspokojení, a také na neustálou inovaci.

Hodnoty společnosti:

- orientace na zákazníka,
- inovace.
- orientace na úspěch,
- rodinné hodnoty. (Interní zdroj)

# <span id="page-35-0"></span>**5.1 Výrobní portfolio**

Ve vybrané společnosti je velmi rozsáhlé portfolio výrobků (mnoho typů kabelů a konektorů), ale můžeme rozdělit kabely na 4 základní skupiny zmíněné níže.

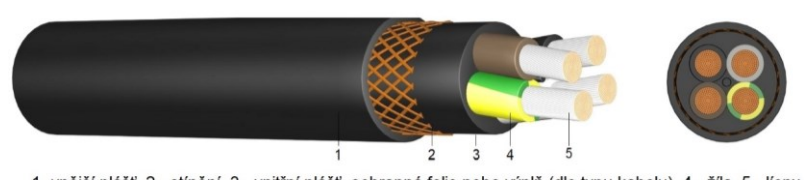

1- vnější plášť, 2 - stínění, 3 - vnitřní plášť, ochranná folie nebo výplň (dle typu kabelu), 4 - žíla, 5 - lícny,

Obrázek 11 Průřez kabelu (interní zdroj)

Části dle průřezu kabelu:

- vnější plášť (1) slouží jako ochrana kabelu před vnějším poškozením, vyrábí se z PVC, PE nebo jiné pryže,
- stínění (2) zabraňuje elektrickým šumům a zvyšuje kvalitu přeneseného signálu, a také redukuje elektromagnetické záření vydávané samotným vodičem,
- vnitřní a vnější výplň (popř. ochranná folie) (3) zajišťuje kulatost kabelu,
- žíly (4) skládá se z izolace na vnějšku a uvnitř izolace se nachází lícny,
- lícny (5) jedná se o vodiče, kterými proudí elektrický proud.

# <span id="page-35-1"></span>**5.1.1 Stíněné a nestíněné kabely**

Kabely mohou být vyráběny buď se stíněním anebo bez stínění. Kabely vyráběné se stíněním mají zvýšenou kvalitu přeneseného signálu, jelikož redukují elektromagnetické záření a také zamezují šumu od jiných elektrických zdrojů.

## <span id="page-35-2"></span>**5.1.2 Napájecí kabely**

Středně a vysokonapěťové kabely mají stíněnou vrstvu z měděné nebo hliníkové pásky anebo z vodivého polymeru.

## <span id="page-35-3"></span>**5.1.3 Signální kabely**

U signálních kabelů se musí zabránit šumu z okolí, tím se dosáhne zatočení dvou elektrických vodičů do páru. Vrstva stínění přes zatočenou dvojlinku lépe potlačuje šum.

## <span id="page-35-4"></span>**5.1.4 Komunikační kabely**

Zde se řadí kabely pro počítačové sítě, optické kabely. Tyto kabely také používají dvojlinku.
# **6 ANALÝZA SOUČASNÉHO STAVU MONTÁŽNÍ BUŇKY**

Bylo rozhodnuto vedením společnosti pro zanalyzování současného stavu montážního procesu vybraných jednokusových zakázek na vybrané montážní buňce, s označením "Pracoviště S", kvůli nedostatečnému výkonu operátorů montáže a vysoké časové náročnosti montáže.

Význam analýzy pracoviště pro management vybrané firmy je vysoký, jelikož se jedná o pracoviště, na kterém se montují jedny z nejziskovějších zakázek. Označení pracoviště a produktů byla v praktické části označena odlišně než ve skutečnosti, kvůli ochraně interních údajů firmy.

## **6.1 Popis pracoviště S**

Pracoviště S je montážní buňka tvaru "U", která je tvořena jedenácti pracovišti, avšak ne všechna jsou využívána současně – pracoviště 1 příprava S1, pracoviště 2 příprava S2, pracoviště 3, pracoviště 4–7 krimpování (zde jsou umístěny stroje pro krimpování), pracoviště 8 montáž S1, pracoviště 9 montáž S2, pracoviště zavírání (pomocné pracoviště pro pracoviště 8 a pracoviště 9), pracoviště testování, kde probíhá testování kabelu, dále se zde nachází místo s přípravky pro testování a místo s materiálem (zásobník s materiálem společný pro více montážních buněk). Dále se zde nachází místo pro vstupní materiál a také dokončené zakázky čekající na testování. V prostřední části montážní buňky jsou umístěny stojany s rozpracovanou montáží.

Pracoviště jsou využívána v závislosti na požadavku zakázky. Pracuje se zde režimem jednosměnného provozu a pracuje zde pět až sedm operátorů montáže, mistr a pracovník kontroly (ten se na pracovišti nachází pouze, jsou-li zde zakázky k testování). Na pracovišti jsou montovány konektory na kabel dle požadavků zákazníka. Počet kusů v zakázce se pohybuje od jednoho kusu až po sto dvacet kusů a ojediněle i více kusů a zakázky jsou velmi variabilní. Požadavky zákazníků jsou různé, záleží na typu kabelu (počtu žil v kabelu) a požadavku na osazení (různý typ použití smršťovacích gum, konektorů, různá úprava stínění atd.). Montovaný kabel se označuje stranami S1 (strana 1) a S2 (strana 2). Každý pracovník při práci na zakázce hlásí prováděnou operaci do informačního systémy, tedy dvakrát, vždy na začátku, jako začátek operace a na konci znovu, jako ukončení dané operace (popřípadě přerušení operace).

Je nutné také dodat, že pracoviště je standardizované, materiál a nářadí má dané umístění a pracoviště je také vizuálně velmi dobře značené. V příloze P I až P III jsou fotky daného pracoviště, avšak fotky jsou upraveny z důvodu ochrany interních údajů.

#### **6.1.1 Popis průtoku zakázky montážní buňkou**

Obrázek 12 znázorňuje layout pracoviště S a tok vybrané zakázky montážní buňkou při zapojení 5 operátorů.

Hlavní činnosti na pracovišti:

- příprava S1 a příprava S2,
- krimpování S1 a S2,
- montáž S1 a montáž S2,
- testování S1 a S2.

Materiál je přivezen do místa pro vstupní materiál z pracoviště stříhárny, kde jsou kabely nastříhány na požadovanou délku dle požadavku zákazníka a potisknuty. Na začátku směny je vstupní materiál (nastříhané kabely) nachystán pro montáž na stojanu. Následně je stojan se vstupním materiálem převezen operátorem výroby do střední části montážní buňky. Operátor si odtud vezme kabel spolu s dokumentací a poté se přesouvá na pracoviště 1 (příprava S1), kde provede přípravu na montáž strany 1. Následně předá rozpracovanou montáž na pracoviště 2, kde je provedena příprava strany 2 (pro montáž strany 2). Operátor poté uloží rozpracovanou montáž na stojan, odkud si ho pracovník krimpování přebírá a dle výrobní dokumentace provádí krimpování. Následně ukládá rozpracovaný kus na stojan a odkud si ho přebírá pracovník montáže S1. Jakmile je dokončena montáž S1, operátor předává zakázku na pracoviště montáže S2. Předposledním krokem je tedy montáž strany 2 a následně je tedy dokončena montáž. Pracovník odloží dokončený kus na stojan do prostoru pro dokončenou výrobu čekající na testování. Posledním krokem je testování dokončené montáže. Pracovník testování zkontroluje kabel pomocí testovacího softwaru. Jakmile je kabel zkontrolován, je uložen na stojan. Při naplnění stojanu zkontrolovanými kabely pracovník kontroly přesouvá stojan na pracoviště balení.

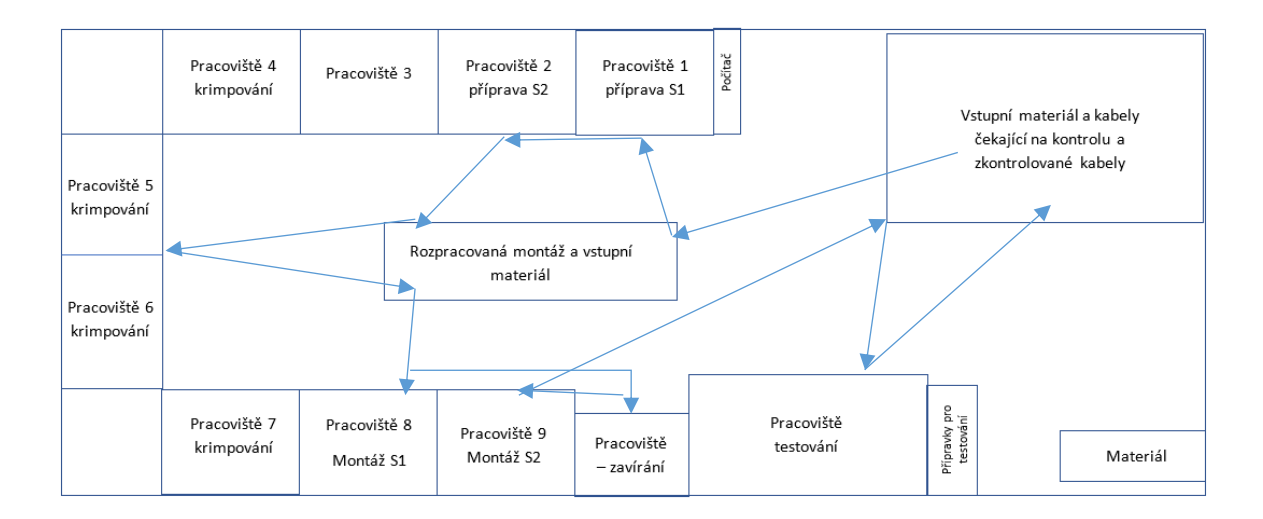

Obrázek 12 Průtok zakázky montážní buňkou (vlastní zpracování)

## **6.2 Obecný popis produktů**

Produktem je zde montovaný kabel, který je opracován a jsou na něj namontovány konektory dle požadavku zákazníka. Zakázky jsou nepravidelné a požadavky zákazníka se mohou lišit. Výsledné produkty se procesem velmi podobají, liší se však délkou kabelu, délkou odizolování, počtu žil (průřezem kabelu), velikostí, druhem konektoru atd. Vybrané produkty se používají jako propojovací kabel například mezi servoregulátorem a motorem (například u CNC strojů), v montážních a osazovacích automatech, pro pohyblivé části strojů, tedy jako napájení, montážní a výrobní linky, různé druhy strojů atd.

## **6.3 Dokumentace k zakázce**

Ke každé zakázce je přibalena výrobní dokumentace, která je u zakázky od pracoviště stříhárny až po pracoviště balení. Výrobní dokumentace je uložena v transparentním prospektovém obalu a obsahuje průměrně osm stran (formátu A4) informací k zakázce. Informace k zakázce jsou automaticky vygenerovány z informačního systému. Dokumentace je uložena ve složce, obsahem dokumentace je titulní strana průvodky (souhrnné informace, číslo artiklu, zakázky, datum, počet kusů v zakázce, zákazník atd.), další strany obsahují kusovník, na stránkách k operacím k zakázce jsou čárové kódy na začátek, přerušení a ukončení operace, informace pro pracoviště stříhárny, přípravu S1 a S2, krimpování, montáž S1 a S2, pro pracoviště testování a balení, výkres a schéma pro zapojení.

## **6.4 Produkt 1**

Jelikož si vybraná firma nepřeje zmiňovat detailněji produkt, je zde popsán pouze obecně. Jedná se o produkt, kde probíhá montáž konektorů, kde v průběhu dochází k odpláštění (a odizolování) a úpravě stínění a výplně kabelu, nasazení smršťovacích gum, jejich zafoukání, krimpování žil a namontování daných konektorů. Na závěr je provedeno testování dokončené montáže kabelu.

#### **6.4.1 Příprava S1 produktu 1**

Na základě analýzy práce byl zjištěn postup, tedy zde pracovník bere vstupní materiál na stojanu a přesune ho do střední části montážní buňky. Odtud si bere jednotlivé kabely umístěné na stojanu. Počet kusů kabelů na stojanu záleží na délce kabelu dle požadavku zákazníka. Následně vezme kabel ze stojanu a přenese jej spolu s dokumentací na pracoviště. Pracovník vybalí ze složky dokumentaci, najde příslušné informace a opíše je do sešitu (číslo artiklu, zakázky, počet kusů, datum). Poté se pracovník přesune k počítači, kde je nahlášen začátek montážní operace a následně se vrací zpět. Kvůli nedostatku licencí je na pracovišti pouze jeden počítač s licencí a pracovník tak před hlášením musí počkat na jeho uvolnění. Jakmile je uskutečněno hlášení, pracovník se vrací zpět na své pracoviště. Pak podepisuje výrobní dokumentaci (záznam provádění přípravné operace). Operátor poté na základě výkresu zjišťuje, jaké komponenty má připravit na přípravu S1 a připraví dané komponenty z boxů s materiálem na pracovní stůl. Operátorem je sundán vnější plášť kabelu a rozčesáno stínění na rozplétačce, tedy jde o strojní rozplétání. Následně připravený materiál (kovový a plastový spoj) nasadí na kabel a vložené rozpletené stínění zatočením schová do spoje. Následuje odstřižení vnější a vnitřní výplně nůžkami. Jakmile je na kabel namontováno spojení, operátor nyní odstřihne vnější a vnitřní výplň. Pomocí odplášťovacích kleští následně odizoluje tři žíly a vyhodí izolaci do odpadu. Pomocí nůžek odstřihne vnitřní stínění. Část stínění, které operátor neodstřihl, zatočí do žíly a nasadí smršťovací gumu, kterou pomocí horkovzdušné pistole zafouká. Žíly, které přečnívají ze smršťovací bužírky, zastříhne nůžkami. Odpad na pracovním stole ze stínění pracovník smete do koše pomocí pravítka. Následně se s dokumentací přesune k místu hlášení, kde čeká na uvolnění počítače. Pomocí čtečky načte to systému ukončení přípravy S1 a vrátí se zpět na své pracoviště. Rozpracovaný kabel spolu s dokumentací přesune na pracoviště 2, kde je provedena příprava S2. Pracovník se nakonec přesune zpět ke stojanu s materiálem (kabely), odkud bere novou zakázku a proces zde začíná znovu.

## **6.4.2 Procesní analýza přípravy S1 produktu 1**

Celý proces je znázorněn v procesní analýze v Příloze P X. Jednotlivé činnosti jsou označeny číslem, je určen typ operace dané činnosti, délka trvání na základě chronometráže (uvedené v Příloze P IV), vzdálenost, a hlavně možné zlepšení stávajícího stavu.

## **6.4.3 Příprava S1 – Spaghetti diagram**

Pro znázornění a přehlednost situace byl vytvořen spaghetti diagram, který zobrazuje pohyb pracovníka při přípravě S1. Je zde zobrazena situace, kdy pracovník převezl materiál z oblasti pro vstupní materiál do střední části montážní buňky. Následně převzal vstupní materiál (kabel) ze stojanu a přesunul se na pracoviště. Jak již z procesní analýzy vyplývá, tak i z diagramu, nejčastější pohyb pracovníka, je mezi pracovištěm a počítačem, kde pracovník hlásí začátek a konec operace do informačního systému. Situace byla znázorněna pro čtyři jednokusové zakázky.

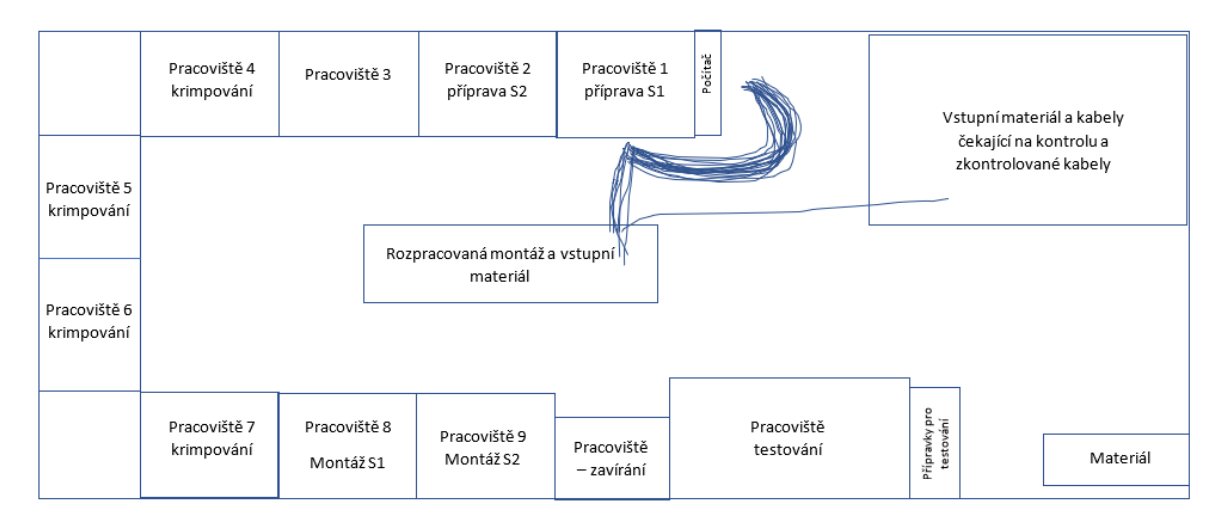

Obrázek 13 Spaghetti diagram přípravy S1 produktu 1 (vlastní zpracování)

## **6.4.4 Shrnutí návrhů na zlepšení přípravy S1 produktu 1**

Na základě analýzy přípravy S1 bylo zjištěno, že je zde několik možností pro zlepšení pracoviště. Dle tabulky procesní analýzy a spaghetti diagramu jsou zde shrnuty možnosti zlepšení – označení místa pro vstupní materiál, označení stojanu, možnost digitalizace výkresu a kusovníku pro pracovníky, zrušit zbytečné operace (psaní poznámek a podpis zakázek), zamezit zbytečnému pohybu pracovníka a čekání (pořídit licenci IS), zlepšení práce (pořídit fixační nástroj) a proškolení pracovníků při používání horkovzdušné pistole. Detailnější popis návrhů na zlepšení je popsán v Tabulce 1, kde čísla operací vycházejí z procesní analýzy.

| č.             | č. operace     | Popis operace/operací                                  | Doba trvání Vzdálenost<br>(hh:mm:ss) | (v <sub>m</sub> ) | Návrh na zlepšení                                                                          |
|----------------|----------------|--------------------------------------------------------|--------------------------------------|-------------------|--------------------------------------------------------------------------------------------|
| $\mathbf{1}$   | 1              | Přesun stojanu                                         | 0:00:02                              | 3                 | Označení místa pro vstupní materiál                                                        |
| $\overline{2}$ | 2              | Hledání vstupního materiálu<br>(kabelu) na stojanu     | 0:00:10                              |                   | Označení stojanu se zakázkami,<br>redukce času hledání a práce se<br>zakázkou              |
| 3              | 4;11           | Práce s dokumentací, čtení<br>výkresu, čtení kusovníku | 0:00:55                              |                   | Redukce času digitalizací výrobní<br>dokumentace                                           |
| 4              | 5;10           | Psaní poznámek, podpis<br>zakázky pracovníkem          | 0:00:37                              |                   | Eliminace těchto činností                                                                  |
| 5              | 6;7;9;22;23;25 | Přesun k počítači a čekání na<br>jeho uvolnění         | 0:01:37                              | 6                 | Zajištění možnosti hlášení do IS z<br>místa pracoviště, eliminace času<br>čekání a přesunu |
| 6              | 14-17          | Příprava S1 - práce s<br>kabelem, žílami, stíněním     | 0:01:57                              |                   | Pořízení fixačního nástroje, redukce<br>času přípravy S1                                   |
| 7              | 19             | Zafoukání smršťovací gumy                              | 0:00:30                              |                   | Správné nastavení teploty<br>horkovzdušné pistole                                          |

Tabulka 1 Shrnutí návrhů na zlepšení přípravy S1 produktu 1 (vlastní zpracování)

### **6.4.5 Příprava S2 produktu 1**

Příprava strany dva navazuje na přípravu strany S1, pracovník přebírá zakázku s dokumentací a na základě průvodky přepisuje údaje o zakázce do sešitu (číslo artiklu a zakázky, počet kusů, datum) a následně se s dokumentací přesouvá k místu hlášení do informačního systému. Zde nahlašuje začátek operace přípravy S2 čtečkou. Někdy zde opět kvůli nedostatku licencí dochází k čekání na uvolnění počítače. Poté se přesunuje zpět na pracoviště, kde podepisuje ve výrobní dokumentaci přípravu S2. Na základě výrobní dokumentace zjistí požadavek zákazníka a nachystá si komponenty na přípravnou montáž. Sundá vnější plášť a přetáhne stínění z kabelu přes kabel, následně pomocí roztahovacích kleští nasadí gumu na stínění a pomocí nůžek vystřihne vnější a vnitřní výplň. Poté vezme odplášťovací kleště a sundá izolaci, kde jsou umístěné žíly. Následně vezme tři smršťovací gumy a nasadí je na zatočené stínění. Nasazené smršťovací gumy zafouká pomocí horkovzdušné pistole. Přebytečné žíly jsou zastřiženy nůžkami tak, aby nepřesahovaly okraj smršťovací gumy. Pracovník se poté přesouvá opět k místu hlášení a zde popřípadě čeká, než se počítač uvolní, následně zadává ukončení přípravy S2 do informačního systému. Pak se vrací zpět na pracoviště, kde uloží dokumentaci do složky a uloží rozpracovanou zakázku spolu s dokumentací do střední části montážní buňky. Nakonec se vrací zpět na své pracoviště a začíná pracovat na nové zakázce.

### **6.4.6 Procesní analýza přípravy S2 produktu 1**

I pro přípravu S2 byla vytvořena procesní analýza, která znázorňuje celý proces. Je zobrazena v Příloze P XI. Obsahuje 23 operací, kde je označen typ, trvání a v případě transportu (dokumentace nebo kabelu) vzdálenost. Délka trvání vychází z chronometráže přípravy S2, která je uvedena v Příloze P V.

### **6.4.7 Příprava S2 – Spaghetti diagram**

Pro přípravu S2 byl vytvořen spaghetti diagram, který znázorňuje pohyb pracovníka při přípravě S2. Spaghetti diagram zobrazuje pohyb pracovníka při zpracování čtyř jednokusových zakázek, kdy se pracovník především pohybuje mezi pracovištěm přípravy S2 a počítačem při hlášení zahájení a ukončení přípravy S2 do IS. Z procesní analýzy vyplývá, že v rámci jednoho cyklu hlášení do informačního systému se jedná o vzdálenost 14 metrů, což je nejčastější pohyb zachycen ve spaghetti diagramu a po hlášení se pracovník pohybuje mezi pracovištěm a místem rozpracované montáže, kde ukládá dokončenou zakázku (přípravu S2) spolu s dokumentací.

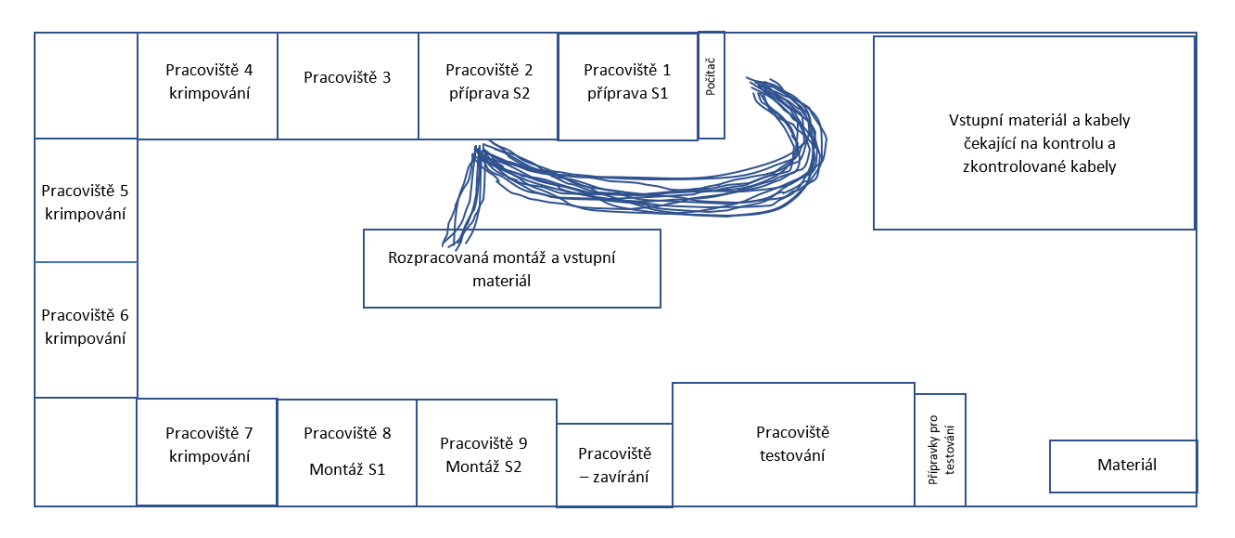

Obrázek 14 Spaghetti diagram přípravy S2 produktu 1 (vlastní zpracování)

## **6.4.8 Shrnutí návrhů na zlepšení přípravy S2 produktu 1**

I zde na základě analýzy přípravy S2 byly zjištěny možnosti zlepšení a některé jsou stejné, jako u přípravy S1, tedy zrušení psaní poznámek operátorů, je zde zbytečný pohyb pracovníka při hlášení operace do IS v počítači (pro činnost hlášení je nutno 7 metrů chůze). Možnost zobrazení dokumentace v počítači na pracovišti pracovníkům (výkres a kusovník), použití fixačního nástroje při operacích 10–15 a opět proškolení pracovníků při používání horkovzdušné pistole. Níže v tabulce jsou uvedena podrobněji shrnutí návrhů na zlepšení

pro přípravu S2. Čísla operací a vzdálenost vycházejí z procesní analýzy přípravy S2 produktu 1.

| č. | č. operace | Popis operace/operací                          | Doba trvání<br>(hh:mm:ss) | Vzdálenost<br>(v <sub>m</sub> ) | Návrh na zlepšení                                                                          |
|----|------------|------------------------------------------------|---------------------------|---------------------------------|--------------------------------------------------------------------------------------------|
| 1  | 2;7        | Psaní poznámek a podpis<br>zakázky pracovníkem | 0:00:35                   | $\overline{\phantom{a}}$        | Eliminace těchto činností                                                                  |
|    |            | 2 3;4;6;18;19;21 Přesun k počítači a čekání    | 0:01:47                   | 14                              | Zajištění možnosti hlášení do IS z<br>pracoviště, eliminace čekání a přesunu<br>pracovníka |
| 3  | 8          | Čtení výkresu a práce s<br>dokumentací         | 0:00:24                   |                                 | Redukce času digitalizací výrobní<br>dokumentace                                           |
| 4  | $10 - 14$  | lPráce na zakázce                              | 0:02:44                   |                                 | Pořízení fixačního nástroje, redukce času<br>práce přípravy S2                             |
| 5  | 15         | Zafoukání smršťovacích gum                     | 0:01:08                   |                                 | Správné nastavení teploty horkovzdušné<br>pistole                                          |

Tabulka 2 Shrnutí návrhů na zlepšení přípravy S2 produktu 1 (vlastní zpracování)

### **6.4.9 Krimpování S1 a S2 produktu 1**

Bylo zjištěno, že krimpování se skládá z několika činností, začínaje hledáním rozpracované zakázky na stojanu v části rozpracované montáže. Pak si pracovník přenese zakázku spolu s výrobní dokumentací na své pracoviště, kterou vybalí ze složky a zapíše si do svého sešitu poznámky o zakázce a dokumentaci ke krimpování přenese k hlášení, kde zadá do systému začátek operace krimpování S1. I zde v případě využití počítače pracovník čeká. Jakmile je zahlášen začátek krimpování, pracovník se vrací zpět na pracoviště, kde podepíše dokumentaci a zjistí požadavek krimpování zákazníka. V případě, že je odlišný průměr žíly než v předchozím případě, pracovník přenastaví stroj na jiný rozměr, provede zkušební krimpování a také provede kalibrační měření. Pokud je průměr žíly stejný (jako v přechozím případě), pracovník nemusí přenastavit stroj. Následně pracovník roztřídí žíly S1 dle barev žil a nakrimpuje příslušné žíly na krimpovacím stroji. Do krimpovacího stroje pracovník vkládá jednotlivé žíly, kdy stroj odizoluje žílu a nakrimpuje kontakt. Nejdříve nakrimpuje S1 na pracovišti 5 (čtrnáct žil) a poté dokrimpuje danou stranu na pracovišti 4 (3 žíly). Pracoviště 4 a 5 se rozlišují v průměru nastavení stroje (průměr žíly). Následně se vrátí zpět a provede krimpovaní na S2 (14 žil na pracovišti 5 a 3 žíly na pracovišti 4). Jakmile jsou žíly nakrimpované, pracovník kabel uloží na pracoviště, vezme dokumentaci a jde ukončit (popř. zahájit a znovu ukončit) do systému krimpování stran. Po hlášení se vrací zpět, kde uloží dokumentaci do složky a uloží rozpracovaný kabel (zakázku) na stojan. Následně si z něj bere další zakázku a proces začíná znovu.

### **6.4.10 Procesní analýza krimpování S1 a S2 produktu 1**

Celý proces pomáhá znázornit procesní analýza pro krimpování S1 a S2 (uvedena v Příloze P XII). Doba trvání opět vychází z průměrné doby trvání chronometráže krimpování S1 a S2 produktu 1 uvedené v Příloze P VI. Je zde znázorněno 26 operací (z toho 10 přemístění dokumentace nebo kabelu). Na jednu zakázku pracovník ujde 28 metrů jen z důvodu hlášení zakázky do informačního systému. Procesní analýza také zobrazuje možnosti zlepšení daného kroku.

## **6.4.11 Krimpování S1 a S2 – Spaghetti diagram**

Spaghetti diagram byl vytvořen na základě analýzy montážního procesu. Jak již procesní analýza naznačuje, pracovník se pohybuje uvnitř montážní buňky především z pracoviště krimpování k počítači, kde hlásí začátek a konec operace. Na začátku montážního procesu si pracovník bere zakázku s dokumentací ze stojanu se zakázkami (rozpracovaná montáž kabelu) na své pracoviště. Následně provádí operaci krimpování na krimpovacích strojích na pracovištích 4 a 5, tedy pohybuje se také mezi nimi. Nejčastější a zároveň nejdelší pohyb je mezi pracovištěm 5 počítačem.

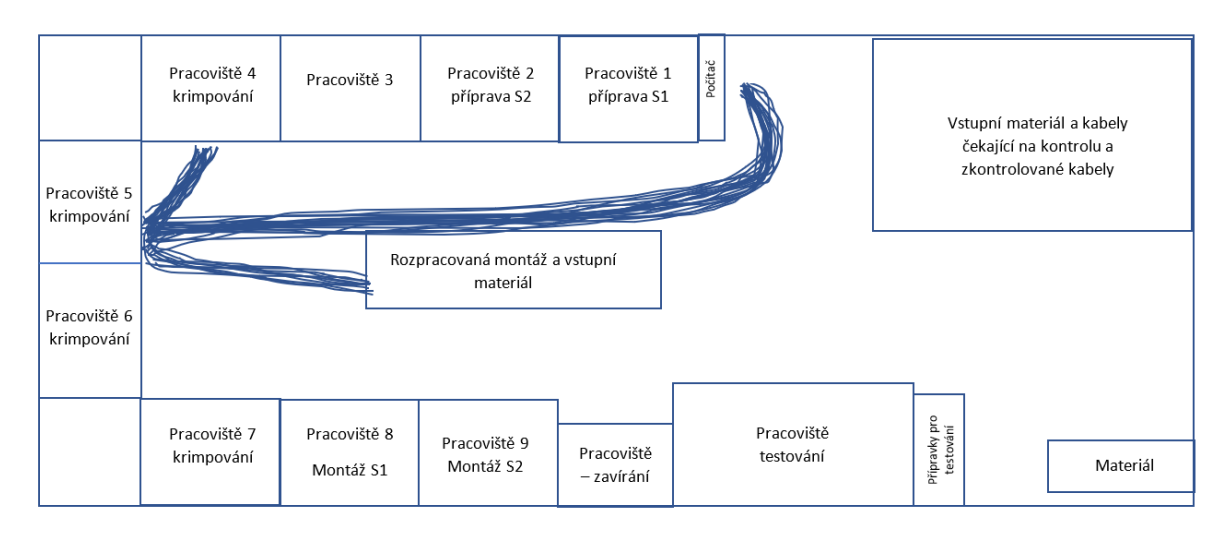

Obrázek 15 Spaghetti diagram krimpování S1 a S2 produktu 1 (vlastní zpracování)

#### **6.4.12 Shrnutí návrhů na zlepšení pro krimpování S1 a S2 produktu 1**

Na základě analýzy krimpování S1 a S2 byly zjištěny možnosti zlepší pracoviště a práce, tedy pravidla pro odkládání na stojan rozpracované montáže (případně označení), také zrušení operací nepřidávajících hodnotu (psaní poznámek a podepisování zakázek), zbytečný přesun pracovníka, což je nejvíce ze všech ostatních operací, jelikož je pracoviště umístěné nejdál od počítače (14 metrů za zakázku), možnost vizualizace kusovníku a

výkresu v počítači na pracovišti a při krimpování omezení přesunu a provedení krimpování na pracovišti 5 obou stran a následně obou na pracovišti 4. V následující tabulce jsou podrobněji popsány návrhy na zlepšení.

| č.             | č. operace | Popis operace/operací                           | Doba trvání<br>(hh:mm:ss) | Vzdálenost<br>(v <sub>m</sub> ) | Návrh na zlepšení                                                                      |
|----------------|------------|-------------------------------------------------|---------------------------|---------------------------------|----------------------------------------------------------------------------------------|
|                | 1;26       | Hledání a práce se zakázkou                     | 0:00:39                   |                                 | Pravidla pro ukládání/označení stojanu                                                 |
| $\overline{2}$ | 4:9        | Psaní poznámek a podpis<br>zakázky              | 0:00:37                   |                                 | Eliminace těchto činností                                                              |
|                |            | 3   5;6;8;22;23;25   Přesun k počítači a čekání | 0:01:55                   | 28                              | Zajistit možnost hlášení do IS na pracovišti,<br>eliminace čekání a přesunu pracovníka |
| 4              | 10;21      | Práce s výrobní dokumentací                     | 0:00:39                   |                                 | Redukce času digitalizací výrobní<br>dokumentace                                       |
| 5              | 16;18      | Přesun při krimpování                           | 0:00:10                   |                                 | Krimpování obou stran na stroji                                                        |

Tabulka 3 Shrnutí návrhů na zlepšení pro krimpování S1 a S2 produktu 1 (vlastní zpracování)

## **6.4.13 Montáž S1 produktu 1**

Kroky montáže jsou uvedeny také v chronometráži (Příloha P VII) a zde je popsán proces montáže S1. Proces začíná hledáním rozpracované zakázky na stojanu, následně pracovník montáže S1 uchopí zakázku (rozpracovanou montáž) a přesune se spolu s dokumentací na své pracoviště. Dokumentace je uložena ve složce, proto pracovník vyjme dokumentaci ze složky a opíše si informace o zakázce do sešitu jako u předchozích operací. Následně s danou dokumentací jde k počítači, kde hlásí začátek operace montáže S1 a vrací se zpět na pracoviště. V případě vytížení počítače musí pracovník počkat na jeho uvolnění. Po návratu operátor podepisuje zakázku a z výkresu zjišťuje specifikace a následně přichystá materiál k montáži na pracovní stůl. Na nakrimpované žíly navleče smršťovací gumu (typ dle výkresu) a zafouká ji pomocí horkovzdušné pistole. Následně nakrimpované piny zapojí dle výkresu do osazení kleštěmi (dle barvy žil) – jedná se o nacvaknutí pinů do součásti plastové části konektoru, která se poté vkládá do kovového konektoru. Na žíly, které jsou odhalené nasazuje plastový kroužek, který slouží jako kryt proti poškození, tedy jako ochrana před poškozením žil a zamotání a možného skřípnutí žil. Následně vloží S1 kabelu do kovového konektoru a částečně jej zavře zatočením. Pro úplné zavření konektoru se pracovník přesouvá na pracoviště zavírání, kde upne konektor do svěráku (do příslušného otvoru dle druhu) a upne spoj, čímž zajistí jeho upevnění v dané pozici. Následně pomocí klíče dotáhne konektor. Po návratu zpět s dokumentací jde ukončit operaci montáže do IS. Následně uchopí kabel s dokončenou montáží S1 a předává jej na následující pracoviště spolu s dokumentací. Nakonec se vrací ke stojanu, odkud bere další zakázku a proces montáže S1 (a)  $\vec{r}$ ,  $\vec{r}$ ,  $\$ 

## **6.4.14 Procesní analýza montáže S1 produktu 1**

Celý proces je zaznamenán v procesní analýze montáže S1 (viz Příloha P XIII), kde časy a druhy operací jsou označeny příslušným symbolem a barevným zaznačením s příslušnou dobou trvání dané činnosti. Také jsou zde uvedeny možnosti zlepšení některých činností. Časy opět vycházejí z chronometráže uvedené v Příloze P VII.

## **6.4.15 Montáž S1 – Spaghetti diagram**

Na základě analýzy a zjištěného častého přesunu pracovníka byl znázorněn jeho pohyb ve spaghetti diagramu, který zobrazuje pohyb pracovníka při zpracování čtyř jednokusových zakázek. Nejčastější a nejdelší pohyb pracovníka je k hlášení a druhý nejdelší a častý pohyb je k pracovišti zavírání, kde pracovník zavírá konektor.

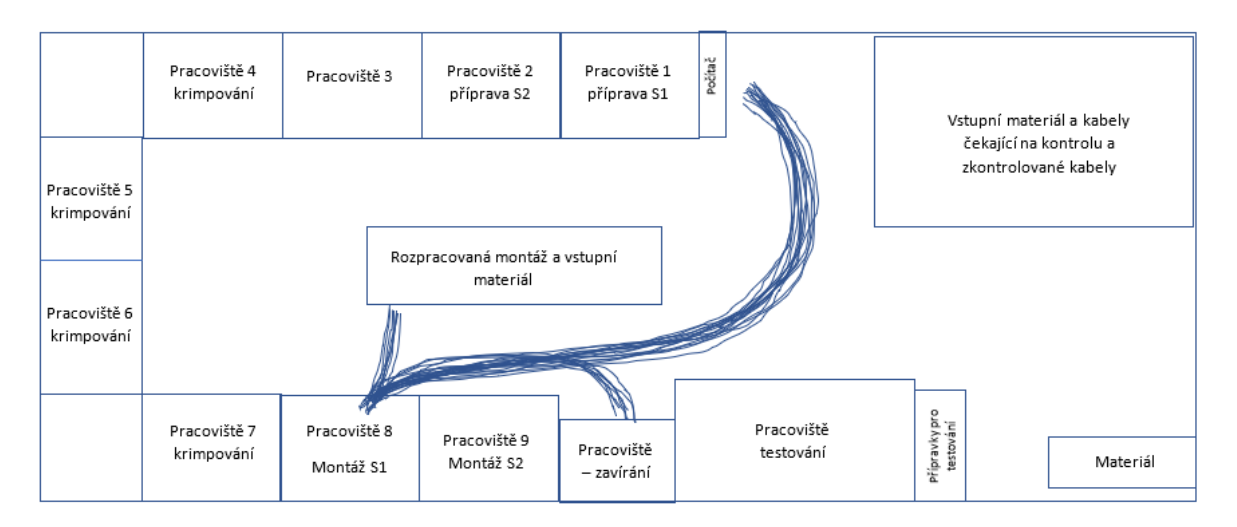

Obrázek 16 Spaghetti diagram montáže S1 produktu 1 (vlastní zpracování)

## **6.4.16 Shrnutí návrhů na zlepšení montáže S1 produktu 1**

Zde jsou zmíněna zjištění na základě analýzy montáže S1. Jelikož pracovníci nemají nastavena pravidla odkládání na stojan, pracovník často manipuluje s uloženými zakázkami na stojanu a hledá zakázku pro své pracoviště. Tudíž je opět nutné nastavení pravidel ukládání na stojan (popř. označení), zajištění licence na počítač a eliminace pohybu pracovníka, opět zobrazení výkresu a kusovníku v počítači, zaškolení pracovníků v rámci správné teploty při používání horkovzdušné pistole, zrušení operací psaní poznámek a podpisu zakázky. Další možností zlepšení je zkrácení vzdálenosti mezi pracovištěm 8 a pracovištěm zavírání, kde se nachází svěrák. Podrobnější shrnutí je znázorněno (viz Tabulka 4). Čísla operací (sloupec "č. operace") vycházejí z procesní analýzy montáže S1 produktu 1.

| č.             | č. operace | Popis operace/operací                       | Doba trvání<br>(hh:mm:ss) | Vzdálenost<br>(v m) | Návrh na zlepšení                                                           |
|----------------|------------|---------------------------------------------|---------------------------|---------------------|-----------------------------------------------------------------------------|
| $\mathbf{1}$   | 1          | Hledání rozpracované<br>zakázky na stojanu  | 0:00:22                   |                     | Označení stojanu/pravidla pro odkládání                                     |
| $\overline{2}$ | 3:10:19    | Práce s výrobní dokumentací                 | 0:00:51                   |                     | Redukce času digitalizací výrobní<br>dokumentace                            |
| 3              | 4,9        | Psaní poznámek a podpis<br>zakázky          | 0:00:37                   |                     | Eliminace těchto činností                                                   |
|                |            | 4 5;6;8;20;21;23 Přesun k počítači a čekání | 0:01:58                   | 24                  | Zajistit možnost hlášení do IS na<br>pracovišti, eliminace čekání a přesunu |
| 5              | 13         | Zafoukání smršťovací gumy                   | 0:00:30                   |                     | Správné nastavení teploty horkovzdušné<br>pistole                           |
| 6              | 16;18      | Přesun k pracovišti zavírání                | 0:00:12                   | 5                   | Zkrátit vzdálenost mezi pracovištěm a<br>svěrákem                           |

Tabulka 4 Shrnutí návrhů na zlepšení montáže S1 produktu 1 (vlastní zpracování)

#### **6.4.17 Montáž S2 produktu 1**

Montáž S2 navazuje na krok montáže S1, kdy pracovník přebírá rozpracovaný kabel z pracoviště 8 spolu s dokumentací k zakázce. Pracovník zapíše do sešitu údaje o zakázce (jako v předchozích krocích) a jde k počítači zahlásit začátek operace montáže S2 do IS pomocí čtečky. Jako v předchozích operacích celého procesu, i zde pracovník musí počkat na uvolnění počítače v případě jeho vytížení. Následně se pracovník vrátí na své pracoviště a podepisuje zakázku (operaci, kterou provádí) a zjišťuje požadavky na montáž z výkresu, na základě čehož nachystá komponenty z boxů s materiálem na montáž. Poté roztřídí žíly a zapojí je do dvouřadého rámečku konektoru pomocí jehly na piny. Jakmile jsou piny zapojeny, odvrtá zavřený konektor, který zavírají 3 šrouby, pomocí ruční aku vrtačky a otevře konektor. Pak usadí rámeček do otevřeného konektoru a zavrtá šrouby, čímž zajistí stabilní usazení kabelu v konektoru. V této fázi je dokončena montáž a pracovník jde k počítači ukončit montáž S2 v informačním systému. Následně se vrací zpět, kde uloží dokumentaci do složky a hotovou montáž s dokumentací uloží na stojan pro pracovníka testování. Následně se vrací zpět na své pracoviště a začíná pracovat na nové zakázce.

#### **6.4.18 Procesní analýza montáže S2 produktu 1**

Celý proces je znázorněn v procesní analýze (Příloha P XIV), která slouží k přehlednosti celého procesu. Obsahuje označení typu operace, časovou náročnost (doba trvání z chronometráže uvedené v Příloze P VIII) popř. vzdálenost a také k některým činnostem jsou vytyčena možná zlepšení.

#### **6.4.19 Montáž S2 – Spaghetti diagram**

Spaghetti diagram montáže S2 zachycuje montáž čtyř jednokusových zakázek, kde se pracovník pohybuje mezi svým pracovištěm 9 a počítačem kvůli hlášení do IS. Po dokončení montáže S2 odkládá dokončenou zakázku na stojan, odkud si ji přebírá pracovník testování. I zde je nejčetnější potřeba přemístění pracovníka k počítači z důvodu hlášení.

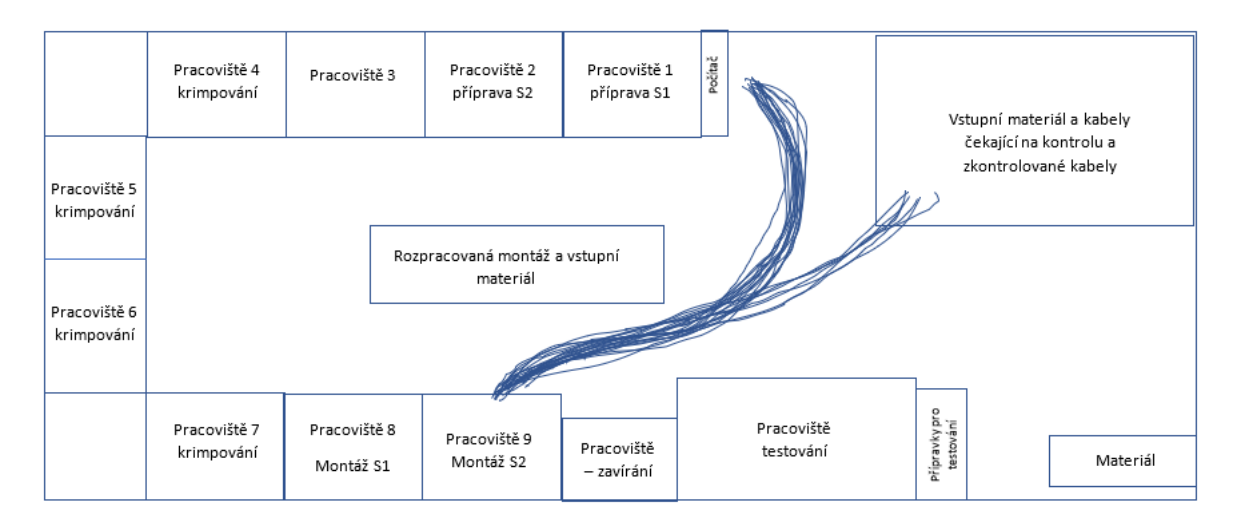

Obrázek 17 Spaghetti diagram montáže S2 produktu 1 (vlastní zpracování)

#### **6.4.20 Shrnutí návrhů na zlepšení montáže S2 produktu 1**

V rámci práce s dokumentací se zde nabízí zobrazení kusovníku a výkresu v počítači, dalším navrženým zlepšením je zrušení operací psaní poznámek a podpis zakázky. Dále ze spaghetti diagramu lze vidět častý pohyb pracovníku z pracoviště 9 k počítači, proto je navrženo v procesní analýze zařídit licenci na počítač k pracovišti bez nutnosti přesunu pracovníka. Pro činnost uložení dokončené montáže je zde navrženo označení stojanu pro pracovníka testování. Pod tímto shrnutím je uvedena tabulka pro přehlednost.

| č. | č. operace | Popis operace/operací                       | Doba trvání Vzdálenost |                   | Návrh na zlepšení                             |
|----|------------|---------------------------------------------|------------------------|-------------------|-----------------------------------------------|
|    |            |                                             | (hh:mm:ss)             | (v <sub>m</sub> ) |                                               |
|    | 1:8        | l Práce s dokumentací                       | 0:00:32                |                   | Redukce času digitalizací výrobní             |
|    |            |                                             |                        |                   | dokumentace                                   |
|    | 2:7        | Psaní poznámek a podpis                     | 0:00:34                |                   | Eliminace těchto činností                     |
|    |            | zakázky                                     |                        |                   |                                               |
|    |            | 3 3;4;6;14;15;17 Přesun k počítači a čekání | 0:01:43                | 18                | Zajistit možnost hlášení do IS na pracovišti, |
|    |            |                                             |                        |                   | eliminace čekání a přesunu pracovníka         |
| 4  | 18         | Uložení zakázky na stojan                   | 0:00:19                | 4                 | Označení stojanu/pravidla odkládání           |

Tabulka 5 Shrnutí návrhů na zlepšení montáže S2 produktu 1 (vlastní zpracování)

#### **6.4.21 Testování S1 a S2 produktu 1**

Proces testování strany 1 a strany 2 začíná přesunem dokončené montáže ze stojanu spolu s dokumentací na pracoviště montáže, kde pracovník vybalí dokumentaci ze složky a přesune se k místu hlášení, kde zadá zahájení operace testování. Opět zde může čekat v případě, kdy je počítač vytížen ostatními pracovníky. Po návratu na pracoviště si pracovník přepisuje údaje z výrobní dokumentace do tiskárny na štítky. Následně pomocí čtečky načte identifikační kód, který pracovníkovi určí (dle šarže), který typ adaptéru má při testování použít. V případě, že se jedná o odlišný adapter než v předchozím testování, pracovník jde k místu, kde jsou uloženy adaptery a vezme vhodný adapter pro daný typ kabelu (respektive konektorů). Pak pracovník zapojí konektory do adapteru a spustí testovací software, který testuje ve dvou fázích, nejdříve, zda není přehozené nebo chybné zapojení pinů do konektoru z montáže S1 a S2 a v druhé fázi vodivost kabelu. Po zkontrolování kabelu pracovník vypojí kabel z adaptérů a vloží kabel do tiskárny na štítky a potiskne strany S1 a S2 kabelu. Následně kvůli archivaci vyplňuje v počítači údaje, kde zapisuje data o testování jako jsou datum, počet kusů, artikl, počet chyb, tedy OK/NOK kus. Jakmile pracovník vyplní soubor potřebnými informacemi, přesune se opět k místu hlášení, kde může opět čekat a nahlásí ukončení operace testování. Poté se navrací zpět na své pracoviště, kde uloží dokumentaci a zkontrolovaný kabel na stojan. Pracovník poté opakuje znovu celý proces testování, jakmile je stojan naplněn, pracovník jej převáží na pracoviště balení, kde je zakázka zabalena pro zákazníka.

#### **6.4.22 Procesní analýza testování S1 a S2 produktu 1**

Pro přehlednost celého procesu testování byla vytvořena procesní analýza (uvedena v Příloze P XV), která znázorňuje jednotlivé operace spolu s typem, dobou trvání případně i vzdálenost. Doba trvání operací vychází z chronometráže testování S1 a S2, která je v Příloze P IX.

#### **6.4.23 Testování S1 a S2 – Spaghetti diagram**

Byl vytvořen spaghetti diagram pracovníka provádějící operaci testování S1 a S2. Je zde zachycen pohyb pracovníka při zpracování čtyř jednokusových zakázek, kdy se dvakrát přesunul k místu s přípravky. Nejčastější pohyb pracovníka je k místu hlášení, kde zahajuje a ukončuje činnost v IS.

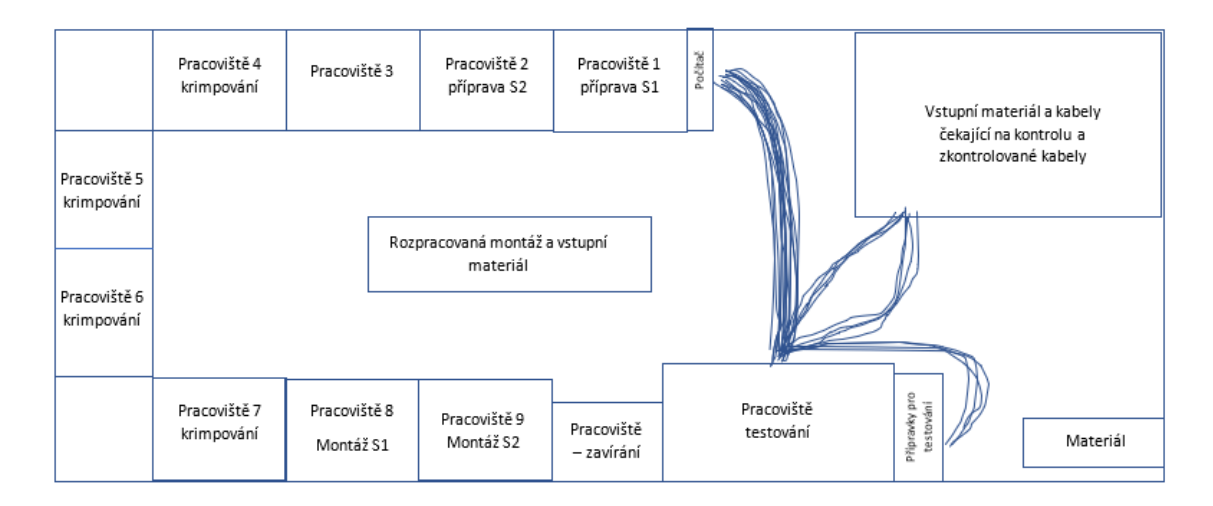

Obrázek 18 Spaghetti diagram testování S1 a S2 produktu 1 (vlastní zpracování)

### **6.4.24 Shrnutí návrhů na zlepšení pro testování S1 a S2 produktu 1**

Na základě analýzy byly navrženy možnosti zlepšení, tedy standardizace místa na přípravu testování nebo označení stojanu, dále digitalizace výrobní dokumentace, eliminace chůze pracovníka k hlášení a zajištění licence na pracoviště testování, během práce testovacího programu vyplňovat údaje do tiskárny a také údaje o testování do archivačního souboru. Z důvodu přehlednosti byla vytvořena tabulka shrnující návrhy.

| č.                                                                                       | č. operace                                                                             | Popis operace/operací                           | Doba trvání<br>(hh:mm:ss) | Vzdálenost<br>(v <sub>m</sub> ) | Návrh na zlepšení                                                                          |  |
|------------------------------------------------------------------------------------------|----------------------------------------------------------------------------------------|-------------------------------------------------|---------------------------|---------------------------------|--------------------------------------------------------------------------------------------|--|
| $\mathbf{1}$                                                                             | $\mathbf{1}$                                                                           | Přesun zakázky na<br>pracoviště                 | 0:00:09                   | $\overline{2}$                  | Standardizace místa pro zakázky k<br>testování                                             |  |
| $\overline{2}$                                                                           | 2;9;21                                                                                 | Práce s výrobní dokumentací<br>a přesun         | 0:00:36                   | $\overline{2}$                  | Redukce času digitalizací výrobní<br>dokumentace                                           |  |
|                                                                                          |                                                                                        | 3 3;4;6;17;18;20 Přesun k počítači a čekání     | 0:01:19                   | 12                              | Zajistit možnost hlášení do IS na<br>pracoviště, eliminace čekání a přesunu<br>pracovníka  |  |
| $\overline{4}$                                                                           | 7,16                                                                                   | Zapis údajů do tiskárny,<br>záznam údajů        | 0:00:46                   |                                 | Zápis provádět během testování                                                             |  |
| 5                                                                                        | 10                                                                                     | Chůze k přípravkům                              | 0:00:02                   | 4                               | Lepší umístění adaptérů pro testování                                                      |  |
|                                                                                          |                                                                                        | 6.4.25 Shrnutí návrhů na zlepšení pro produkt 1 |                           |                                 | Na základě analýzy montážního postupu byla vytvořena pro každou operaci (od přípravy S1    |  |
|                                                                                          |                                                                                        |                                                 |                           |                                 | až po testování S1 a S2) tabulka shrnutí návrhů na zlepšení, kde jsou popsány návrhy na    |  |
|                                                                                          |                                                                                        |                                                 |                           |                                 | zlepšení k daným operacím a k nim souhrnná doba trvání (případně i vzdálenost) pro daný    |  |
|                                                                                          |                                                                                        |                                                 |                           |                                 | návrh. Jelikož se některé návrhy opakují, byla vytvořena souhrnná Tabulka 7 pro produkt 1, |  |
| kde jsou sepsány jednotlivé návrhy. Ve sloupci "Operace" je zaznačeno číslo z Tabulky 8, |                                                                                        |                                                 |                           |                                 |                                                                                            |  |
|                                                                                          | ke kterým operacím se se návrh vztahuje, souhrnný čas (případně vzdálenost) ze shrnutí |                                                 |                           |                                 |                                                                                            |  |
|                                                                                          | návrhů na zlepšení (uvedené v odstavci na konci každé operace). Hlavním zjištěným      |                                                 |                           |                                 |                                                                                            |  |

Tabulka 6 Shrnutí návrhů na zlepšení pro testování S1 a S2 produktu 1 (vlastní zpracování)

## **6.4.25 Shrnutí návrhů na zlepšení pro produkt 1**

návrhem na zlepšení je zajištění možnosti hlášení pracovníka na pracovišti, čímž by se eliminoval čas čekání a přesunu pracovníků o 10 minut a 19 sekund za zakázku a také jejich pohyb o 102 metrů za zakázku. Ostatní návrhy jsou zmíněny v tabulce níže.

| č.                                                                                     | Návrh na zlepšení                                                                                                    |         | Souhrnná doba<br>trvání (hh:mm:ss) | Vzdálenost<br>(v <sub>m</sub> ) |  |  |
|----------------------------------------------------------------------------------------|----------------------------------------------------------------------------------------------------|---------|------------------------------------|---------------------------------|--|--|
| 1                                                                                      | Označení místa pro stojany                                                                                                    | 1;6     | 0:00:11                            | 5                               |  |  |
| 2                                                                                      | Označení stojanu/pravidla pro odkládání                                                                                                    | $1;3-5$ | 0:01:30                            | 6                               |  |  |
| 3                                                                                      | Redukce času digitalizací výrobní dokumentace                                                                                                    | 1-6     | 0:03:57                            | 2                               |  |  |
| 4                                                                                      | Eliminace činností psaní poznámek a podpis dokumentace                                                                                                    | $1 - 5$ | 0:03:00                            | $\qquad \qquad -$               |  |  |
| 5                                                                                      | Zajistit možnost hlášení do IS bez přesunu pracovníka,<br>eliminace čekání                                                                                                    | 1-6     | 0:10:19                            | 102                             |  |  |
| 6                                                                                      | Pořízení fixační nástroje pro operace přípravy                                                                                                    | 1;2     | 0:04:41                            | $\overline{\phantom{0}}$        |  |  |
| 7                                                                                      | Správné nastavení horkovzdušné pistole                                                                                                    | 1;2;4   | 0:01:28                            |                                 |  |  |
| 8                                                                                      | Krimpování S1 a S2 na jednom stroji a poté přesun k druhému<br>(eliminace 2 přesunů)                                                                                                   | 3       | 0:00:10                            | 2                               |  |  |
| 9                                                                                      | Zkrátit vzdálenost mezi pracovištěm 8 a pracovištěm zavírání                                                                                                    | 4       | 0:00:12                            | 5                               |  |  |
| 10                                                                                     | Zaznamenání údajů do tiskárny a záznam údajů během<br>testování                                                                                                    | 6       | 0:00:46                            |                                 |  |  |
|                                                                                        | 11 Lepší umístění adapterů pro testování                                                                                                    | 4       | 0:00:02                            | 4                               |  |  |
|                                                                                        | Příprava S1<br>1<br>Příprava S2<br>$\overline{2}$<br>Krimpování S1 a S2<br>3<br>Montáž S1<br>4<br>Montáž S2<br>5<br>6<br>Testování S1 a S2<br>6.5 Produkt 2                            |         |                                    |                                 |  |  |
|                                                                                        | Jak již je zmíněno u produktu 1, v práci je uveden pouze obecný popis z důvodu ochrany<br>interních informací společnosti. Produkty 1 a 2 jsou si velmi podobné, liší se pouze v počtu |         |                                    |                                 |  |  |
|                                                                                        |                                                                                                    |         |                                    |                                 |  |  |
|                                                                                        | žil (zde 12) a v některých použitých komponentů při montáži (místo gumového zajištění                                                                                                  |         |                                    |                                 |  |  |
|                                                                                        | stínění je zde použit kovový komponent, který slouží i k usazení do konektoru). Opět se                                                                                                |         |                                    |                                 |  |  |
|                                                                                        |                                                                                                    |         |                                    |                                 |  |  |
| jedná o odpláštění, úpravu stínění a odizolování žil, přípravu na montáž a krimpování, |                                                                                                    |         |                                    |                                 |  |  |
|                                                                                        | krimpování, montáž konektorů a testování.                                                                                                    |         |                                    |                                 |  |  |
| Příprava S1 produktu 2<br>6.5.1                                                        |                                                                                                    |         |                                    |                                 |  |  |
|                                                                                        | Zde je postup přípravy strany 1 obdobný jako u produktu 1. Opět se zde jedná o předpřípravu                                                                                            |         |                                    |                                 |  |  |
|                                                                                        | kabelu na pozdější krimpování a montáž konektoru. Hlavní činnosti jsou zde tedy přesun se                                                                                              |         |                                    |                                 |  |  |

Tabulka 7 Shrnutí návrhů na zlepšení pro produkt 1 (vlastní zpracování)

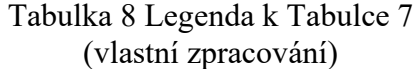

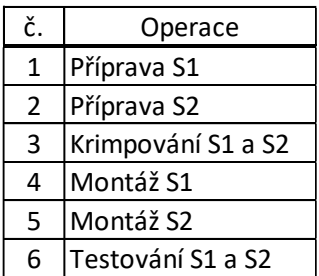

## **6.5 Produkt 2**

## **6.5.1 Příprava S1 produktu 2**

zakázkou k pracovišti, sundání pláště a úprava stínění a následné nasazení spoje na kabel, který později slouží jako spodní část konektoru u montáže S1. Podrobnější postup je uveden v přípravě S1 produktu 1. K přípravě S1 byla vytvořena procesní analýza popsána níže.

## **6.5.2 Procesní analýza přípravy S1 produktu 2**

Pro přehlednost procesu byla vytvořena procesní analýza přípravy S2 produktu 2 (uvedena v Příloze P XXII), je v ní označen typ operace a délky trvání operací, které vychází z chronometráže uvedené v Příloze P XVI. Také jsou zde poznamenány možnosti zlepšení.

## **6.5.3 Příprava S1 – Spaghetti diagram**

Pro přípravu S1 produktu 2 byl vytvořen spaghetti diagram, který byl vytvořen pro 4 jednokusové zakázky. Pohyb pracovníka je zde stejný jako u přípravy S1 produktu 1. Opět se nejčastěji pohybuje mezi počítačem a svým pracovištěm 1.

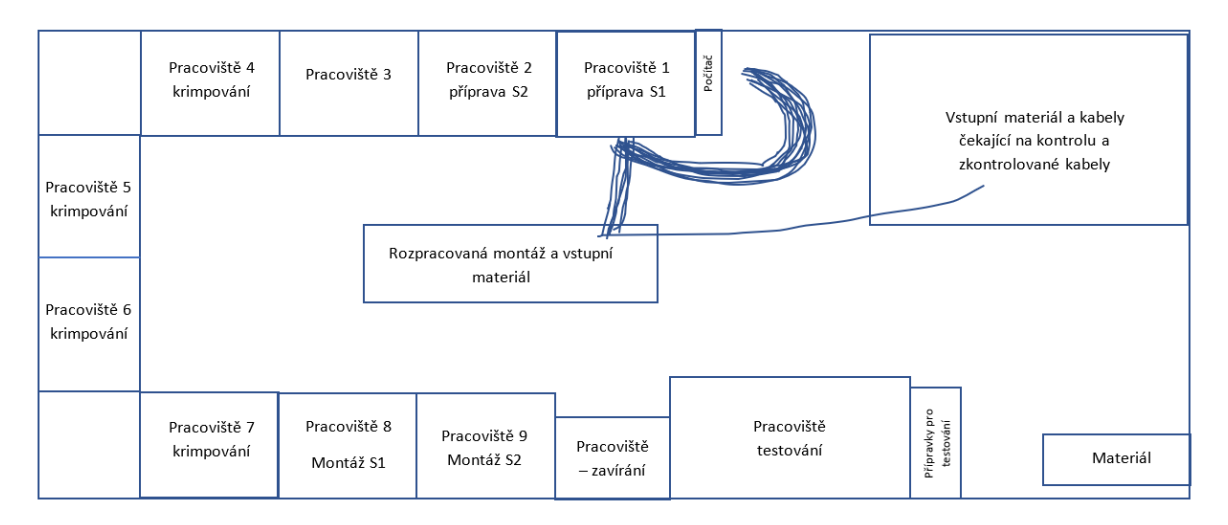

Obrázek 19 Spaghetti diagram přípravy S1 produktu 2 (vlastní zpracování)

## **6.5.4 Shrnutí návrhů na zlepšení přípravy S1 produktu 2**

Z analýzy práce přípravy S1 bylo zjištěno několik možností zlepšení, při přesunu stojanu chybí označení místa pro vstupní materiál, dále možnost zobrazení výkresu a kusovníku v počítači na pracovišti (digitalizace), zrušení operací nepřidávajících hodnotu (psaní poznámek, podpis zakázky), zamezení zbytečného přesunu pracovníka k počítači (zajistit licenci na počítač), zajištění fixačního nástroje pro efektivnější provádění operací čtrnáct až sedmnáct uvedené v procesní analýze přípravy S1 produktu 2 a přeškolení pracovníků kvůli správnému používání horkovzdušné pistole.

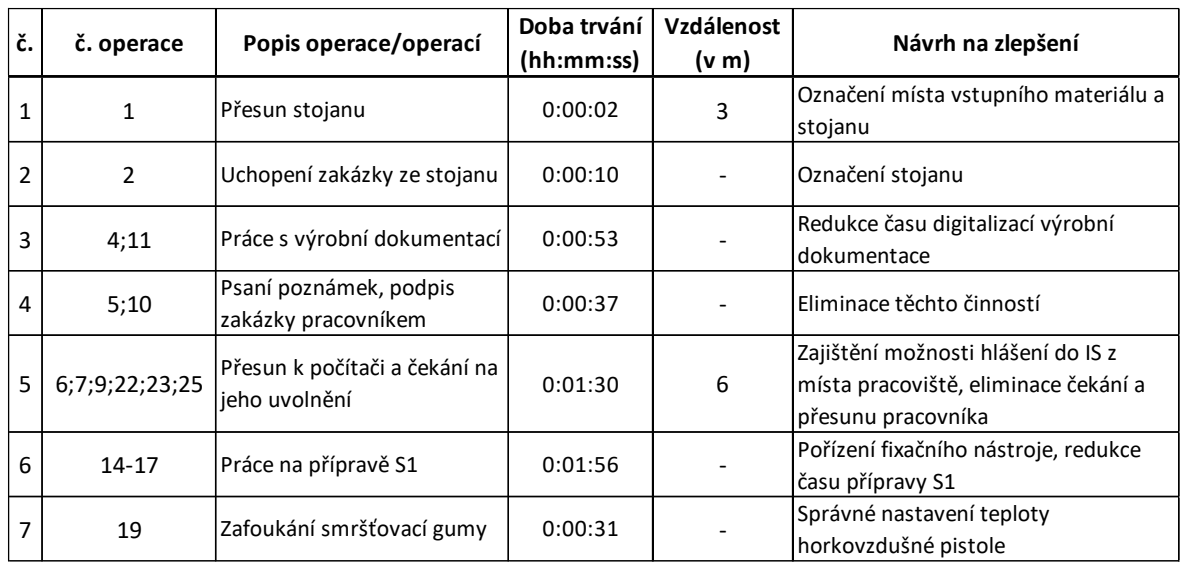

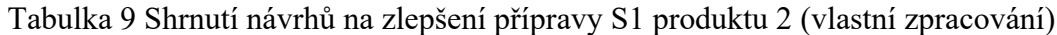

## **6.5.5 Příprava S2 produktu 2**

Příprava S2 navazuje na přípravu S1, kdy je zakázka (rozpracovaná montáž) předána na pracoviště 2, kde probíhá příprava S2. Zde pracovník zapisuje opět do sešitu informace k zakázce a následně jde k počítači, aby zadal začátek přípravného procesu S2. Při využití počítače pracovník opět čeká. Po návratu na pracoviště pracovník podepisuje zakázku a zjišťuje požadavek zákazníka z výrobní dokumentace a nachystá si komponenty z boxů. Poté pracovník svleče vnější plášť kabelu a odstřihne nůžkami vnitřní stínění. Následně uchopí předpřipravený kovový kroužek, který navleče na kabel a následně nasadí fixační část na hranu končícího vnějšího pláště zbytku kabelu. Celý spoj následně zalisuje ručním lisem, aby se spoj utěsnil. Následně nůžkami odstřihne vnější a vnitřní výplň. Odplášťovacími kleštěmi odizoluje žílu a nasadí smršťovací gumu na žíly, následně ji zafouká a přebytečné lícny zastříhne. Odpad, který vnikl z přípravné činnosti, plášť, výplně, izolace a lícny, vyhodí do příslušného koše. S dokumentací nahlásí do systému ukončení operace přípravy S2 a v případě využití počítače, pracovník čeká. Po ukončené operaci pracovník ukládá dokumentaci spolu s rozpracovanou zakázkou na stojan, kde si ji poté přebírá pracovník krimpování. Pracovník se na závěr vrací zpět na své pracoviště 2.

## **6.5.6 Procesní analýza přípravy S2 produktu 2**

Opět pro přehlednost celého procesu slouží procesní analýza (viz Příloha P XXIII), která zobrazuje počet a typ operací spolu s délkou trvání a návrhy na zlepšení. Jednotlivá doba trvání operací vychází z chronometráž v Příloze P XVII.

## **6.5.7 Příprava S2 – Spaghetti diagram**

Jak již z procesní analýzy vyplývá, pohyb pracovníka je nejčastěji mezi svým pracovištěm a počítačem, kde hlásí začátek a konec operace do IS. Nejčastější pohyb pracovníka je opět k počítači, stejně jako u přípravy S1. Spaghetti diagram byl vytvořen opět pro čtyři jednokusové zakázky.

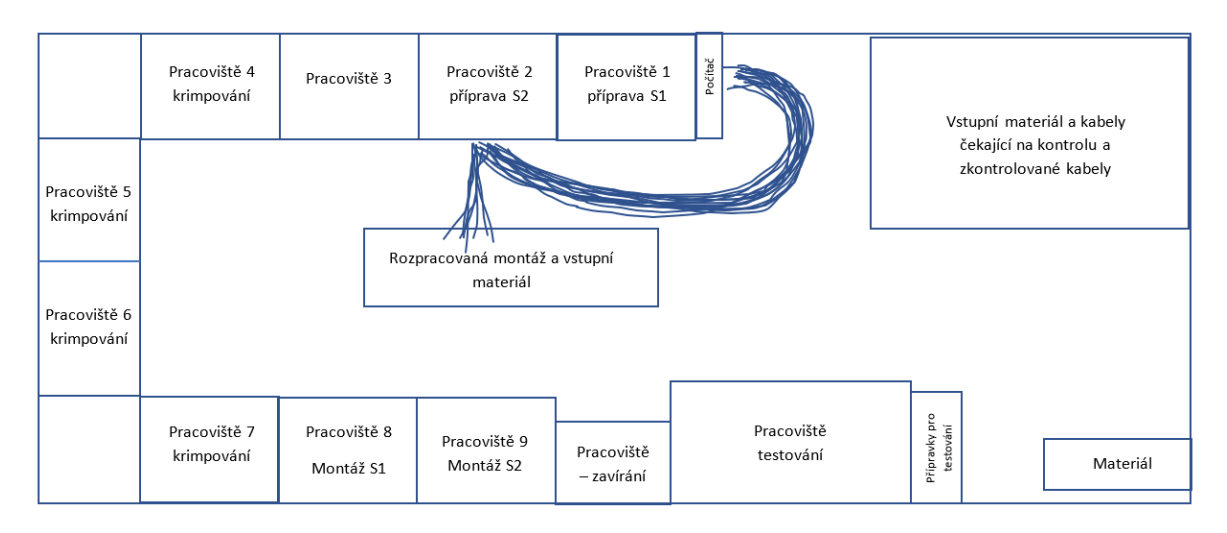

Obrázek 20 Spaghetti diagram přípravy S2 produktu 2 (vlastní zpracování)

## **6.5.8 Shrnutí návrhů na zlepšení přípravy S2 produktu 2**

Jednotlivé kroky přípravy S2 jsou uvedeny v procesní analýze přípravy S2 produktu 2, kde jsou uvedeny i možnosti zlepšení, které jsou zde shrnuty. Jako i u produktu 1 jsou návrhy na zlepšení opět zrušení některých činností, zajištění licence pro zrušení zbytečného pohybu pracovníka, pořízení fixačního nástroje (operace 10 a 13–15 z procesní analýzy), zajištění výkresu v digitální podobě (a kusovníku) a také proškolení pracovníka kvůli používání horkovzdušné pistole.

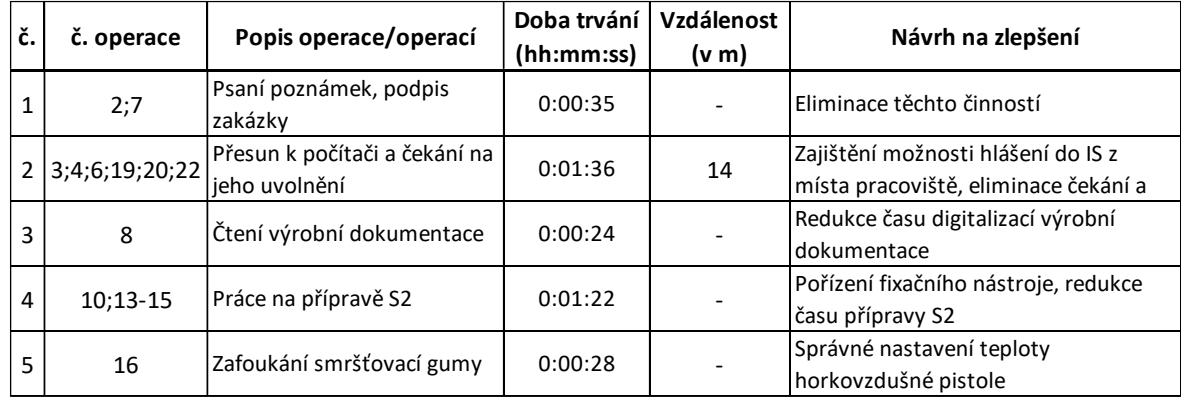

Tabulka 10 Shrnutí návrhů na zlepšení přípravy S2 produktu 2 (vlastní zpracování)

#### **6.5.9 Krimpování S1 a S2 produktu 2**

Třetí operací je krimpování S1 a S2, kde proces začíná hledáním rozpracované zakázky na stojanu, odkud si pracovník přenáší zakázku s dokumentací na své pracoviště. Zde si přepisuje informace o zakázce do sešitu a následně jde zadat do systému začátek operace, kde v případě obsazení čeká na uvolnění počítače. Po hlášení se vrací zpět, kde podepisuje zakázku a zjišťuje požadavek zákazníka. V případě, že zakázka vyžaduje jiné nastavení krimpovacího stroje, tak pracovník přenastaví stroj před krimpováním. Pracovník začíná stranou S1, kde na pracovišti 5 provede krimpování na 9 žílách a následně zbylé tři na pracovišti 4. Vložením žíly do stroje senzor spustí krimpování, kdy stroj odizoluje žílu a následně nakrimpuje kontakt na odizolovanou část (na lícny). Dalším krokem je návrat na pracoviště 5, kde začíná stranu 2, kde provede krimpování na 9 žilách a zbylé tři také na pracovišti 4. Jakmile je krimpování dokončeno, pracovník se přesune s dokumentací k počítači, aby zahlásil ukončení zakázky. Po návratu uloží dokumentaci do složky a následně ukládá zakázku spolu s dokumentací na stojan do střední části montážní buňky.

#### **6.5.10 Procesní analýza krimpování S1 a S2 produktu 2**

Proces je znázorněn v procesní analýze (viz Příloha P XXIV), kde je shrnutí celého procesu pro přehlednost a jeho znázornění. Časy vychází z chronometráže krimpování S1 a S2 produktu 2, která je součástí přílohy (viz Příloha P XVIII).

#### **6.5.11 Krimpování S1 a S2 – Spaghetti diagram**

Byl také zachycen pohyb pracovníka při zpracování čtyřech jednokusových zakázek pomocí spaghetti diagramu. Stejně jako u krimpování produktu 1, nejdelší trasou a nejčastěji se pracovník pohybuje mezi počítačem a pracovištěm krimpování. Dále se pracovník pohybuje mezi pracovišti 4 a 5 z důvodu přesunu mezi stroji. Také se pohybuje k rozpracované montáži, odkud bere a odkládá zakázky. Byl vytvořen spaghetti diagram znázorněn na Obrázku 21.

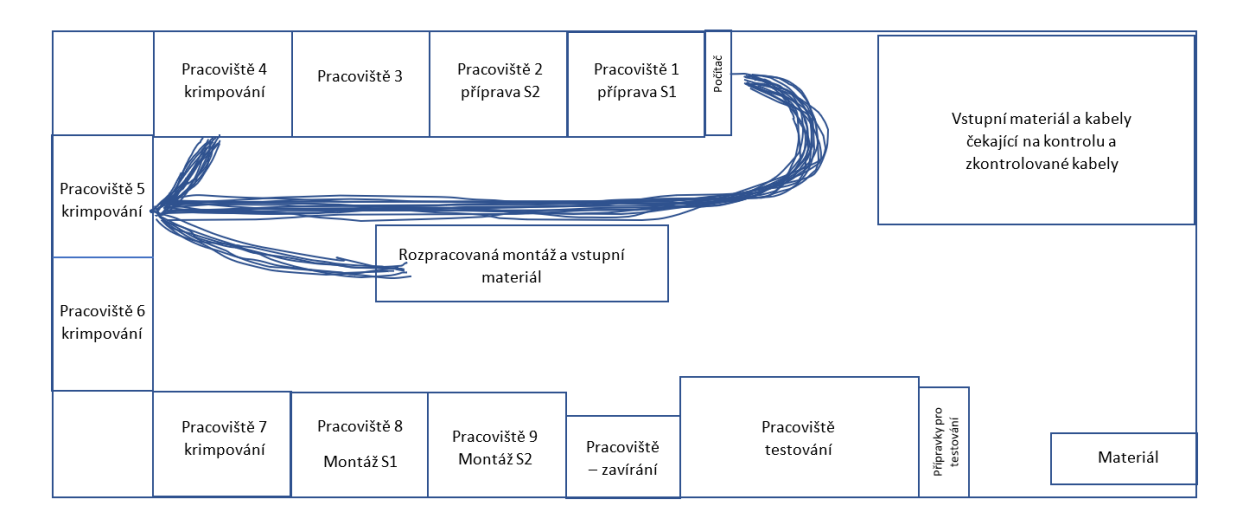

Obrázek 21 Spaghetti diagram krimpování S1 a S2 produktu 2 (vlastní zpracování)

## **6.5.12 Shrnutí návrhů na zlepšení pro krimpování S1 a S2 produktu 2**

Krimpování produktu 1 a 2 se liší pouze v počtu žil, tudíž zde jsou návrhy stejné, tedy nastavení pravidel odkládání na stojan kvůli přehlednosti, digitalizace výkresu a kusovníku, zrušení operací 4 a 9 z procesní analýzy krimpování S1 a S2 produktu 2, postup krimpování, tedy využití pracoviště 5 a poté pracoviště 4, hlavním návrhem je licence na počítač k pracovišti krimpování, kdy se eliminuje pohyb, jak je znázorněno ve spaghetti diagramu. Byla vytvořena tabulka pro shrnutí, kde čísla operací vycházejí z procesní analýzy.

Tabulka 11 Shrnutí návrhů na zlepšení pro krimpování S1 a S2 produktu 2 (vlastní zpracování)

| č. | č. operace | Popis operace/operací                       | Doba trvání<br>(hh:mm:ss) | Vzdálenost<br>(v <sub>m</sub> ) | Návrh na zlepšení                                                                      |
|----|------------|---------------------------------------------|---------------------------|---------------------------------|----------------------------------------------------------------------------------------|
|    | 1:26       | Hledání a práce se zakázkou                 | 0:00:36                   |                                 | Pravidla pro ukládání/označení stojanu                                                 |
|    | 4;9        | Psaní poznámek a podpis                     | 0:00:35                   |                                 | Eliminace těchto činností                                                              |
|    |            | 3 5;6;8;22;23;25 Přesun k počítači a čekání | 0:01:52                   | 28                              | Zajistit možnost hlášení do IS na pracovišti,<br>eliminace čekání a přesunu pracovníka |
| 4  | 10;21      | Práce s výrobní dokumentací                 | 0:00:38                   |                                 | Redukce času digitalizací výrobní<br>dokumentace                                       |
|    | 16:18      | Přesun při krimpování                       | 0:00:10                   |                                 | Krimpování obou stran na stroji                                                        |

## **6.5.13 Montáž S1 produktu 2**

Montáž S1 začíná hledáním zakázky na stojanu v prostřední části montážní buňky, odtud si pracovník bere zakázku s dokumentací a přesouvá se ke svému pracovišti, kde si opisuje informace o zakázce do sešitu, následně se přesouvá k místu hlášení, kde zadá do informačního systému začátek operace, poté se vrací zpět a zjišťuje požadavek zákazníka. Nachystá si komponenty na montáž a na žíly navleče a zafouká smršťovací gumu, následně zapojí piny do vnitřní části konektoru, zde je rozdíl proti produktu 1 v počtu žil. Zbytek

postupu je stejný jako u produktu 1, tedy nasadí plastové tělo a koncovou část (kovový konektor) a částečně ručně zašroubuje spoj. Spoj poté dotáhne na pracovišti zavírání pomocí klíče, kdy je konektor uchycen ve svěráku. Jakmile je montáž S1 dokončena, pracovník se vrací zpět na pracoviště, nahlásí ukončení operace do počítače a předává dokumentaci a zakázku na pracoviště 9 jako tomu bylo u produktu 1. Následně se přesunuje zpět do střední části montážní buňky pro další zakázku.

### **6.5.14 Procesní analýza montáže S1 produktu 2**

Procesní analýza montáže S1 (uvedena v Příloze P XXV) znázorňuje přehledně celý proces, tedy jednotlivé činnosti, druh činnosti, délku trvání (průměrný čas z chronometráže v Příloze P XIX) a další informace, jako například možnost zlepšení.

#### **6.5.15 Montáž S1 – Spaghetti diagram**

Vzhledem k podobnosti montáže S1 produktu 1 a produktu 2 je spaghetti diagram, co se týče pozic, kam pracovník chodí a vzdáleností, stejný, jelikož zde pracovník používá podobný postup a podobné komponenty při montáži. Opět nejdelší a nejčastější přesun pracovníka je mezi pracovištěm 8 a počítačem, kde hlásí začátek a konec operace do IS. Také je zde častý přesun pracovníka k pracovišti zavírání.

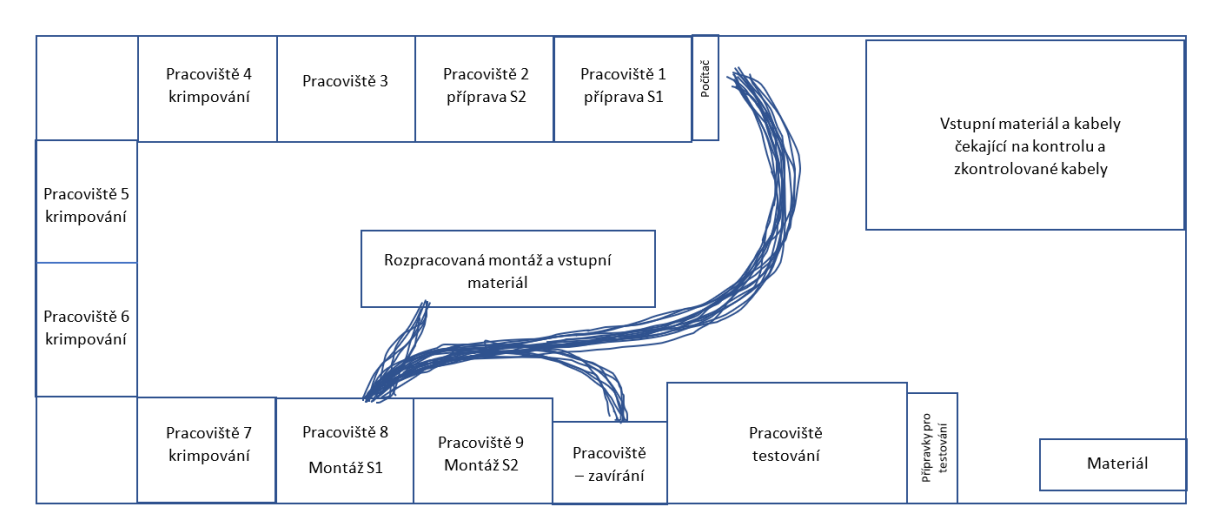

Obrázek 22 Spaghetti diagram montáže S1 produktu 2 (vlastní zpracování)

#### **6.5.16 Shrnutí návrhů na zlepšení montáže S1 produktu 2**

Z procesní analýzy jsou vyjádřena možná zlepšení na daném pracovišti, tedy označení stojanu (nebo nastavení pravidel pro ukládání), kdy pracovník nemusí hledat, v jakém stavu se rozpracovaná montáž nachází, dále správné zafoukání smršťovací gumy, zrušení činností 4 a 9 z procesní analýzy montáže S1, dalším návrhem je zobrazení informací z výrobní

dokumentace na počítači na pracovišti v digitální podobě. Hlavním dalším zjištěním, vyplývající i ze spaghetti diagramu, je častý pohyb pracovníka k počítači, kde hlásí začátek a ukončení zakázky do IS, a také při pohybu k pracovišti zavírání. Je tedy navrženo zkrácení vzdálenosti k pracovišti zavírání a eliminace pohybu k počítači (umístěného u pracoviště 1). Jako u ostatních shrnutí i zde bylo vše shrnuto do přehledné tabulky.

| č.             | č. operace | Popis operace/operací                       | Doba trvání<br>(hh:mm:ss) | Vzdálenost<br>(v <sub>m</sub> ) | Návrh na zlepšení                                                                         |
|----------------|------------|---------------------------------------------|---------------------------|---------------------------------|-------------------------------------------------------------------------------------------|
| $\mathbf{1}$   |            | Hledání rozpracované zakázky<br>na stojanu  | 0:00:21                   |                                 | Označení stojanu/pravidla pro<br>odkládání                                                |
| $\overline{2}$ | 3:10:19    | Práce s výrobní dokumentací                 | 0:00:48                   |                                 | Redukce času digitalizací výrobní<br>dokumentace                                          |
| 3              | 4;9        | Psaní poznámek a podpis<br>zakázky          | 0:00:36                   |                                 | Eliminace těchto činností                                                                 |
| 4              |            | 5;6;8;20;21;23   Přesun k počítači a čekání | 0:01:53                   | 24                              | Zajistit možnost hlášení do IS na<br>pracovišti, eliminace čekání a<br>přesunu pracovníka |
| 5              | 13         | Zafoukání smršťovací gumy                   | 0:00:29                   |                                 | Správné nastavení teploty<br>horkovzdušné pistole                                         |
| 6              | 16;18      | Přesun k pracovišti zavírání                | 0:00:13                   | 5                               | Zkrátit vzdálenost mezi pracovištěm<br>a svěrákem                                         |

Tabulka 12 Shrnutí návrhů na zlepšení montáže S1 produktu 2 (vlastní zpracování)

#### **6.5.17 Montáž S2 produktu 2**

Pátou činností je montáž S2, která navazuje na montáž S1, kde pracovník pracuje s připravenou zakázkou na pracovišti spolu s dokumentací. Pracovník si opíše informace do sešitu a následně se přesunuje k počítači, kde jako u ostatních kroků, hlásí začátek operace montáže S2. Opět v případě vytížení čeká, po nahlášení se vrací zpět na pracoviště, kde podepisuje dokumentaci (tedy operaci montáže S2). Poté pracovník zjišťuje požadavky zákazníka a následně si nachystá komponenty z boxu s materiálem. Zde je u produktu 2 dvanáct žil v kabelu, tudíž zapojení do dvouřadého rámečku jehlou trvá méně času, než u produktu 1. Následně se pracovník přesouvá k pracovišti zavírání, kde využívá ručního lisu, aby zalisoval předpřipravený spoj z operace přípravy S2 do daného konektoru. Také zde zalisuje patky do vnitřní části konektoru a následně se vrací zpět na své pracoviště z pracoviště zavírání. Poté nasadí horní kryt konektoru a zavrtá šroub pomocí aku vrtačky pro zajištění a zavření spoje. Následně pracovník uchopí zakázku a jde k počítači zadat do informačního systému ukončení operace montáže S2. Opět v případě využití čeká. Po nahlášení se pracovník vrací zpět a uloží dokumentaci do složky, kterou přiloží ke kabelu na stojan. Zde zakázka čeká už jen na proces testování. Na závěr se pracovník vrací zpět na své pracoviště.

#### **6.5.18 Procesní analýza montáže S2 produktu 2**

Činnosti byly zaznamenány do procesní analýzy (viz Příloha P XXVI), která obsahuje 21 činností, kde je uveden druh operace, délka spotřeby času na danou operaci (z chronometráže montáže S2 produktu 2 uvedená v Příloze P XX) případně vzdálenost, a hlavně možnosti zlepšení dané činnosti.

#### **6.5.19 Montáž S2 – Spaghetti diagram**

Byl vytvořen spaghetti diagram pro čtyři jednokusové zakázky, kde se pracovník pohybuje nejčastěji mezi pracovištěm 9 a počítačem, kam chodí zadat do IS začátek a konec operace, celkem 16x za čtyři jednokusové zakázky. Pracovník se také pohybuje mezi pracovištěm 9 a pracovištěm zavírání a pracovištěm a místem, kde odkládá kabely čekající na kontrolu.

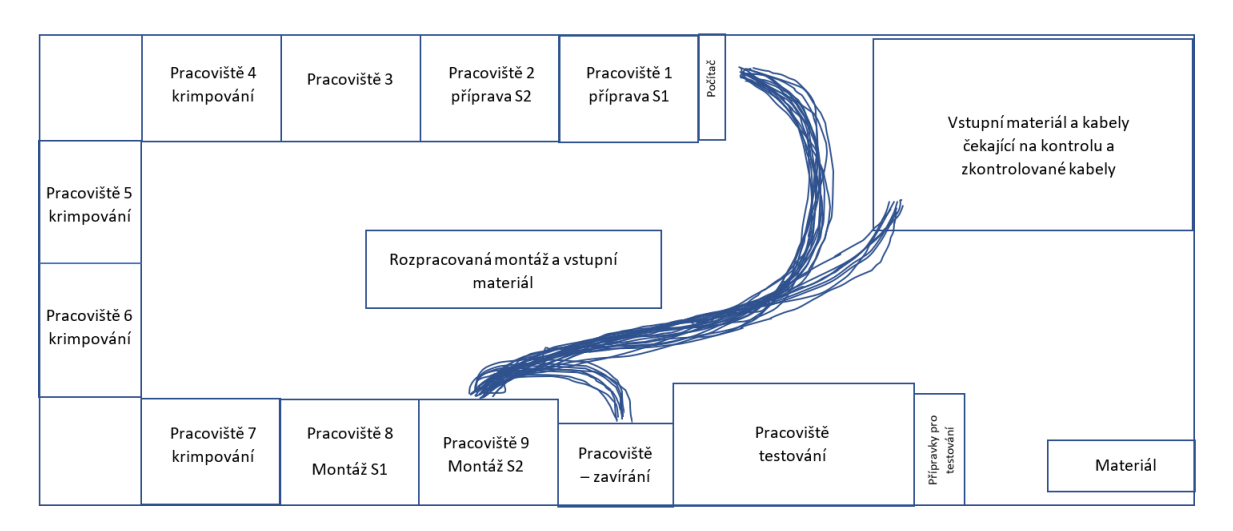

Obrázek 23 Spaghetti diagram montáže S2 produktu 2 (vlastní zpracování)

#### **6.5.20 Shrnutí návrhů na zlepšení montáže S2 produktu 2**

Možnosti zlepšení montáže S2 produktu 2 jsou zrušení některých činností (psaní poznámek a podpis zakázky), dále, jak již vyplývá ze spaghetti diagramu, zajištění licence na pracoviště, tedy eliminace zbytečného pohybu pracovníka, zajištění kusovníku a výkresu digitálně v počítači na pracovišti, eliminace chůze pracovníka k pracovišti zavírání (k lisu), označení stojanu s hotovou montáží čekající na otestování. Vše je zmíněno v Tabulce 13.

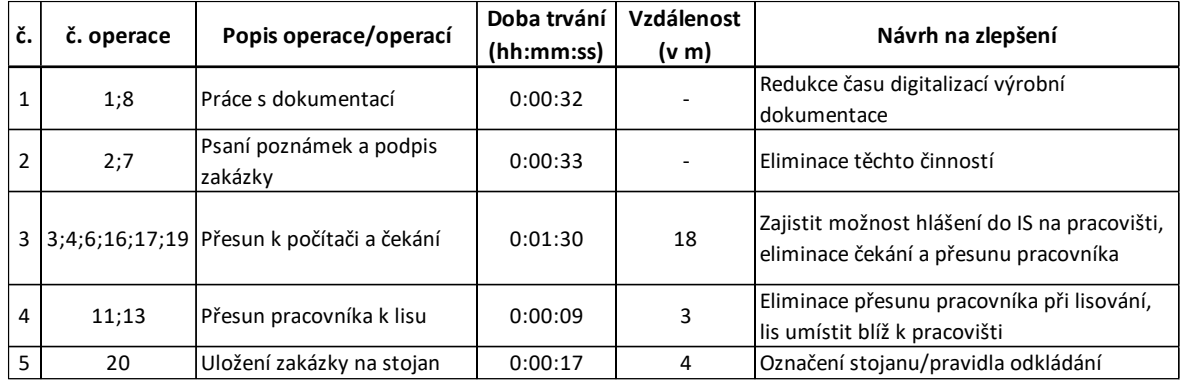

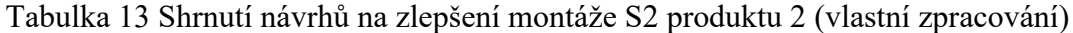

## **6.5.21 Testování S1 a S2 produktu 2**

Postup testování u produktu 1 a 2 je stejný, tedy pracovník testování odebírá dokončenou montáž s dokumentací ze stojanu na své pracoviště, kde ji vybalí a následně se přesouvá k počítači kvůli hlášení začátku operace testování do IS. V případě vytížení čeká na uvolnění a poté se vrací zpět. Následně vyplňuje informace do tiskárny (číslo artiklu a zakázky) a poté načítá kód pro testovací software. V případě potřeby odlišných adapterů pro testování se pracovník přesouvá k místu s přípravky a odtud vezme přípravek a zapojí jej do hardwaru testovacího zařízení. Následně zapojí konektory do adapterů a spustí testovací software. Jakmile je dokončen test, vypojí konektory kabelu z adapteru a potiskne strany kabelu tiskárnou na štítky. Poté vyplní údaje o testování kvůli archivaci (datum, počet kusů, artikl atd.) a s dokumentací se přesunuje k hlášení, aby ukončil zakázku v IS. Opět v případě využití čeká na uvolnění a následně se přesouvá zpět, kde uloženou dokumentaci ukládá do složky a odkládá zkontrolovaný kabel na stojan. V případě naplnění stojanu přesouvá stojan k pracovišti balení.

#### **6.5.22 Procesní analýza testování S1 a S2 produktu 2**

Celý proces je znázorněn v procesní analýze (viz Příloha P XXVII), kde je zaznačena spotřeba času (vycházející z chronometráže uvedené v Příloze P XXI), typ operace a také možnosti zlepšení spolu s dalšími informacemi.

#### **6.5.23 Testování S1 a S2 – Spaghetti diagram**

Následující spaghetti diagram slouží k přehlednosti pohybu pracovníka a lze vidět, že se nejčastěji pohybuje mezi pracovištěm a počítačem, kde hlásí začátek a konec testování S1 a S2. Spaghetti diagram byl vytvořen opět pro čtyři jednokusové zakázky. Další pohyb je zde mezi pracovištěm a místem s přípravky a také mezi místem s kabely po montáži čekajícími na testování a místem, kde probíhá testování.

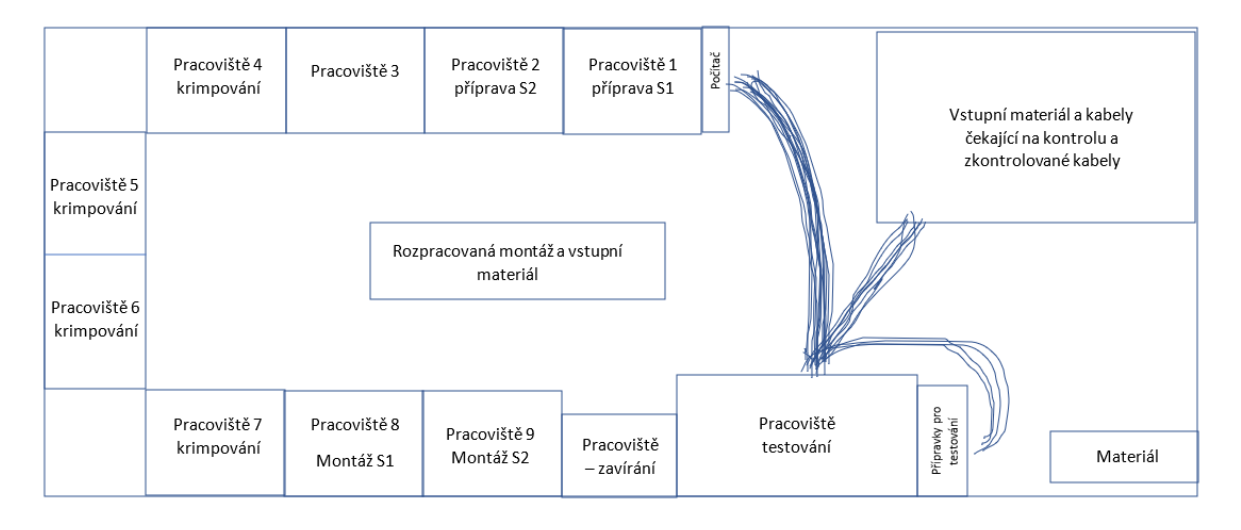

Obrázek 24 Spaghetti diagram testování S1 a S2 produktu 2 (vlastní zpracování)

## **6.5.24 Shrnutí návrhů na zlepšení testování S1 a S2 produktu 2**

V procesní analýze jsou uvedeny možnosti zlepšení pro testování S1 a S2, jsou to zlepšení týkající se standardizace pozice pro zakázky k testování, možnost digitalizace výrobní dokumentace, eliminace častého pohybu pracovníka k místu hlášení, což vyplývá i ze spaghetti diagramu, tedy zajištění licence na pracovišti testování, změna provádění činností (zápis do tiskárny a zápis údajů během testování) a vhodnější pozice s adaptéry pro testování.

| č.             | č. operace | Popis operace/operací                       | Doba trvání<br>(hh:mm:ss) | Vzdálenost<br>(v <sub>m</sub> ) | Návrh na zlepšení                                                                         |
|----------------|------------|---------------------------------------------|---------------------------|---------------------------------|-------------------------------------------------------------------------------------------|
|                |            | Přesun zakázky na<br>pracoviště             | 0:00:08                   | 2                               | Standardizace místa pro zakázky k<br>testování                                            |
| $\overline{2}$ | 2:9:21     | Práce s výrobní dokumentací                 | 0:00:38                   | 2                               | Redukce času digitalizací výrobní<br>dokumentace                                          |
| 3              |            | 3;4;6;17;18;20   Přesun k počítači a čekání | 0:01:21                   | 12                              | Zajistit možnost hlášení do IS na<br>pracoviště, eliminace čekání a přesunu<br>pracovníka |
| 4              | 7:16       | Zapis údajů do tiskárny,<br>záznam údajů    | 0:00:47                   |                                 | Zápis provádět během testování                                                            |
| 5              | 10         | Chůze k přípravkům                          | 0:00:01                   | 4                               | Lepší umístění adaptérů pro testování                                                     |

Tabulka 14 Shrnutí návrhů na zlepšení testování S1 a S2 produktu 2 (vlastní zpracování)

## **6.5.25 Shrnutí návrhů na zlepšení pro produkt 2**

Stejně jako u produktu 1, i zde byla vytvořena souhrnná tabulka vyplývající ze shrnutí jednotlivých operací (od přípravy S1 až po testování S1 a S2). U každého návrhu je zaznačeno číslo operace z Tabulky 8 (sloupec "Operace"). Dále je zde uvedena souhrnná doba trvání (příp. vzdálenost) vyplývající z tabulek shrnutí návrhů na zlepšení, které vyplývají z procesních analýz.

| č. | Návrh na zlepšení                                                                   | Operace | Souhrnná doba<br>trvání (hh:mm:ss) | Vzdálenost<br>(v <sub>m</sub> ) |
|----|-------------------------------------------------------------------------------------|---------|------------------------------------|---------------------------------|
|    | Označení místa pro stojany                                                          | 1;6     | 0:00:10                            | 5                               |
| 2  | Označení stojanu/pravidla pro odkládání                                             | $1;3-5$ | 0:01:24                            | 6                               |
| 3  | Redukce času digitalizací výrobní dokumentace                                       | $1 - 6$ | 0:03:53                            | 2                               |
| 4  | Eliminace činností psaní poznámek a podpis dokumentace                              | $1 - 5$ | 0:02:56                            |                                 |
| 5  | Zajistit možnost hlášení do IS bez přesunu pracovníka,<br>eliminace čekání          | $1 - 6$ | 0:09:42                            | 102                             |
| 6  | Pořízení fixační nástroje pro operace přípravy                                      | 1;2     | 0:03:18                            |                                 |
|    | Správné nastavení horkovzdušné pistole                                              | 1;2;4   | 0:01:28                            |                                 |
| 8  | Krimpování S1 a S2 na jedonm stoji a poté přesun k druhému<br>(eliminace 2 přesunů) | 3       | 0:00:10                            | $\mathcal{P}$                   |
| 9  | Zkrátit vzdálenost mezi pracovištěm 8 a pracovištěm zavírání                        | 4       | 0:00:13                            | 5                               |
|    | 10 Eliminace přesunu pracovníka při lisování, lepší umístění lisu                   | 5       | 0:00:09                            | 3                               |
| 11 | Zaznamenání údajů do tiskárny a záznam údajů během<br>testování                     | 6       | 0:00:47                            |                                 |
|    | 12 Lepší umístění adapterů pro testování                                            | 6       | 0:00:01                            | 4                               |

Tabulka 15 Shrnutí návrhů na zlepšení pro produkt 2 (vlastní zpracování)

# **6.6 Celková spotřeba času jednokusových zakázek produktu 1 a 2**

Jak je uvedeno v procesních analýzách pro jednotlivé operace, níže v tabulce je uveden souhrnný průměrný čas všech operací montáže a testování jedné jednokusové zakázky produktu 1 a produktu 2. Souhrnný průměrný čas produktu 1 je 47 minut a 18 sekund a pro produkt 2 je 41 minut a 47 sekund.

| Operace            | Průměrný souhrnný čas<br>operací Produktu 1<br>(hh:mm:ss) | Průměrný souhrnný čas<br>operací Produktu 2<br>(hh:mm:ss) |
|--------------------|-----------------------------------------------------------|-----------------------------------------------------------|
| Příprava S1        | 0:07:30                                                   | 0:07:27                                                   |
| Příprava S2        | 0:08:33                                                   | 0:06:41                                                   |
| Krimpování S1 a S2 | 0:09:38                                                   | 0:08:06                                                   |
| Montáž S1          | 0:08:39                                                   | 0:07:52                                                   |
| Montáž S2          | 0:07:37                                                   | 0:06:17                                                   |
| Testování S1 a S2  | 0:05:21                                                   | 0:05:24                                                   |
| Celkem             | 0:47:18                                                   | 0:41:47                                                   |

Tabulka 16 Celková spotřeba časů produktu 1 a 2 (vlastní zpracování)

## **6.7 Pozorování pracoviště – "The Ohno's circle"**

Po sběru dat zde byla také využita metoda Taiichi Ohna, kdy byli pozorováni pracovníci z jednoho místa pracoviště se zaměřením se na plýtvání. Bylo sledováno pracoviště z pohledu 7 druhů plýtvání.

- Zásoby ve vstupní části montážní buňky bylo odpozorováno, že je zde velké množství vstupního materiálu bez značeného místa pro materiál (viz Příloha P III). Dále materiál pro činnosti spojené s montáží uvnitř buňky je řádně označen, pouze zde byl zjištěn nedostatek v podobě neoznačeného boxu s obalovým materiálem, materiálem a nářadím na pracovišti a dalšími věcmi.
- Nadprodukce vzhledem k tomu, že montáž probíhá dle požadavku zákazníka, tedy příchozích zakázek, nedochází zde k nadprodukci montovaných produktů, pouze je zde velké množství rozpracovaných zakázek uvnitř buňky, což by měl mistr korigovat. Byla zde odpozorována častá práce s dokumentací, která je vygenerována ze systému automaticky, ve které se informace často opakují a jsou na několika stranách výrobní dokumentace.
- Doprava a přemísťování vzhledem k tomu, že v montážní buňce není princip onepiece-flow, tedy tok jednoho kusu, z důvodu variabilní montáže, používají se zde stojany, které pracovníci přemisťují. Bylo zjištěno, že se pracovníci především přemisťují k počítači, který je v přední části montážní buňky. To je hlavním odpozorovaným plýtváním.
- Čekání operátoři často čekají v přední části na uvolnění počítače, a také kvůli častému přesunu pracovníků musí čekat pracovníci, než se uvolní prostor, kam chtějí jít, jelikož buňka není navržena tak, aby zde bylo dostatek prostoru pro častý pohyb uvnitř buňky.
- Zbytečné pohyby byly vypozorovány zbytečné pohyby spojené s dokumentací, psaním poznámek, podpisem zakázky, při práci bez fixačního nástroje a při zafoukávání horkovzdušnou pistolí.
- Chyby jelikož zde představuje lidský faktor významný podíl na vzniku chyby, je na pracovišti umístěno pracoviště testování, které zachycuje možnou vzniklou chybu. Při pozorování nezaznamenal pracovník testování testovacím softwarem žádnou chybu.

• Nevyužitý potenciál pracovníků – při pozorování bylo vysledováno, že pracovníci umí základy čtení technické dokumentace (odborná činnost, která pomáhá udržovat pozornost pracovníků) a dále často namísto práce na zakázkách musí pracovníci vykonávat činnosti, které nepřidávající hodnotu ani zákazníkovi, ani nerozvíjí schopnosti pracovníků. Některé činnosti se však opakují, jelikož se opakuje i stejný nebo podobný požadavek od zákazníka a není zde mnoho prostoru pro kreativnější činnosti.

# **6.8 Uložení materiálu a pracovního nářadí**

Každý materiál je uložen na svém místě a nářadí je také označeno a uloženo na příslušném místě, pracoviště je standardizované, avšak v rámci pozorování pracoviště (metoda Taiichi Ohna) byl nalezen nedostatek, kdy byl nesprávně uložen materiál spolu s nářadím v boxu na pracovišti. Také chybí označení boxu s jeho obsahem. Box obsahuje prázdné obalové materiály (12x), pracovní nářadí (jehly, nůžky, nože, kleště), silikonové spreje (2x), lepicí pásky (4x), zbytkový materiál a osobní věci operátorů.

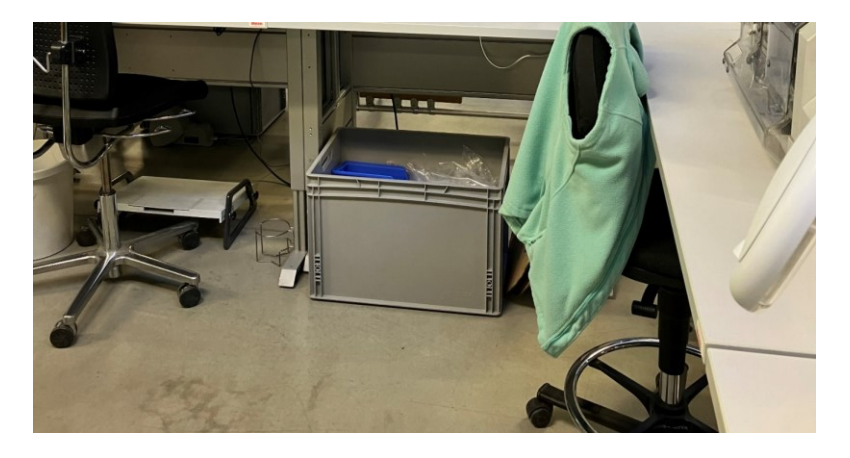

Obrázek 25 Nesprávně uložený materiál (vlastní zpracování)

# **6.9 Nestandardizovaný rozhovor s pracovníky**

Nestandardizovaným rozhovorem s pracovníky bylo zjišťováno, jak jsou spokojeni na pracovišti montážní buňky a jaké nedostatky dle jejich názoru montážní buňka má. Bylo zjištěno, že pracovníci jsou nespokojeni s následujícími body:

- nedostatečným osvětlením pracoviště (především na pracovišti krimpování),
- bolestí zad způsobenou kvalitou židlí na pracovišti,
- častým přesunem pracovníků k místu hlášení (k počítači umístěného v přední části montážní buňky).

# **7 SHRNUTÍ ANALYTICKÉ ČÁSTI A NÁVRHŮ NA ZLEPŠENÍ**

Na základě rozhodnutí vedení vybrané firmy bylo rozhodnuto o zanalyzování současného pracoviště S. Jedná se o montážní buňku, kde se provádí činnosti příprava S1, příprava S2, krimpování S1 a S2, montáž S1, montáž S2 a testování. Na pracovišti se provádí montáž dle požadavku zákazníka, kdy se požadavky mohou lišit například v použitém komponentu, počtu žil kabelu, délkou odpláštění apod.

Proto byly vybrány dva produkty, jejichž montážní proces byl analyzován. Produkty se používají například jako propojovací kabel mezi servoregulátorem a motorem, v montážních a osazovacích automatech, pro pohyblivé části strojů, montážní a výrobní linky atd.

Byla provedena analýza montážního procesu u produktu 1 a produktu 2, kdy byla zjištěna doba trvání jednotlivých operací pomocí chronometráže pro každý proces (od přípravy S1 až po testování S1 a S2). Průměrný čas získaný z chronometráží byl poté zaznamenán do procesních analýz, kde ke každé činnosti je uveden typ, již zmíněný čas trvání (případně i vzdálenost) a u některých činností možnost zlepšení. Pro znázornění pohybu pracovníka u daného procesu byly vytvořeny také spaghetti diagramy.

Zlepšení z procesních analýz jsou shrnuty u každé operace montáže pro produkt 1 a produkt 2 v kapitolách shrnutí návrhů na zlepšení, kde jsou v tabulce souhrnně popsány jednotlivé návrhy.

Jelikož se některé návrhy na možné zlepšení opakovaly, byl vytvořen souhrn možných zlepšení pro produkt 1 a produkt 2 (viz Tabulka 7 a Tabulka 15), což je hlavním výstupem části týkající se montážního procesu. Pro jednotlivý návrh je zde uvedeno číslo z tabulky (Tabulka 8), tedy jestli souvisí operace s daným návrhem, následně souhrnná doba trvání, tedy souhrnný čas z procesní analýzy vztahující se k návrhu a v některých případech i vzdálenost.

Hlavním návrhem na zlepšení u produktu 1 a 2 je zajištění možnosti hlášení do informačního systému bez nutnosti přesunu pracovníka, čímž by se zredukoval čas čekání a nutnosti přesunu (10 minut a 19 sekund u produktu 1) a (9 minut a 42 sekund u produktu 2) na zakázku, a také by se eliminovala chůze pracovníků až o 102 metrů za zakázku. Dalšími možnými zlepšeními jsou označení místa pro vstupní materiál, označení stojanů, redukce času digitalizací výrobní dokumentace, eliminace činností psaní poznámek a podpisu dokumentace, pořízení fixačního nástroje pro přípravu S1 a S2 a další návrhy uvedené v tabulce (viz Tabulka 7 a Tabulka 15).

Dále bylo pracoviště pozorováno pomocí metody Taiichi Ohna, kdy bylo zjišťováno plýtvání z hlediska 7 druhů plýtvání. Většina plýtvání se shoduje se zjištěními v tabulkách 7 a 15, avšak bylo ještě zjištěno plýtvání v podobě neoznačeného boxu s materiálem, obalovým materiálem, nářadím a ostatními věcmi.

Pomocí nestandardizovaného rozhovoru s operátory byla zjišťována spokojenost s pracovištěm a jeho nedostatky, kdy pracovníci nebyli spokojeni s osvětlením na pracovišti krimpování a testování, bolestí zad způsobenou kvalitou židlí na pracovišti a již zmíněným častým přesunem pracovníků k místu hlášení.

# **8 PROJEKTOVÁ ČÁST**

Projektová část vyplývá z analytické části, ze které byly zjištěny nedostatky, které jsou detailněji popsány v kapitole navrhovaných řešení. Tato navrhovaná řešení jsou předmětem projektové části se zaměřením na racionalizaci montážní buňky (pracoviště S) a zlepšení montážního procesu.

# **8.1 Informace o projektu a cíl projektu dle metody SMART**

V této části jsou uvedeny informace týkající se projektu.

- Název projektu: racionalizace montážní buňky (pracoviště S).
- Hlavní cíl: racionalizovat montážní buňku.
- Složení projektového týmu: vedoucí výroby, vedoucí technické přípravy výroby, členové průmyslového a procesního inženýrství.

## **8.1.1 Definování cíle dle metody SMART**

V následujících pěti bodech je definován cíl dle hledisek metody SMART.

- Specifický: snížení celkové spotřeby času operací jednokusových zakázek produktu 1 a 2.
- Měřitelný: snížení celkové spotřeby času operací jednokusových zakázek produktu 1 a 2 o 15 %.
- Akceptovatelný: cíl byl schválen vedením podniku.
- Reálný: zjištěné možnosti zlepšení z analytické části povedou k naplnění cíle projektu.
- Časově ohraničený: od 24. týdne roku 2022 do 40. týdne roku 2022.

# **8.2 Časový harmonogram**

Časový harmonogram znázorňuje činnosti projektu na časové ose pro znázornění jeho průběhu. Hlavními činnostmi jsou zde definování projektu a jeho cíle, činnosti související se sběrem dat a jejich vyhodnocení a činnosti související s realizací a vyhodnocením projektu. Časový harmonogram je uveden v Příloze P XXVIII.

## **8.3 Logický rámec**

Součástí projektové části je logický rámec, kde je znázorněn obecný cíl projektu rozložen na projektový cíl, výstupy až po aktivity vedoucí k jeho naplnění. Také jsou zde uvedené měřitelné ukazatele a zdroje k cílům a výstupům, pro jednotlivé aktivity je uveden časový rámec. Dále jsou zde uvedena rizika a předpoklady projektu. Logický rámec k projektu je zobrazen v tabulce uvedené v Příloze P XXIX.

## **8.4 Riziková analýza**

Součástí projektové části je také riziková analýza, která zobrazuje přehled potenciálních hrozeb, a na základě pravděpodobnosti a dopadu na projekt je stanovena hodnota rizika. Výsledkem analýzy jsou opatření pro danou hrozbu, která přispívá ke snížení potenciální hrozby. Hrozby projektu jsou nedostatečná spolupráce, nesplnění projektového cíle, chyba při sběru dat, chybná analýza, nedostatečný přínos pro společnost, pochopení procesů pracoviště, selhání techniky, ztráta dat, chybné vyhodnocení dat, neschválení potřebných prostředků a neochota pracovníků. Podrobnější údaje o rizicích jsou uvedeny v Příloze P XXX (příloha RIPRAN), ke které byla vytvořena i souhrnná legenda znázorněna na Obrázku 26.

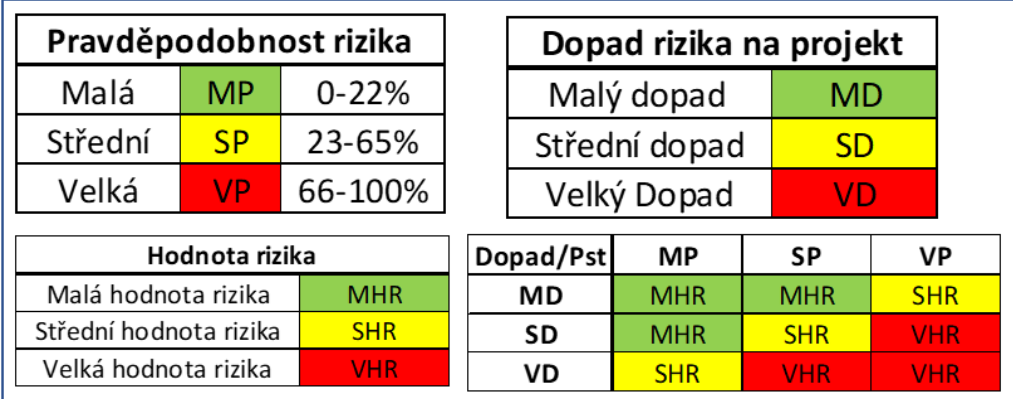

Obrázek 26 Legenda k rizikové analýze (vlastní zpracování)

# **9 NAVRHOVANÁ ŘEŠENÍ**

V analytické části byly zjištěny možné návrhy na zlepšení vztahující se k montážní buňce a montážnímu procesu. Následující tabulka shrnuje všechny návrhy na zlepšení vyplývající z návrhů na zlepšení vztahujících se k produktu 1 a 2 (Tabulka 7 a 15), z pozorování pracoviště z hlediska sedmi druhů plýtvání a také z nestandardizovaných rozhovorů s pracovníky. Všechny návrhy na zlepšení jsou shrnuty v následující tabulce.

| č.             | Návrh na zlepšení                                                                        | <b>Oblast</b>                                                   |
|----------------|------------------------------------------------------------------------------------------|-----------------------------------------------------------------|
| 1              | Označení místa pro vstupní materiál (stojany)                                            | Standardizace a vizualizace                                     |
| 2              | Označení stojanu/pravidla pro odkládání                                                  | Standardizace a vizualizace                                     |
| 3              | Redukce času digitalizací výrobní dokumentace                                            | Digitalizace                                                    |
| 4              | Eliminace činností psaní poznámek a podpis<br>dokumentace                                | Plýtvání, racionalizace montážního procesu                      |
| 5              | Pořízení fixační nástroje pro operace přípravy                                           | Racionalizace montážního procesu                                |
| 6              | Správné nastavení horkovzdušné pistole                                                   | Standardizace, racionalizace montážního<br>procesu              |
| $\overline{7}$ | Krimpování S1 a S2 na jednom stroji a poté<br>přesun k druhému (eliminace 2 přesunů)     | Racionalizace montážního procesu                                |
| 8              | Zkrátit vzdálenost mezi pracovištěm 8 a<br>pracovištěm zavírání, vhodnější umístění lisu | Organizace práce, změna layoutu                                 |
| 9              | Zajistit možnost hlášení do IS bez přesunu<br>pracovníka, eliminace čekání               | Plýtvání, racionalizace montážního procesu,<br>organizace práce |
| 10             | Zaznamenání údajů do tiskárny a záznam údajů<br>během testování                          | Racionalizace montážního procesu                                |
| 11             | Vhodnější místění adapterů pro testování                                                 | Racionalizace, organizace práce                                 |
| 12             | Správné uložení materiálu, nářadí a ostatních<br>předmětů v boxu                         | Racionalizace, standardizace a vizualizace                      |
| 13             | Zajištění dostatečného osvětlení na pracovišti                                           | Ergonomie                                                       |
|                | 14 Zajištění ergonočtějších židlí na pracovišti                                          | Ergonomie                                                       |

Tabulka 17 Souhrn navrhovaných řešení (vlastní zpracování)

## **9.1 Označení místa pro vstupní materiál**

Návrh č. 1 z Tabulky 17.

Jak je zobrazeno na obrázku Přílohy P III, místo pro vstupní materiál je neoznačené a také se zde kumuluje velké množství vstupního materiálu. Jak je popsáno v analytické části (kapitola popis průtoku zakázky montážní buňkou), vstupní materiál je zde navážen z pracoviště stříhárny, kde jsou kabely stříhány na požadovanou délku a následně jsou pracovníkem stříhárny převezeny do vstupní části montážní buňky, kde není dodržováno pořadí zakázek, tedy materiál je navezen libovolně bez určení pořadí, proto je návrhem na zlepšení označení podlahy pro vstupní materiál, což je naznačeno na obrázku níže, kde je pozice pro stojany znázorněna černými bloky a zelená šipka znázorňuje tok do střední části montážní buňky.

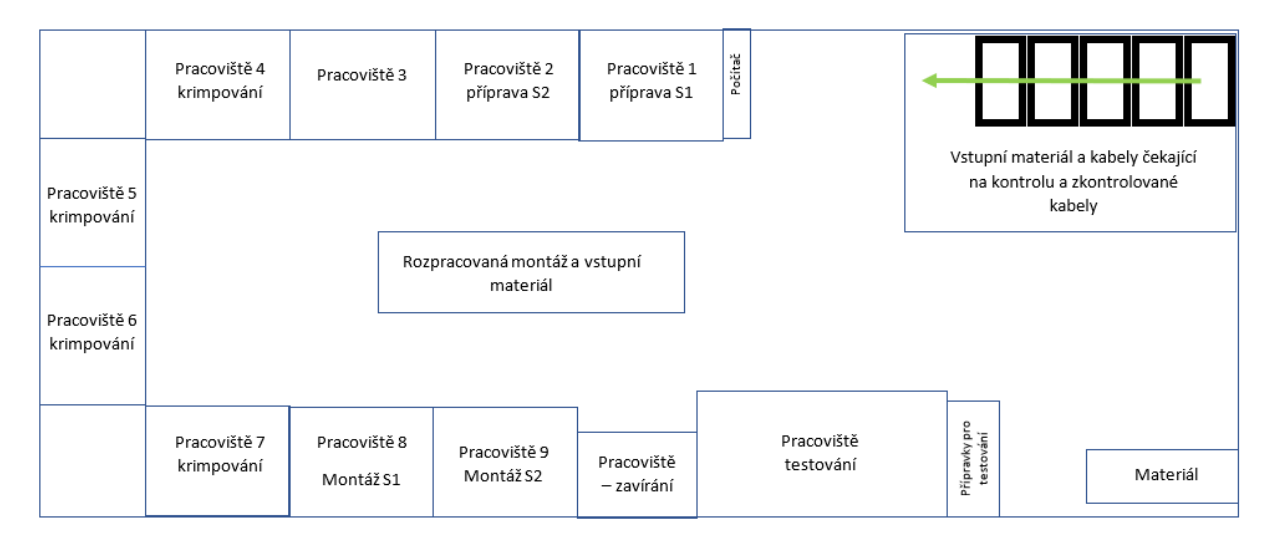

Obrázek 27 Layout pracoviště s označeným místem vstupního materiálu (vlastní zpracování)

Přínosem je standardizované místo vstupního materiálu, redukce času práce pracovníka přípravy S1 s výrobní dokumentací (o jednu sekundu na zakázku u produktu 1 i 2), kdy kontroloval datum na zakázce, tedy pracovník hledat zakázky s nejbližším termínem.

Co se týče objemu vstupního materiálu, bylo po konzultaci s vedením společnosti rozhodnuto o řešení tohoto problému samostatným projektem, kdy byla řešena minimální a maximální hladina, počet regálů na místě vstupního materiálu, informační tok mezi plánováním, střihárnou a také pracovištěm S. Ukázka z daného pozdějšího workshopu projektu je zobrazena na obrázku níže.

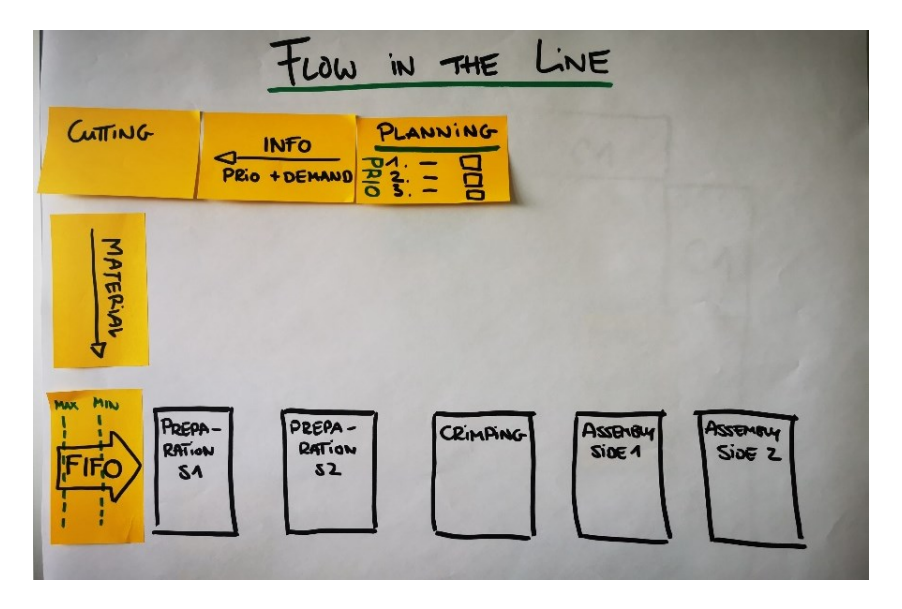

Obrázek 28 Ukázka k projektu pro určení hladin (vlastní zpracování)

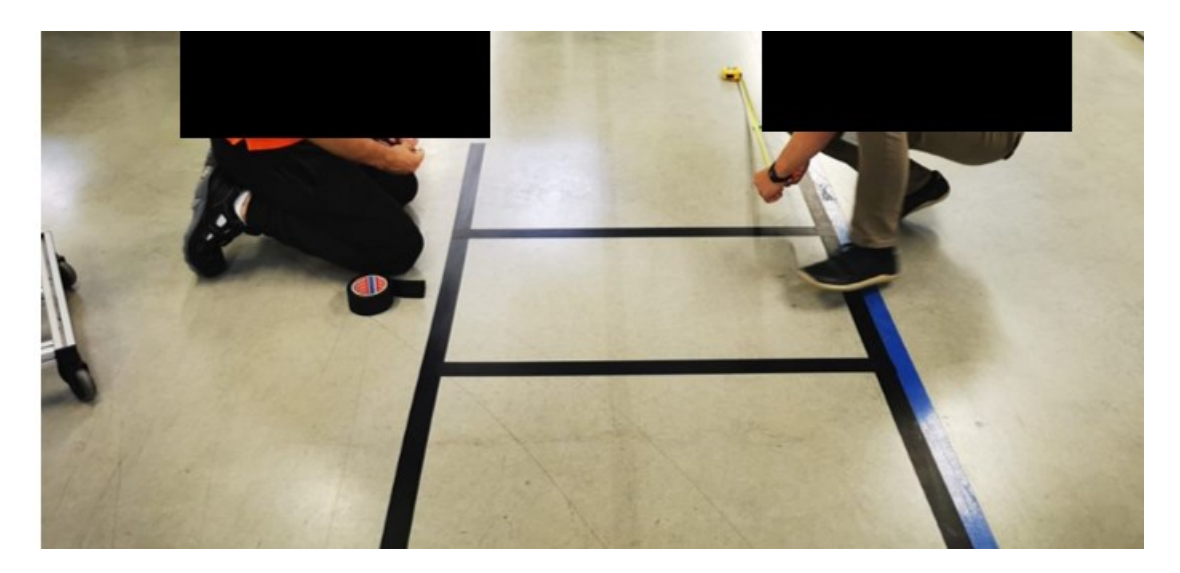

Na Obrázku č. 29 je vidět značení pro vstupní materiál pro zlepšení standardizace pracoviště.

Obrázek 29 Označení místa vstupního materiálu (vlastní zpracování)

# **9.2 Označení stojanu, pravidla pro odkládání**

Návrh č. 2 z Tabulky 17.

Obrázek v Příloze P I znázorňuje, že stojany ve střední části montážní buňky jsou neoznačené a pracovníci na ně odkládají rozpracovanou zakázku bez pravidel na místo, kde není obsazená pozice, tudíž pracovník, který je na pozici krimpování S1 a S2 manipuluje se zakázkami, aby měl přístup k zakázce, na které může pracovat. Jako zlepšovací návrh je zde navrženo označení stojanu, pro které pracoviště zakázka patří. Pro označení stojanů je navrženo vytvoření karet (tři pro každou operaci) popisující, zda se jedná o stojan pro přípravu S1 a S2, krimpování, montáž S1 a S2, testování a také proškolení pracovníků ohledně značení na pracovišti.

Jak lze vidět v tabulce shrnutí návrhů na zlepšení produktu 1 a 2 (Tabulka 7 a Tabulka 15), čas vztahující se k návrhu je 1 minuta a 30 sekund pro produkt 1 a 1 minuta a 24 sekund pro produkt 2. Po označení stojanu a proškolení se očekává snížení spotřeby času o 50 %, tedy o 45 sekund pro produktu 1 a o 42 sekund pro produkt 2.

Na Obrázku č. 30 lze vidět označení stojanu pro pracoviště kontroly.
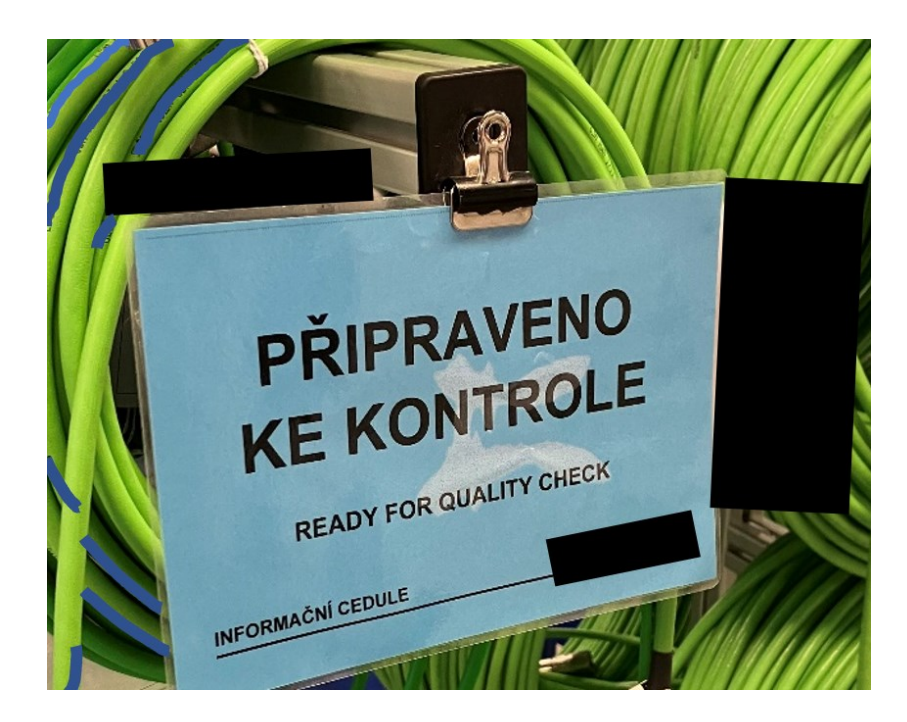

Obrázek 30 Označení stojanu v montážní buňce (vlastní zpracování)

# <span id="page-72-0"></span>**9.3 Digitalizace výrobní dokumentace**

Návrh č. 3 z Tabulky 17 (tabulka navrhovaných řešení).

V kapitole 6.3 (dokumentace k zakázce) je popsán obsah výrobní dokumentace, který je přibalen ke každé zakázce. Při shrnutí návrhů na zlepšení produktu 1 (Tabulka 7) a produktu 2 (Tabulka 15) bylo zjištěno, že pracovníci během jedné zakázky u produktu 1 pracují se zakázkou 3 minuty a 57 sekund a u produktu 2 s ní pracují 3 minuty a 53 sekund. Čas nelze úplně eliminovat, jelikož pracovníci z výrobní dokumentace zjišťují zákaznické požadavky pro přípravu S1 až po montáž S2. Čas lze zredukovat, jelikož se eliminují činnosti spojené s vybalováním výrobní dokumentace z transparentního prospektového obalu a také hledání strany výrobní dokumentace pro příslušné pracoviště.

Byla navržena digitalizace výrobní dokumentace, především kusovníku a technického výkresu. Po konzultování s vedením firmy a správcem informačního systému bylo zjištěno, že customizace informačního systému by byla velmi nákladná a také neproveditelná z důvodu integrovaného informačního systému (provázanost) s mateřskou společností, avšak při konzultaci problému s procesním inženýrem z centrály bylo zjištěno, že je naplánován rozsáhlý projekt digitalizace několika výrobních a montážních závodů na rok 2024.

### **9.4 Eliminace vybraných činností montážního procesu**

#### Návrh č. 4 z Tabulky 17.

Při analýze montážního procesu byly zjištěny činnosti, které nepřidávají hodnotu zákazníkovi a jedná se o činnosti psaní poznámek do sešitu a podpis zakázky pracovníkem. Jak je popsáno již v analytické části, při každé jednokusové zakázce si pracovníci zapisují informace o zakázce (číslo zakázky, artikl, datum a počet kusů, tedy 1) týkající se dané operace (od přípravy S1 až po montáž S2) kvůli poskytnutí informací pro management. V případě velkého podílu jednokusových zakázek z denního plánu je výstup nižší, než ve vícekusových zakázkách a poté to negativně ovlivňuje odměny pracovníků. Zavedením ostatních návrhů na zlepšení (především hlášení do IS bez přesunu pracovníka), a také po eliminování této činnosti, se zredukuje celkový montážní čas pro produkt 1 i produkt 2.

Druhým návrhem na zlepšení je zrušení podpisu zakázek, kdy pracovníci podepisují operace výrobní dokumentace, které prováděli, například pracovník přípravy S1 podepisuje úkony výrobní dokumentace vztahující se k přípravě S1. Tento údaj je poté využíván pracovníkem testování, který v případě vzniku neshody zjištěné testovacím softwarem vrací zakázku na přepracování, avšak tento údaj je již v informačním systému při hlášení pracovníka na danou operaci, tudíž je duplicitní.

Přínosem eliminace zmíněných činností je tedy snížení celkového času o 3 minuty u produktu 1 (Tabulka 7) a o 2 minuty a 56 sekund u produktu 2 (Tabulka 15).

Je navrženo, že po zavedení ostatních navržených opatřeních budou pracovníci proškoleni mistrem a ten také bude zodpovídat za dodržení eliminování těchto činností.

## **9.5 Pořízení fixačního nástroje pro operace přípravy S1 a S2**

#### Návrh č. 5 z Tabulky 17.

Jak je uvedeno v procesní analýze přípravy S1 produktu 1 (Příloha P X) a přípravy S2 produktu 1 (Příloha P XI), u vybraných operací je navrženo použití fixačního nástroje. V procesní analýze přípravy S1 produktu 1 je zmíněn pro operace č. 14–17, pro přípravu S2 pro operace č. 10–14, kdy celkový čas operací vztahující se k fixačnímu nástroji je uveden v Tabulce 1, a je 1 minuta a 57 sekund (pro S1). Pro přípravu S2 produktu 1 je celkový čas vztahující se k návrhu fixačního nástroje 2 minuty a 44 sekund (Tabulka 2).

Pro produkt 2 je návrh uveden v procesních analýzách přípravy S1 a S2 (Příloha P XXII a Příloha P XXIII), tedy operace č. 14–17 u přípravy S1 produktu 2 a operace č. 10 a 13–15 u příprava S2 produktu 2. Celkový čas související s návrhem k přípravě S1 produktu 2 je 1 minuta a 56 sekund (Tabulka 9) a 1 minuta a 22 sekund k přípravě S2 produktu 2 (viz Tabulka 10). Časy jsou shrnuty v následující tabulce.

<span id="page-74-0"></span>Tabulka 18 Doby trvání vztahující se ke zlepšovacímu návrhu fixačního zařízení (vlastní zpracování)

| Operace       | Produkt 1 | Produkt 2 |
|---------------|-----------|-----------|
| Příprava S1   | 0:01:57   | 0:01:56   |
| Příprava S2   | 0:02:44   | 0:01:22   |
| <b>Celkem</b> | 0:04:41   | 0:03:18   |

Pořízením fixačního nástroje, kdy pracovník nemusí držet kabel v jedné ruce a má k dispozici obě ruce, se předpokládá snížení času přípravy S1 a S2 u produktu 1 a 2 o 30 %.

#### **9.5.1 Fixační nástroj**

Vzhledem k průměru byl vybrán vhodný nástroj, jež splňuje následující podmínky.

- Možnost polohování.
- Rozpětí je větší než průměr kabelu.
- Uchycení je chráněno proti poškození pláště kabelu.
- Vhodná velikost fixačního nástroje.

Po konzultaci s průmyslovým inženýrem a vedoucím údržby byl vybrán vhodný fixační nástroj, který splňuje výše uvedené podmínky. Po výběru vhodného nástroje je nutné provést zkušební provoz a proškolit pracovníky používající nástroj.

Byl vybrán polohovací modelářský svěrák, který je uveden níže (Obrázek 31).

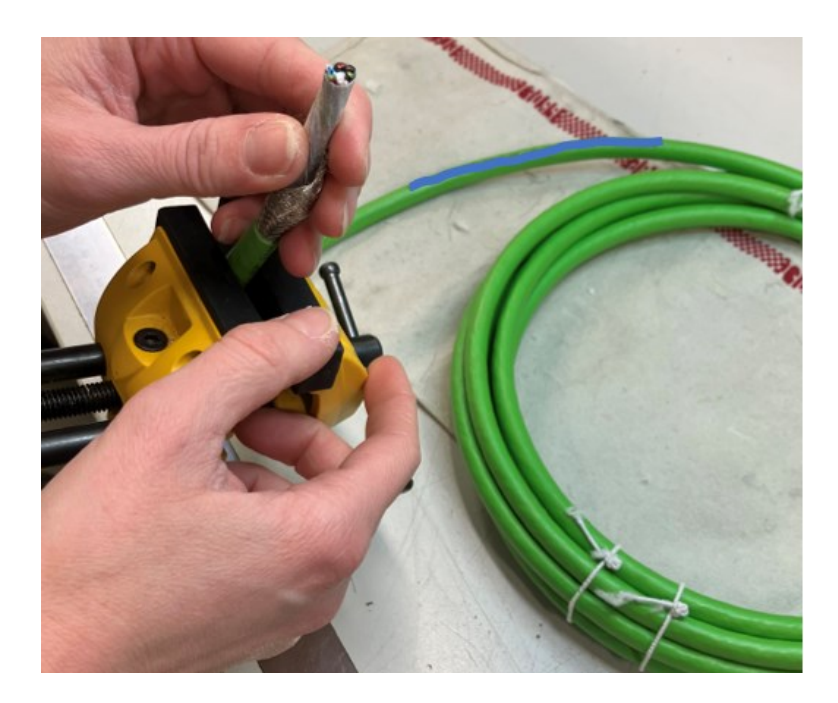

Obrázek 31 Fixační nástroj po zavedení návrhu (vlastní zpracování)

## <span id="page-75-0"></span>**9.6 Nastavení horkovzdušné pistole**

Návrh č. 6 z Tabulky 17.

U produktu 1 a 2 přípravy S1, přípravy S2 a montáže S1 bylo zjištěno, že pracovníci zafoukávají horkovzdušnou pistolí smršťovací gumy, avšak bylo odpozorováno, že pracovníci zafoukávají gumy ihned po zapnutí pistole a nečekají na zahřátí horkovzdušné pistole na správnou teplotu. Proto byl navržen standard umístěný na každém pracovišti montážní buňky, kde se pracuje s horkovzdušnou pistolí, kde je uvedena správná teplota nastavení a také příklad správně a nesprávně zafoukané smršťovací gumy. Z důvodu ochrany interních údajů společnosti zde nemohou být uvedeny informace týkající se nastavení. Po vytvoření standardu je nutné seznámit pracovníky se standardem a proškolit je v této oblasti.

Bylo zjištěno od pracovníka údržby, že čas potřebný pro dosažení potřebné teploty je 8 sekund, tudíž je očekávaná snížená spotřeba času při práci s horkovzdušnou pistolí o 8 sekund u každé operace, jelikož si operátoři nezapínají pistoli potřebný čas před zahájením zafoukávání. Jak plyne z tabulky shrnutí návrhů na zlepšení produktu 1 a 2 (Tabulka 7 a Tabulka 15), celkový čas vztahující se k návrhům na zlepšení k produktu 1 a 2 je 1 minuta a 28 sekund (u přípravy S1, přípravy S2 a montáže S1) a očekává se tedy časová úspora ve výši 24 sekund pro produkt 1 i 2. Umístění standardu je znázorněno na Obrázku č. 34.

## **9.7 Přesun při krimpování**

Návrh č. 7 z Tabulky 17.

V tabulkách shrnutí produktu 1 (Tabulka 7) a produktu 2 (Tabulka 15) je uveden návrh týkající se eliminace pohybu při krimpování, kdy se pracovník pohybuje mezi pracovištěm 5 krimpování a pracovištěm 4 krimpování. Tento pohyb je znázorněn také ve spaghetti diagramech (Obrázek 15 a Obrázek 21).

Návrhem je nakrimpování obou stran na stroji umístěného na pracovišti 5 a následný přesun na pracoviště 4 a nakrimpování obou stran na pracovišti 4.

Jak plyne z již uvedených tabulek, návrhem by se eliminoval pohyb o 2 metry za zakázku při krimpování a také čas potřebný k přesunu o 10 sekund za zakázku (platí pro produkt 1 i pro produkt 2). Pro potřebu eliminování přesunu pracovníka krimpování je potřeba také jeho proškolení.

# **9.8 Zkrácení vzdálenosti mezi pracovištěm 8 a pracovištěm zavírání, vhodnější umístění lisu pro pracoviště 9**

Návrh č. 8 z Tabulky 17.

Při montáži S1 a S2 bylo zjištěno, že se pracovník pohybuje mezi pracovištěm 8 a pracovištěm zavírání, jak je znázorněno ve spaghetti diagramech montáže S1 produktu 1 a 2 (Obrázek 16 a Obrázek 22).

Bylo navrženo zkrácení vzdálenosti mezi pracovištěm 8 (místo, kde probíhá montáž S1) a pracovištěm zavírání (kde pracovník používá svěrák pro zavření konektoru). Při navržení je nutné brát v potaz také používání pracoviště zavírání při montáži S2 produktu 2 (pracovník využívá lis umístěný na pracovišti zavírání), jak zachycuje spaghetti diagram montáže S2 produktu 2 (Obrázek 23).

Byly vytvořeny dva layouty pro řešení dané situace.

#### **9.8.1 Layout 1**

První layout znázorňuje situaci, kde se pracoviště zavírání přesunulo mezi pracoviště 7 (krimpování) a pracoviště 8 (montáž S1). Také zde přibyl stůl, nutný pro uložení lisu, umístěný mezi pracovištěm 9 (montáž S2) a pracovištěm testování. Jedná se o variantu, kde by byl na stole umístěn lis pro konektory a na pracovišti zavírání by byl umístěn svěrák.

V layoutu 1 je modrou čarou zaznačen pohyb pracovníka z pracoviště 8 na pracoviště zavírání a také přesun pracovníka z pracoviště 9 ke stolu, kde je umístěn lis. Nevýhodou tohoto layoutu je nutnost pořízení stolu, avšak se zde dodržuje posloupnost montáže (nemění se její posloupnost).

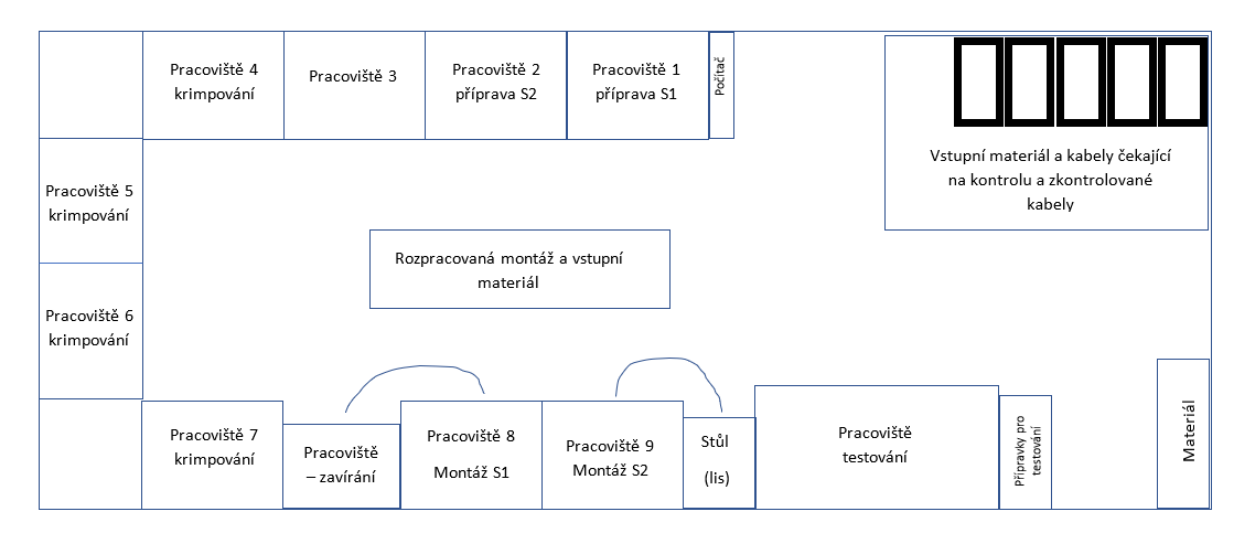

<span id="page-77-0"></span>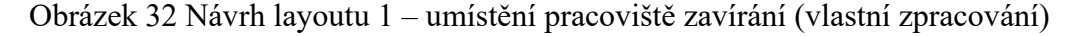

#### **9.8.2 Layout 2**

Layout 2 zobrazuje situaci, kdy došlo k přehození pracoviště 8 a pracoviště 9, tedy i prohození posloupnosti montáže, kdy by probíhala nejdřív montáž S2 a poté montáž S1. Není zde potřeba oproti layoutu 1 pořídit stůl pro umístění lisu. Lis je zde zaznačen černým obdélníkem umístěným mezi pracovištěm 7 (krimpování) a pracovištěm 9 (montáž S2). Modrá čára zde znázorňuje pohyb pracovníka mezi pracovištěm 8 a pracovištěm zavírání a červená zde znázorňuje nepotřebný přesun pracovníka, jelikož je lis umístěn přímo u pracoviště 9 (montáž S2).

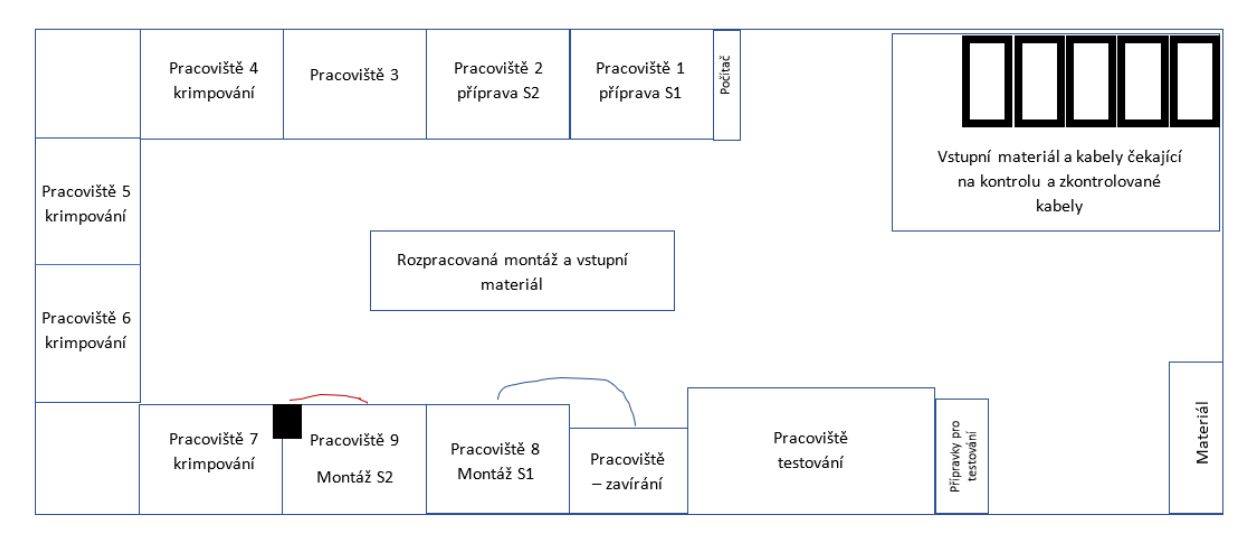

<span id="page-77-1"></span>Obrázek 33 Návrh layoutu 2 – umístění pracoviště zavírání (vlastní zpracování)

#### **9.8.3 Vhodnější varianta a její přínosy**

Po konzultaci variant s management byl vybrán layout 2 kvůli nákladům a také eliminaci přesunu jednoho pracovníka. U montáže S1 produktu 1 a 2 dojde k odhadované úspoře 6 sekund na zakázku (přesun k pracovišti a zpět) a také se ušetří vzdálenost 2 metrů přesunu pracovníka za zakázku. U montáže S2 produktu 2 dojde k úspoře 15 sekund a 5 metrů přesunu pracovníka za zakázku. Jedná se tedy o přehození pracoviště 8 s pracovištěm 9.

Po výběru vhodné varianty je nutné vyměnit pozice pracovišť a také zkusit testovací provoz nového layoutu. Na obrázku níže je vidět pracoviště po provedení změny layoutu a také zavedeného návrhu hlášení do IS bez nutnosti přesunu (návrh č. 9 z Tabulky 17).

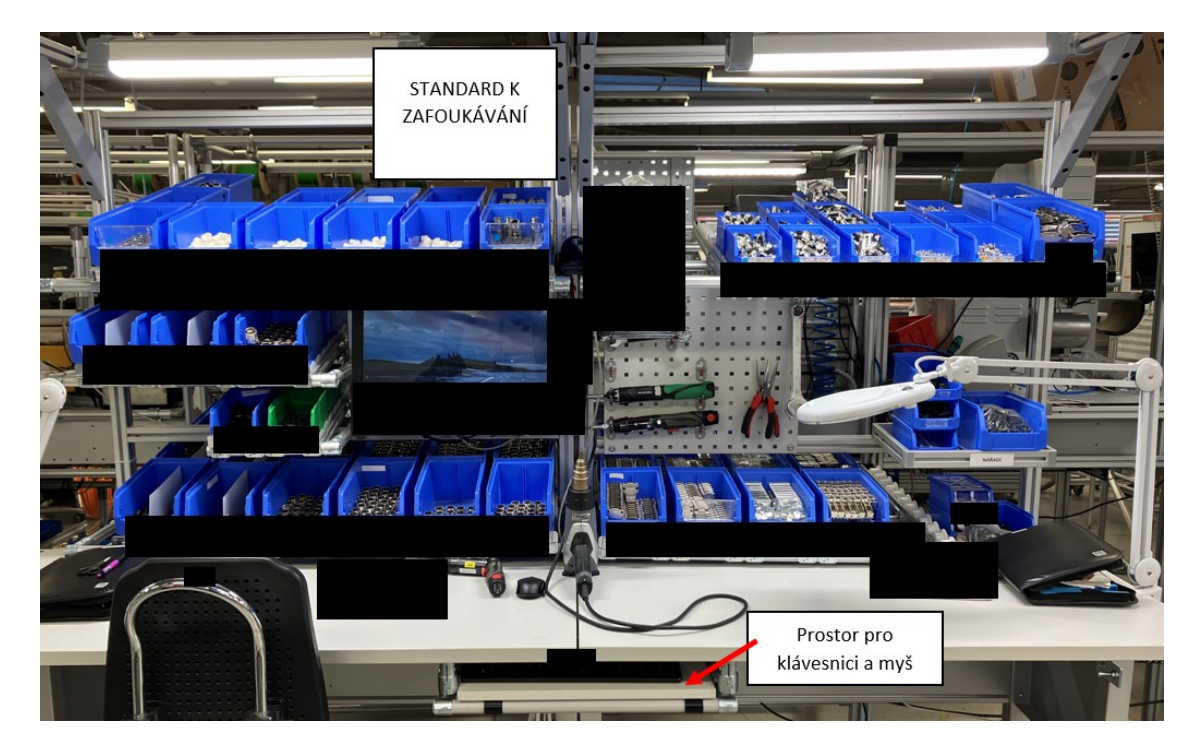

Obrázek 34 Změna layoutu pracovišť 8 a 9 s možností hlášení v místě pracoviště (vlastní zpracování)

## <span id="page-78-0"></span>**9.9 Hlášení do IS bez přesunu pracovníka**

#### Návrh č. 9 z Tabulky 17.

Jak je uvedeno v procesních analýzách a znázorněno ve spaghetti diagramech jednotlivých operací od přípravy S1 až po testování S1 a S2 produktu 1 a produktu 2, také to bylo vypozorováno pomocí metody Taiichi Ohna a zjištěno od pracovníků montážní buňky, pracovníci hlásí začátek a konec operace do informačního systému v počítači umístěného v přední části montážní buňky, což je jediný počítač s licencí SAP v montážní buňce. Vzniká zde tedy zbytečný přesun a čekání kvůli hlášení z důvodu nemožnosti hlášení do IS z místa

pracoviště. Tabulky shrnutí návrhů na zlepšení produktu 1 a 2 (Tabulka 7 a Tabulka 15) znázorňují čas vztahující se k tomuto návrhu, tedy souhrnný čas čekání a přesunu pracovníků na zakázku je 10 minut a 19 sekund pro produkt 1 a 9 minut a 42 sekund u produktu 2. Celková vzdálenost (pro produkt 1 i 2) přesunu pěti pracovníků je 102 metrů za jednu jednokusovou zakázku.

Byly zde navrženy layouty vycházející z layoutu předešlého návrhu (viz Obrázek 33) pro 5 pracovníků (bez pracovníka testování), což je požadovaný počet pracovníků managementem.

#### **9.9.1 Layout 1**

Níže v layoutu 1 je znázorněna situace, kde je stávající počítač umístěn v přední části (značen oranžovou barvou), kde by byl využíván mistrem, avšak ten má přístup i na jiném pracovišti. Následně jsou na jednotlivých pracovištích umístěny počítače, tedy dalších 6, s licencemi (značeny šedě), kde jsou pracovní místa pěti operátorů s pracovníkem kontroly. Situace znázorňuje stav, kdy je nutné zakoupit 5 klávesnic s počítačovými myšmi a také by zde vznikal náklad 6 dodatečných licencí SAP měsíčně. Výhodou tohoto layoutu je úplná eliminace přesunu a čekání pracovníků při operace č. 5 zmíněných v tabulkách (viz Tabulka 7 a Tabulka15). Nevýhodou jsou náklady na pořízení, také vysoké měsíční náklady na provoz a náročnost na prostor.

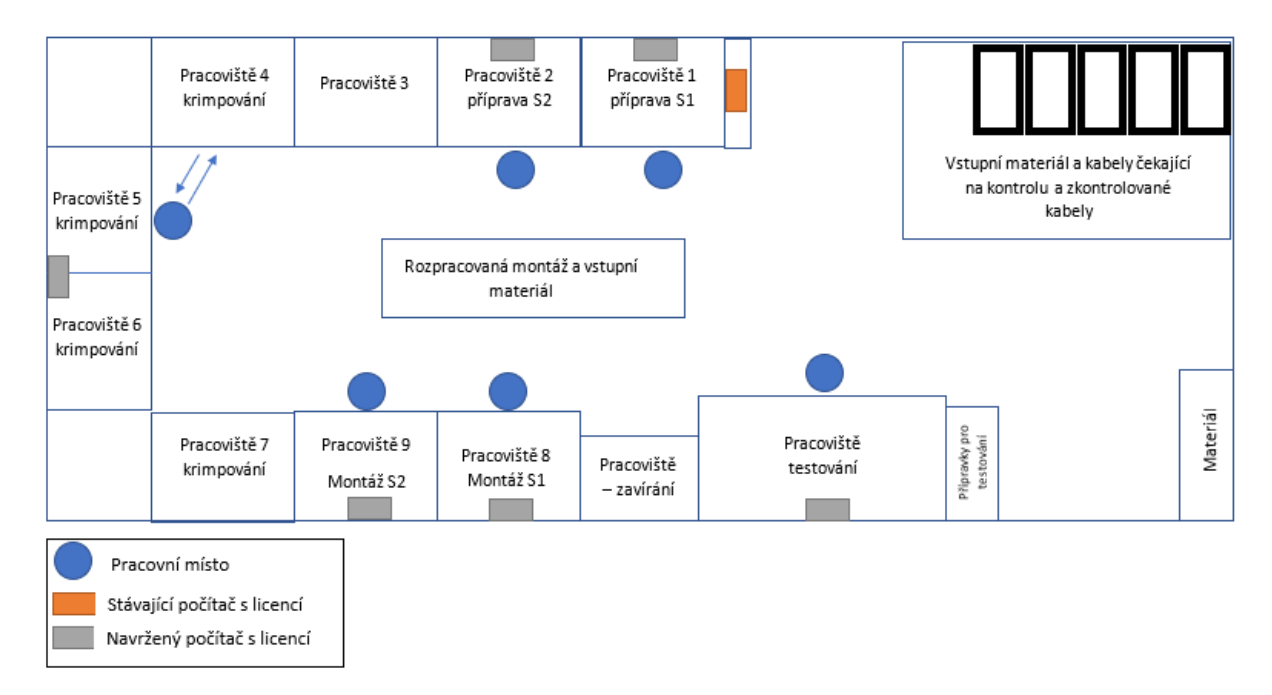

<span id="page-79-0"></span>Obrázek 35 Návrh layoutu 1 – rozmístění licencí na pracovišti (vlastní zpracování)

#### **9.9.2 Layout 2**

Layout 2 znázorňuje situaci, kdy je na pracovišti počítač označen oranžově pro mistra (avšak ten má možnost hlášení na jiném pracovišti), na pracovišti 1 a 2 je umístěna obrazovka pro pracovníky přípravy S1 a S2, pro pracovníka krimpování je mezi pracovištěm 5 a 6 také obrazovka, sdílený počítač s licencí je zde také pro pracoviště 8 a 9 a následně je zde počítač se sdílenou licencí na pracovišti testování. Je navrženo, že mistr bude používat počítač na jiném pracovišti, kde nedochází k blokování montážního procesu.

V této variantě je navrženo, že bude pořízena jedna dodatečná licence SAP na počítač, kdy licence budou sdíleny pomocí obrazovek. Dále tato situace představuje potřebu pořízení třech klávesnic a tří počítačových myší, propojovací kabely a měsíční náklady pro 1 dodatečnou licenci SAP. Výhodou jsou zde nižší pořizovací náklady na hardware a nižší náklady na licenci SAP a také eliminace přesunu pracovníků. Nevýhodou je zde možnost čekání při sdílení, avšak vzhledem k délce a rozdělení činností by se i tak měl čas čekání a přesunu významně redukovat.

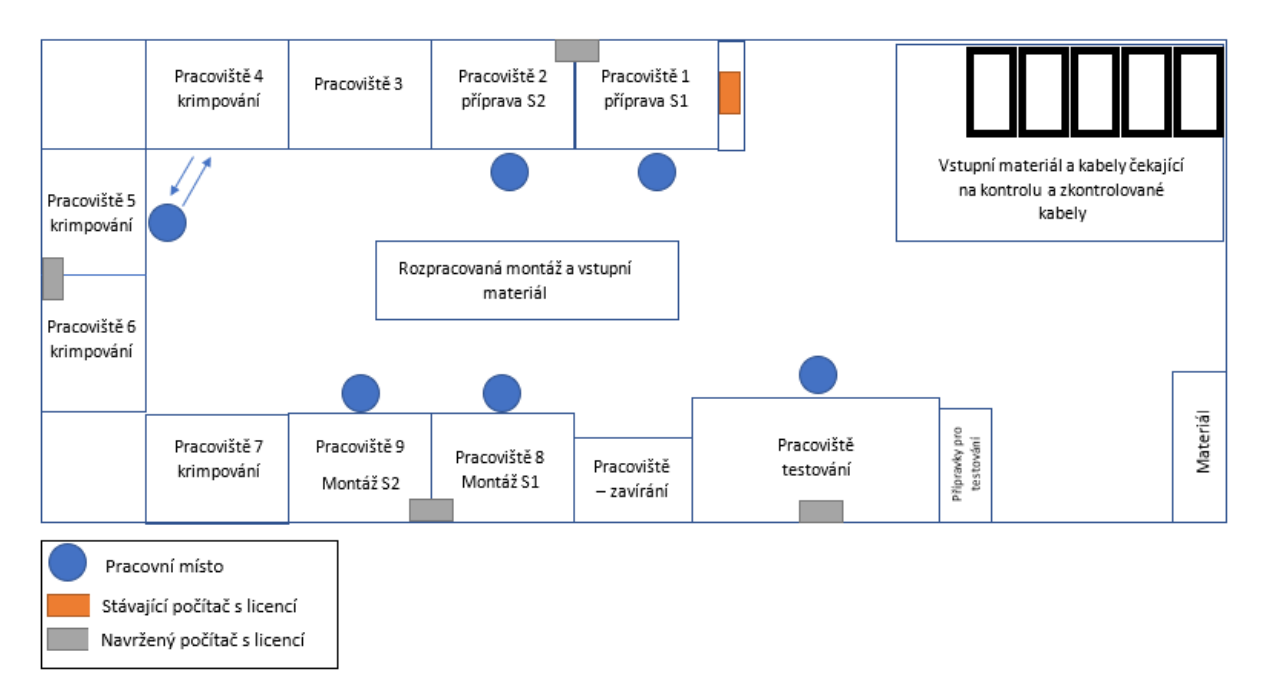

<span id="page-80-0"></span>Obrázek 36 Návrh layoutu 2 – rozmístění licencí na pracovišti (vlastní zpracování)

#### **9.9.3 Layout 3**

Poslední navržený layout představuje situaci, kde jsou 4 počítače s licencí v montážní buňce, kde je počítač umístěn v přední části, který by byl využíván mistrem a pracovníkem testování. Další počítače s licencemi jsou zde umístěné mezi pracovištěm 1 a 2, na pracovišti krimpování a mezi pracovišti 8 a 9. Výhodou této varianty jsou nižší náklady než u varianty

1 – layout 1 (na pořízení hardwaru a měsíční náklad na licence). Nevýhodou zde je nutný přesun pracovníka testování k počítači v přední části buňky, což je znázorněno v layoutu. Vzhledem k tomu, že čas procesu testování je nejnižší (u produktu 1 i 2) a také se pracovník nachází na pracovišti pouze v případě, že se na pracovišti nachází zakázky k testování (v jiném případě přechází na jiné pracoviště), je tato varianta také vhodná. Nevýhodou jsou vysoké měsíční náklady licencí ve srovnání s variantou 2.

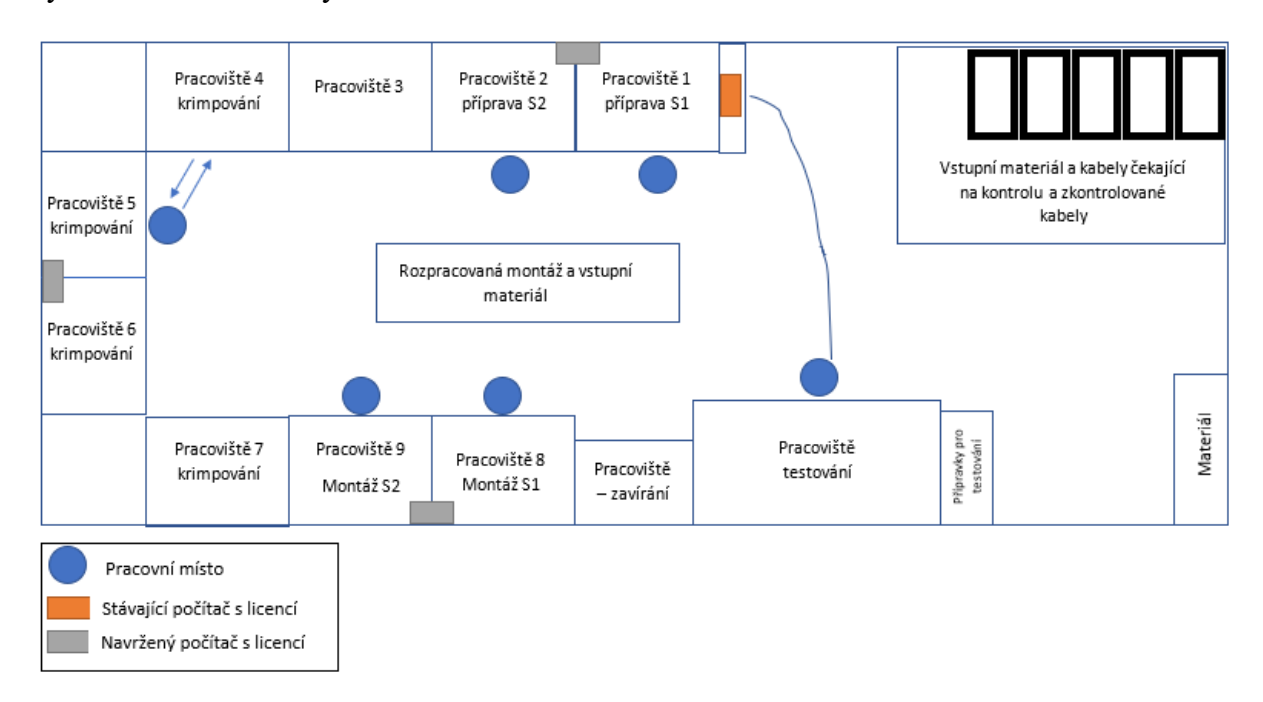

<span id="page-81-0"></span>Obrázek 37 Návrh layoutu 3 – rozmístění licencí na pracovišti (vlastní zpracování)

#### **9.9.4 Výběr layoutu**

Při výběru layoutu byla kritéria výběru eliminace pohybu pracovníků při nutnosti hlášení do informačního systému, náklady související s hardwarem (počítačové klávesnice a myši), nižší nárok na prostor na pracovišti (ušetření místa při sdílení počítače více pracovišti a bez nutnosti přesunu), a také výše nákladů souvisejících s měsíčními poplatky za licence SAP.

Na základě výše uvedených kritérií byl vybrán layout 2. Jak již bylo zmíněno, tato varianta je z hlediska nákladů nejvýhodnější a také přispěje k významné redukci času při přesunu pracovníků a také případného čekání. Jak plyne z tabulky shrnutí produktu 1 a produktu 2 (viz Tabulka 7 a Tabulka 15), po zavedení tohoto návrhu na zlepšení dojde k úspoře přesunu pracovníků o 102 metrů za zakázku (u produktu 1 i produktu 2) a očekávané úspoře času o 90 % z 10 minut a 19 sekund u produktu 1 a také 90 % z 9 minut a 42 sekund u produktu 2.

Tato varianta tedy vyžaduje pořízení třech počítačových klávesnic a myší, reorganizaci pracoviště (úpravu pracoviště, vhodné umístění počítačů a zajištění plochy pro klávesnice a počítačové myši), nainstalování SAP licence na počítač (1x) a vytvoření nového účtu, propojení počítačů a obrazovek, informování mistra a operátorů montážní buňky a zkušební provoz. Na obrázku níže lze vidět upravené pracoviště přípravy po realizaci návrhu, tedy možnosti hlášení z místa pracoviště.

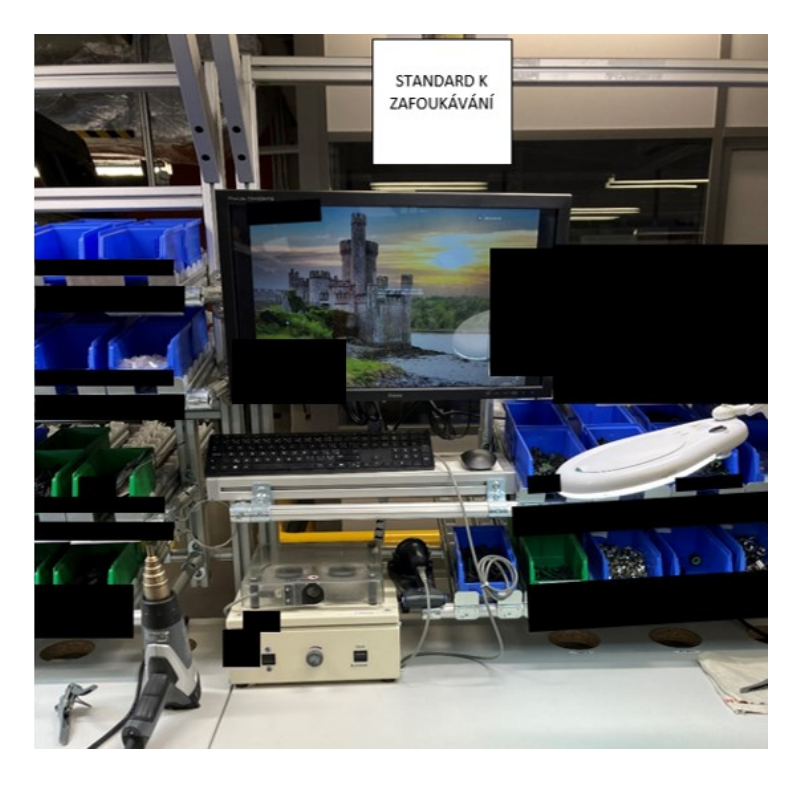

Obrázek 38 Pracoviště 1 (přípravy S1) se zajištěním možnosti hlášení na pracovišti (vlastní zpracování)

## <span id="page-82-0"></span>**9.10 Zápis údajů během testování**

Návrh č. 10 z Tabulky 17.

Zlepšovací návrh týkající se testování se vztahuje k pracovnímu postupu, kdy pracovník provádí činnosti zapisování údajů do tiskárny na štítky pro popis kabelu před testováním a zapisuje údaje o testování zakázky až po spuštění testovacího softwaru. Je tedy navrženo, že pracovník bude provádět zapisování údajů do tiskárny až po spuštění testovacího softwaru, kdy čeká, až testovací program dokončí testovací proces, a také po spuštění vyplní údaje týkající se testování (datum, počet kusů a další potřebné informace). Jak vyplývá z tabulky shrnutí návrhů na zlepšení pro produkt 1 a produkt 2 (Tabulka 7 a Tabulka 15), čas zmíněných operací týkajících se tohoto návrhu na zlepšení je 46 sekund u produktu 1 a 47 sekund u produktu 2.

Proškolením pracovníka testování o tomto postupu (procesu testování) se předpokládá eliminace těchto časů. Je tedy navrženo proškolení pracovníka testování o postupu při testování.

#### **9.11 Vhodnější umístění adapterů pro testování**

Návrh č. 11 z Tabulky 17.

Ve spaghetti diagramu testování S1 a S2 u produktu 1 a 2 je znázorněno, jak se pracovník přesunuje k místu s přípravky. Je tedy navrženo vhodnější umístění těchto přípravků pro zkrácení vzdálenosti a úsporu času. Byla tedy navržena změna orientace přípravků pro testování. Následující layout vychází z layoutu předchozích návrhů a je zde znázorněn zkrácený pohyb pracovníka testování po změně orientace přípravků pro testování. Přínosem změny orientace je zkrácení přesunu pracovníka k místu s adaptéry o 2 metry v případě potřeby a také časová úspora, tedy po zaokrouhlení u přesunu v případě produktu 1 o 1 sekundu a produktu 2 také o 1 sekundu.

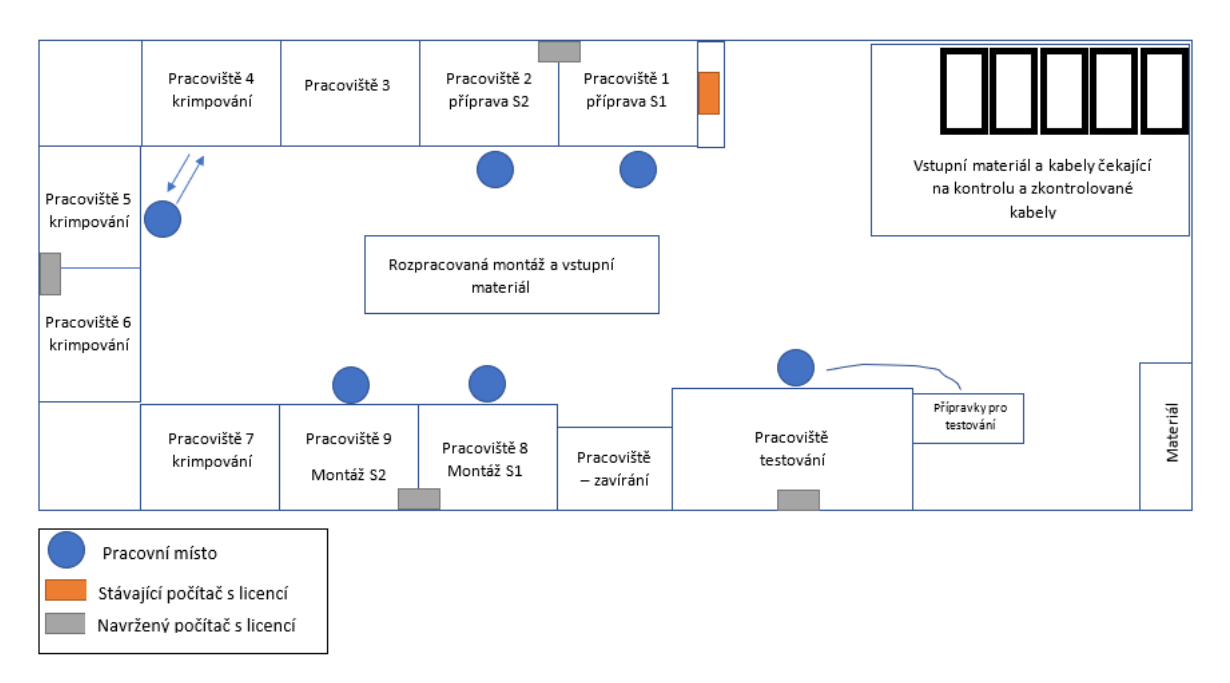

<span id="page-83-0"></span>Obrázek 39 Layout změny orientace přípravků pro testování (vlastní zpracování)

### **9.12 Správné uložení materiálu, nářadí a ostatních předmětů v boxu**

#### Návrh č. 12 z Tabulky 17.

Při pozorování pracoviště bylo zjištěno, že materiál a nářadí jsou správně uloženy, avšak jeden box na pracovišti je neoznačen a předměty v něm jsou bez označení. Je navrženo vytřídění obsahu této krabice a standardizovat ukládání předmětů v ní. S pracovníkem krimpování byl konzultován obsah tohoto boxu. Je tedy navržena eliminace obalového materiálu a dalších předmětů (přesun sprejů a pásek na příslušné místo mimo pracoviště), popsání ukládacích beden uložených v šedém boxu a proškolení pracovníků pro ukládání daného nářadí do příslušných beden a také vytvoření prostoru v bedně pro fixační nástroje. Také zde pracovníci mají uložené osobní věci (tašky s osobními věcmi), je tedy navrženo zajištění možnosti pověšení tašky s osobními věcmi pod pracovní stůl pracoviště. Posledním navrženým krokem je řádné označení boxu.

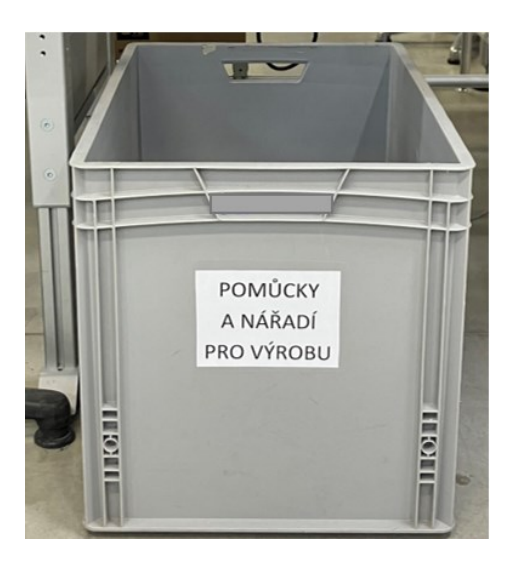

Obrázek 40 Označený box po realizaci návrhu (vlastní zpracování)

## <span id="page-84-0"></span>**9.13 Osvětlení pracoviště krimpování a testování**

Návrh č. 13 z Tabulky 17.

Při nestandardizovaném rozhovoru s pracovníky bylo zjištěno, že pracoviště krimpování a testování je nedostatečně osvětleno, což lze vidět i v Příloze P I. Proto je navrženo osvětlení pracoviště krimpování, stejně jako je osvětleno pracoviště 1 (viz Příloha P I). Přínosem je zlepšení pracovních podmínek pro zaměstnance. Návrh byl konzultován s pracovníkem údržby a vedením, kdy je potřeba vytvořit konstrukci pro zdroj světla nad pracoviště krimpování a testování a nainstalovat svítidla na konstrukci. Na následujícím obrázku (Obrázek 41) je zobrazena konstrukce se světly pro zajištění dostatečného osvětlení pracoviště.

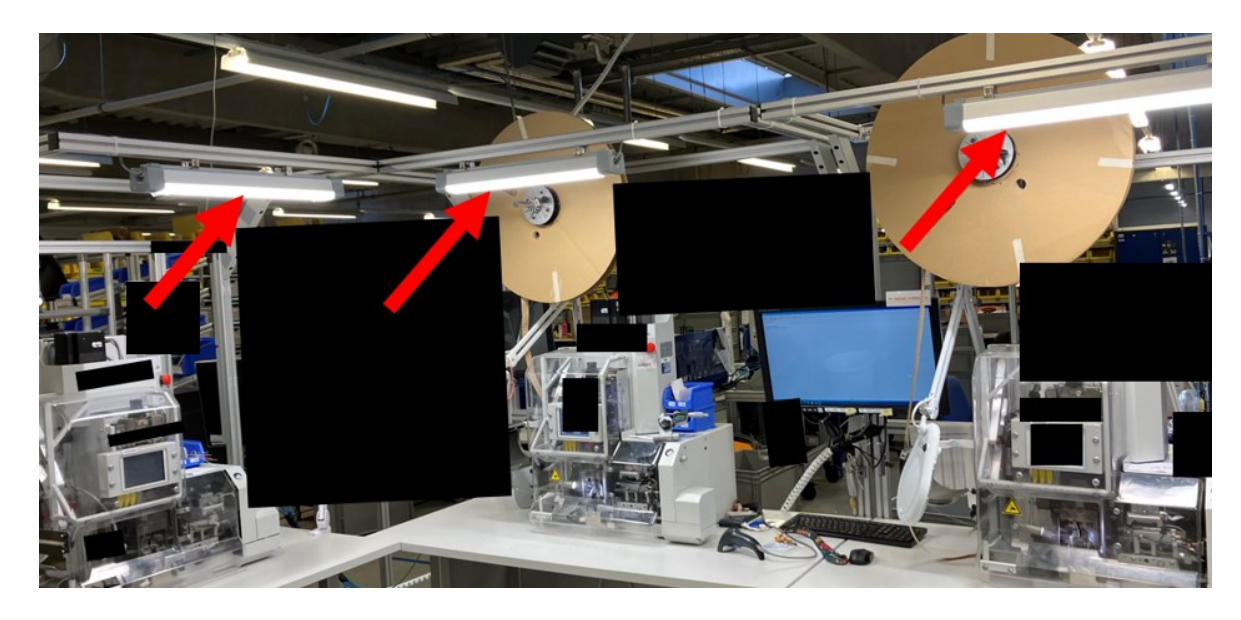

Obrázek 41 Pracoviště krimpování po realizaci návrhu osvětlení pracoviště (vlastní zpracování)

## <span id="page-85-0"></span>**9.14 Vhodnější židle na pracovišti**

Návrh č. 14 z Tabulky 17.

Dalším nedostatkem zjištěným při rozhovoru s pracovníky jsou židle umístěné na pracovišti. Jak lze vidět na obrázku níže, židle neposkytuje dostatečnou oporu zad (oblast lopatek) a následně vznikají zaměstnancům zdravotní problémy. Návrhem je tedy pořízení pěti židlí (počet pracovníků v buňce je stanoven vedením) stejné kvality, jako jsou na školicím centru. Přínosem je zde především vytvoření vhodnějších pracovních podmínek pro zaměstnance.

<span id="page-85-1"></span>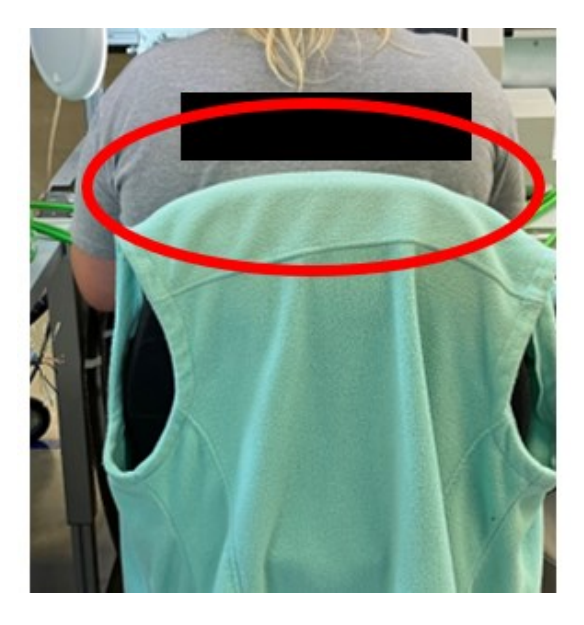

Obrázek 42 Židle na pracovišti krimpování (vlastní zpracování)

# **10 ZHODNOCENÍ NAVRHOVANÝCH ŘEŠENÍ**

V kapitole 9 jsou uvedena navrhovaná řešení (návrhy na zlepšení), která jsou v ní detailněji popsána. V této kapitole jsou popsána zhodnocení zmíněných návrhů na zlepšení. Ceny návrhů jsou uvedeny včetně DPH. Koncová čísla podkapitol kapitoly 10 se shodují s čísly návrhů v Příloze P XXXI.

## **10.1 Označení místa pro vstupní materiál**

Tento návrh na zlepšení má přínos především pro zlepšení montážní buňky v oblastech standardizace a vizualizace. Náklad spojený s označením pracoviště je pouze spotřební materiál (lepicí páska) potřebný k označení podlahy. Očekávaným přínosem je také úspora jedné sekundy na jednu jednokusovou zakázku (u produktu 1 i 2). Očekávané náklady spojené s označením jsou 30 Kč. Očekávaný přínos je úspora času jedna sekunda, ale hlavně zlepšení standardizace pracoviště.

## **10.2 Označení stojanu**

Označením stojanů v buňce dojde ke zlepšení označení pracoviště (oblast standardizace a vizualizace) a také je přínosem snížení spotřeby času z celkové doby trvání montáže produktu 1 a 2 o 45 sekund u produktu 1 a o 42 sekund u produktu 2. Očekávané náklady na označení stojanu jsou odhadnuty na 50 Kč.

### **10.3 Digitalizace výrobní dokumentace**

Jak je již zmíněno v kapitole navrhovaných řešení, tento návrh bude součástí projektu v roce 2024. Finanční vyjádření vztažené pouze k digitalizaci výrobní dokumentace v montážní buňce (pracovišti S) je obtížné, jelikož se bude jednat o velkou změnu, která bude mít dopad na více článků společnosti. Přínosem pro montážní buňku bude redukce času při práci operátorů s výrobní dokumentací. Zjištěný čas, který by byl zredukován digitalizací, vztažený k tomuto návrhu, je v rámci času při montáži jedné jednokusové zakázky 3 minuty a 57 sekund u produktu 1 a 3 minuty a 53 sekund u produktu 2.

#### **10.4 Eliminace vybraných činností**

Tento návrh na zlepšení nevyžaduje žádné náklady na pořízení, jelikož se jedná pouze o eliminaci činností psaní poznámek a podepisování zakázek. Zavedením tohoto opatření se předpokládá časová úspora ve výši 3 minut z celkového času všech operací u produktu 1 a 2 minut a 56 sekund u produktu 2.

## **10.5 Pořízení fixačního nástroje**

Pro přípravu S1 a S2 produktu 1 a 2 bylo navrženo použití fixačního nástroje u vybraných operací. Je tedy nutné pořízení fixačního nástroje (2x), jehož cena za 1 kus je 699 Kč. Po odzkoušení provozu se svěráky se předpokládá redukování času přípravy S1 a S2 u produktu 1 a 2 (viz Tabulka 18) o 30 %, tedy o 1 minutu a 24 sekund u produktu 1 a o 59 sekund u produktu 2, z každé jednokusové zakázky.

### **10.6 Nastavení horkovzdušné pistole**

Vytvořením standardu a proškolením pracovníků se předpokládá časová úspora 24 sekund u produktu 1 i 2 za jednu jednokusovou zakázku. Náklady tohoto řešení jsou pouze spotřební materiál související s vytvořením standardů.

### **10.7 Přesun při krimpování**

Návrhem je zde eliminace pohybu pracovníka, která je popsána v kapitole navrhovaných řešení. Zde je přínosem po proškolení úspora ve výši 10 sekund z času krimpování S1 a S2 a také úspora 2 metrů za 1 jednokusovou zakázku.

# **10.8 Zkrácení vzdálenosti mezi pracovištěm 8 a pracovištěm zavírání a vhodnější umístění lisu pro pracoviště 9**

Z vybraného layoutu 2 plyne, že z každé jednokusové zakázky vznikne úspora 6 sekund za zakázku a také snížení přesunu vzdálenosti pracovníka o 2 metry za zakázku. U jednokusové zakázky produktu 2 vznikne po změně layoutu úspora 15 sekund na zakázku a redukce přesunu pracovníka o 5 metrů. Změnou pracovišť nevznikají žádné pořizovací náklady.

### **10.9 Hlášení do IS bez přesunu pracovníka**

Na základě vybraného layoutu je potřeba zajistit následující vybrané prostředky pro hlášení do IS. Byla vybrána počítačová myš za 249 Kč (3x), bezdrátová klávesnice za 399 Kč (3x), odhadovaná cena materiálu na úpravu pracoviště pro uložení prostředků a propojení obrazovek v hodnotě 1 650 Kč a také náklad licencí 3 750 Kč/měsíc (na jednu licenci). Tento návrh má největší přínos, co se týče časové úspory na jednokusových zakázkách a redukce přesunu pracovníků, odhadovaný čas úspory je 9 minut a 17 sekund za jednu jednokusovou zakázku produktu 1 a 8 minut a 44 sekund za jednu jednokusovou zakázku produktu 2.

#### **10.10 Zápis údajů během testování**

Jedná se o zlepšení postupu při testování kabelu, kdy je navržena změna postupu (změna posloupnosti činností) a následné proškolení týkající se postupu při testování. Přínosem je očekávané snížení času operace testování za jednu jednokusovou zakázku u produktu 1 o 46 sekund a u produktu 2 o 47 sekund. Náklady spojené s pořízením zde nejsou.

#### **10.11 Vhodnější umístění přípravků**

Jak je již uvedeno v navrhovaných řešeních, byla navržena změna pozice přípravků u pracoviště testování. Změna pozice nevyžaduje žádné náklady související s pořízením. Přínosem je zkrácení vzdálenosti přesunu pracovníka mezi pracovištěm a místem s přípravky o 2 metry a úspora 1 sekundu u produktu 1 i 2.

#### **10.12 Správné uložení materiálu, nářadí a ostatních předmětů**

Bylo zde navrženo stálé umístění potřebných věcí na pracovišti a jejich standardizace. Přínosem je přehledné pracoviště a pořádek na pracovišti. Pro tento návrh je potřeba pořízení ukládacích krabiček (2x), a dalšího spotřebního materiálu spojeného se standardizací. Odhadované náklady jsou 100 Kč.

#### **10.13 Osvětlení pracoviště krimpování a testování**

Pro lepší osvětlení pracoviště je potřeba vytvořit konstrukci pro uchycení světel nad krimpovací stroje. Přínosem je zde zlepšení pracovních podmínek pracovníka krimpování a testování, přesněji snížení zrakové zátěže při operaci krimpování a testování. Náklady spojené s návrhem se vztahují k materiálu na vytvoření hliníkové konstrukce a také pořízení světel na pracoviště. Cena světel (včetně svítidel) je 1 630 Kč za kus. Celkem je navrženo 5 těchto světel. Náklady spojené s hliníkovou konstrukcí (5x) a spojovacím materiálem (spojovací materiál, vzpěrka, záslepka, úhelník a ostatní) jsou po konzultaci s vedoucím údržby odhadovány na 17 788 Kč.

### **10.14 Vhodnější židle na pracoviště**

Přínosem návrhu na zajištění židlí pro operátory montážní buňky je především vytvoření vhodnějších pracovních podmínek pro zaměstnance. Byly vybrány židle s možností nastavení vyššího posedu. Cena vybrané židle za kus je 2 590 Kč. Přínos není pouze ekonomický, ale také přispívá ke zlepšení pracovních podmínek.

#### **10.15 Souhrnné zhodnocení navrhovaných řešení**

Byla vytvořena tabulka (Příloha P XXXI) všech zmíněných navrhovaných řešení, kde v případě vzniku nákladu (eventuelně spotřeby) je uvedena jeho výše, dále očekávaná úspora času a přesunu vztažena na jednu jednokusovou zakázku produktu 1 a produktu 2. Celkové náklady na pořízení (ev. spotřeby) byly vyčísleny na 43 645 Kč a měsíční náklady související s pořízením dodatečné licence SAP ve výši 3 750 Kč. Celková úspora času při zpracování jedné jednokusové zakázky v montážní buňce produktu 1 je 15 minut a 54 sekund z celkového času 47 minut a 18 sekund a úspora přesunu pracovníků o 108 metrů, tedy splnění projektového cíle o 33,6 %.

U produktu 2 je očekávaná úspora 14 minut a 59 sekund z celkového času 41 minut a 47 sekund a úspora přesunu pracovníků o 111 metrů, a zde je splnění projektového cíle o 35,9  $\frac{0}{6}$ .

Návratnost byla vypočítána ve dvou částech, kdy návrhy č. 1–12 z Přílohy P XXXI mají vliv na snížení spotřeby celkového času zpracování jedné jednokusové zakázky produktu 1 a 2 v montážní buňce. Vzhledem k tomu, že návrhy na zlepšení jsou přínosné i pro ostatní vícekusové zakázky, byla potřeba využít data z informačního systému a bylo zjištěno, že za dvě vybraná období před projektem a po projektu (3. 1. – 1. 4. 2022 a 3. 10. – 22. 12. 2022), respektive po realizaci některých navrhovaných řešení, vzrostl průměrný počet zpracovaných zakázek o 21 %. Tento přínos byl po konzultaci s managementem vyčíslen, na základě rychlosti zpracování zakázek v montážní buňce a zvýšení objemu zakázek, na 16 170 Kč za měsíc.

Druhá část (návrhy č. 13 a 14 z Přílohy P XXXI) se týká návratnosti v oblasti snížení nemocnosti z důvodu zlepšení pracovních podmínek pracovníků. Zde je očekáváno, že bude snížena nemocnost z důvodu zlepšení pracovních podmínek z dosavadních 15 % na 12 %, což představuje úsporu 2 075 Kč za měsíc. Celkový odhadovaný měsíční přínos navržených opatření je tedy 18 245 Kč. Návratnost projektu je očekávána po třetím měsíci zavedených

opatření, jak je znázorněno v grafu (Obrázek 43), kde jsou zobrazeny kumulativní náklady návrhů a kumulativní finanční přínos navržených opatření v jednotlivých měsících po zavedení.

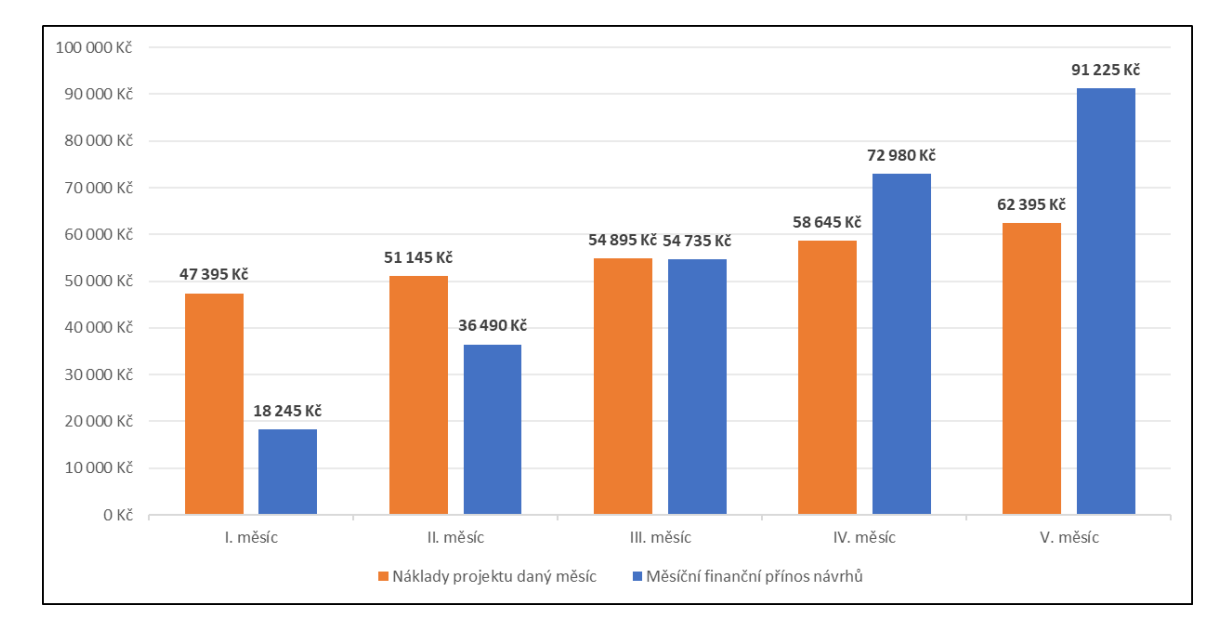

<span id="page-90-0"></span>Obrázek 43 Grafické znázornění návratnosti projektu po zavedení návrhů (vlastní zpracování)

# **ZÁVĚR**

Diplomová práce se zabývala racionalizací montážní buňky ve vybrané firmě a jejím cílem bylo snížení celkové spotřeby času operací jednokusových zakázek u vybraných produktů o 15 %.

V teoretické části je zpracována teoretická opora pro praktickou část. V praktické části je popsána firma a pracoviště, kde byla navržena racionalizace. Byly vybrány dva produkty ("produkt 1" a "produkt 2") a byla provedena analýza montážního postupu jednokusových zakázek těchto dvou vybraných produktů. Při analýze montážního postupu byla použita chronometráž pro zjištění délek trvání operací, které byly využity v procesních analýzách. Ty byly vytvořeny pro znázornění celého procesu dané operace. Přesun pracovníka byl zachycen pomocí spaghetti diagramu. Dále bylo pracoviště analyzováno pozorováním z pohledu sedmi druhů plýtvání a také zjištěny další informace při rozhovoru s pracovníky.

Ze zjištěných nedostatků byla navržena řešení, tedy návrhy na zlepšení, které vedou k racionalizaci montážní buňky a montážního procesu. Mezi možná zlepšení patří označení místa pro vstupní materiál, eliminace vybraných činností, použití fixačního nástroje, úprava layoutu, eliminace přesunu pracovníků při hlášení do IS a další (viz Tabulka 17). U zlepšovacích návrhů je v některých případech vytvořeno více variant řešení a je zdůvodněna vybraná varianta. Součástí praktické části je také projektová část, kde je definován projekt a cíl projektu pomocí metody SMART, uveden časový harmonogram, logický rámec a jsou zde také zmíněna rizika projektu.

Dále praktická část obsahuje zhodnocení navrhovaných řešení, kde jsou popsány přínosy daného návrhu a finanční náklady na příslušný návrh. Na konci praktické části je souhrnné zhodnocení navrhovaných řešení, kde byla vytvořena tabulka shrnující návrhy. Předpokládaná časová úspora na jednu jednokusovou zakázku produktu 1 je 15 minut a 54 sekund a očekávaná úspora přesunu pracovníků 108 metrů. Pro produkt 2 je předpokládaná časová úspora 14 minut a 59 sekund a úspora přesunu pracovníků 111 metrů za jednu jednokusovou zakázku. U produktu 1 je tedy očekávaná úspora o 33,6 % a u produktu 2 o 35,9 %, což u obou přesahuje cílovou hodnotu 15 %, tedy splnění měřitelného projektového cíle.

Celkové odhadované náklady jsou 43 645 Kč a měsíční náklady ve výši 3 750 Kč. Měsíční odhadovaný přínos po zavedení navrhovaných řešení je 16 170 Kč. Návratnost projektu je znázorněna na Obrázku 43, kde se očekává návratnost třetí měsíc po zavedení opatření.

# **SEZNAM POUŽITÝCH ZDROJŮ**

BAUER, Miroslav. *Kaizen: cesta ke štíhlé a flexibilní firmě*. Brno: BizBooks, 2012, 193 s. ISBN 978-80-265-0029-2.

DENNIS, Pascal. *Lean production simplified: a plain-language guide to the world's most powerful production system*. 3rd ed. Boca Raton: CRC Press, Taylor & Francis Group, 2016, 223 s. ISBN 978-1-4987-0887-6.

DLABAČ, Jaroslav. Analýza a měření práce. In: *AcademyofProductivityandInnovations*  [online]. 29. 10. 2015 [cit. 2023-10-01]. Dostupné z: www.e-api.cz/25784n-analyza-amereni-prace

DOLEŽAL, Jan et al. *Projektový management*. 2. vydání. Praha: Grada Publishing, 2023, 426 s. ISBN 978-80-271-3619-3.

DOLEŽAL, Jan a Jiří KRÁTKÝ. *Projektový management v praxi: Naučte se řídit projekty!*. Grada, 2016, 176 s. ISBN 978-80-247-5693-6.

HAUGHEY, Duncan. How to Drive Project Success Using SMART Goals. In: *ProjectSmart* [online]. 26. 10. 2021 [cit. 2023-06-01]. Dostupné z: www.projectsmart.co.uk/smartgoals/smart-goals.php

HENSHALL, Adam. What is Muda? The 7 Wastes Every Lean Business Needs to Combat. In: *Process.st* [online]. 19. 3. 2018 [cit. 2023-10-01]. Dostupné z: www.process.st/muda

CHROMJAKOVÁ, Felicita. *Průmyslové inženýrství: trendy zvyšování výkonnosti štíhlým řízením procesů*. Žilina: Georg, 2013, 116 s. ISBN 978-80-8154-058-5.

CHROMJAKOVÁ, Felicita a Rastislav RAJNOHA. *Řízení a organizace výrobních procesů: kompendium průmyslového inženýra*. Žilina: GEORG, 2011, 138 s. ISBN 978-80- 89401-26-0.

CHROMJAKOVÁ, Felicita a Rastislav RAJNOHA. *Řízení a organizace výrobních procesů: kompendium průmyslového inženýra*. Žilina: GEORG, 2011, 138 s. ISBN 978-80- 89401-26-0.

IRANI, Shahrukh A. *Job shop lean: an industrial engineering approach to implementing lean in high-mix low-volume production systems*. New York: Routledge, Taylor & Francis Group, 2020, 716 s. ISBN 978-1-4987-4069-2.

JUROVÁ, Marie et al. *Výrobní procesy řízené logistikou*. Brno: BizBooks, 2013, 260 s. ISBN 978-80-265-0059-9.

JUROVÁ, Marie et al. *Výrobní a logistické procesy v podnikání*. Grada, 2016, 264 s. ISBN 978-80-247-5717-9.

KEŘKOVSKÝ, Miloslav a Ondřej VALSA. *Moderní přístupy k řízení výroby*. 3., dopl. vyd. V Praze: C.H. Beck, 2012, 153 s. ISBN 978-80-7179-319-9.

KINNEY, Lori. Understanding MURI and How to Eliminate It. In: *ISixSigma* [online]. 22. 2. 2023 [cit. 2023-10-01]. Dostupné z: www.isixsigma.com/dictionary/muri

KMOŠEK, Petr. Co je to chronometráž. In: *PetrKmosek* [online]. 21. 1. 2021 [cit. 2023-10- 01]. Dostupné z: www.kmosek.com/know-how/co-je-to-chronometraz

KOŠTURIAK, Ján et al. *Kaizen: osvědčená praxe českých a slovenských podniků*. Brno: Computer Press, 2010, 234 s. ISBN 978-80-251-2349-2.

LHOTSKÝ, Oldřich. *Organizace a normování práce v podniku*. Praha: ASPI, 2005, 104 s. ISBN 80-735709-5-5.

LIKER, Jeffrey K. a David MEIER. *Toyota talent: řízení rozvoje zaměstnanců podle Toyoty*. Praha: Grada Publishing, 2016, 330 s. ISBN 978-8-0247-5800-8.

LUCAS, Jim. What Is Industrial Engineering. In: *LiveScience* [online]. 11. 10. 2014 [cit. 2023-02-01]. Dostupné z: www.livescience.com/48250-industrial-engineering.html

MAŠÍN, Ivan. *Výkladový slovník průmyslového inženýrství a štíhlé výroby*. Liberec: Institut technologií a managementu, 2005, 106 s. ISBN 80-903533-1-2.

MÁCHAL, Pavel et al. *Světové standardy projektového řízení: pro malé a střední firmy : IPMA, PMI, PRINCE2*. Praha: Grada, 2015, 138 s. Manažer. ISBN 978-80-247-5321-8.

MYŠKA, Jakub. Projektování výrobních buněk. In: *AcademyofProductivityandInnovations* [online]. 23. 11. 2017 [cit. 2023-15-01]. Dostupné z: www.docplayer.cz/107555162- Projektovani-vyrobnich-bunek.html

OŠKRDAL, Václav a Petr DOUCEK. *Praktické řízení ICT projektů*. Praha: Oeconomica, nakladatelství VŠE, 2014, 255 s. ISBN 978-80-245-2073-5.

PAPULOVÁ, Zuzana et al. *Procesný manažment: analýzy, modelovanie, implementácia*. Praha: Wolters Kluwer, 2022, 188 s. ISBN 978-80-7676-425-5.

PATERMANN, Jiří. *Lean dílenské řízení: Je čas změnit vaši dílnu*. Grada, 2022, 160 s. ISBN 978-80-271-3534-9.

PAVELKA, Marcel. Naučte se vidět a odstraňovat plýtvání. In: *AcademyofProductivityandInnovations* [online]. 29. 10. 2015 [cit. 2023-15-01]. Dostupné z: www.e-api.cz/25781n-naucte-se-videt-a-odstranovat-plytvani

PRITCHARD, Carl L. *Risk management: concepts and guidance*. 5 th ed. Boca Raton: CRC Press, Taylor & Francis Group, 2015, 442 s. ISBN 978-1-4822-5845-5.

ROSER, Christoph. Muda, Mura, Muri: The Trhee Evils of Manufacturing. In: *AllAboutLean* [online]. 21. 4. 2015 [cit. 2023-10-01]. Dostupné z: www.allaboutlean.com/ muda-mura-muri

ROSER, Christoph. Taiichi Ohno's Chalk Circle. In: *AllAboutLean* [online]. 5. 1. 2016 [cit. 2023-10-01]. Dostupné z: www.allaboutlean.com/chalk-circle

ŘASA, Jaroslav, Václav HANĚK a Jindřich KAFKA. *Strojírenská technologie: Návrhy nástrojů, přípravků a měřidel: zásady montáže 4*. Praha: Scientia, 2003, 505 s. ISBN 80- 7183-284-7.

SHIMOKAWA, Koichi a Takahiro FUJIMOTO, *The birth of lean: conversations with Taiichi Ohno, Eiji Toyoda, and other figures who shaped Toyota management*. Cambridge, MA: Lean Enterprise Institute, 2009, 284 s. ISBN 978-1-934109-22-9.

SCHWALBE, Kathy. *Řízení projektů v IT: kompletní průvodce*. Brno: Computer Press, 2011, 632 s. ISBN 978-80-251-2882-4.

SVOZILOVÁ, Alena. *Zlepšování podnikových procesů*. Praha: Grada, 2011, 223 s. ISBN 978-80-247-3938-0.

SVOZILOVÁ, Alena. *Projektový management: Systémový přístup k řízení projektů - 3., aktualizované a rozšířené vydání*. Grada, 2016, 424 s. ISBN 978-80-271-0075-0.

TOMEK, Gustav a Věra VÁVROVÁ. *Integrované řízení výroby: od operativního řízení výroby k dodavatelskému řetězci*. Praha: Grada, 2014, 366 s. ISBN 978-80-24744-86-5.

TOMEK, Gustav a Věra VÁVROVÁ. *Průmysl 4.0, aneb, Nikdo sám nevyhraje*. Průhonice: Professional Publishing, 2017, 200 s. ISBN 978-80-90659-44-5.

VÁCHAL, Jan et al. *Podnikové řízení*. Praha: Grada, 2013, 685 s. Finanční řízení. ISBN 978-80-247-4642-5.

WILSON, Lonnie. *How to implement lean manufacturing*. New York: McGraw-Hill, 2010, 316 s. ISBN 978-0-07-162507-4.

# **SEZNAM POUŽITÝCH SYMBOLŮ A ZKRATEK**

- DPH Daň z přidané hodnoty
- Et al. Et alii  $($ , a kolektiv" $)$
- IS Informační systém
- LFA Logical Framework Approach
- PE Polyethylen
- PVC Polyvinylchlorid
- S<sub>1</sub> Strana 1
- S<sub>2</sub> Strana 2
- TPS Toyota Production Systém
- WIP Work in Process

# **SEZNAM OBRÁZKŮ**

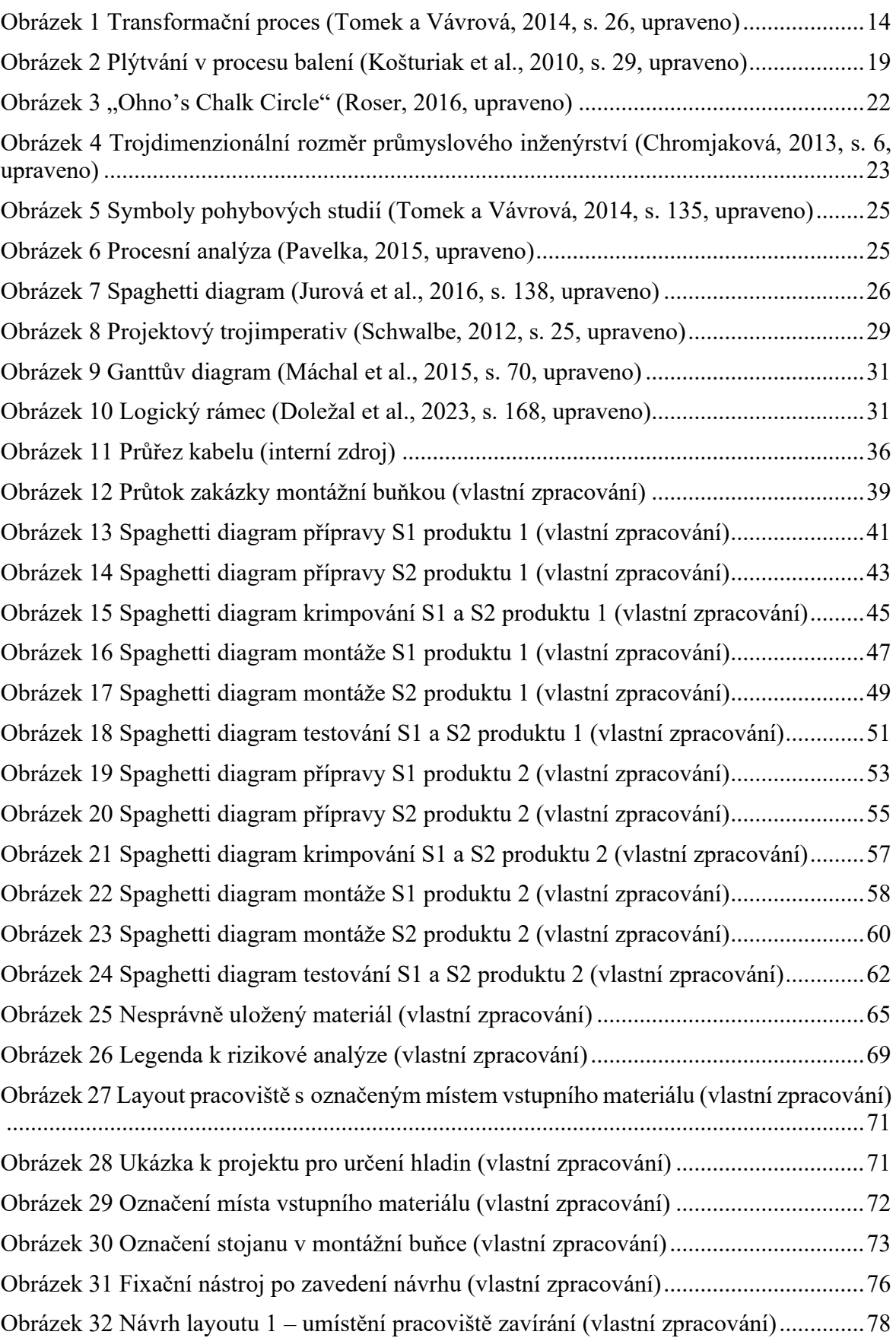

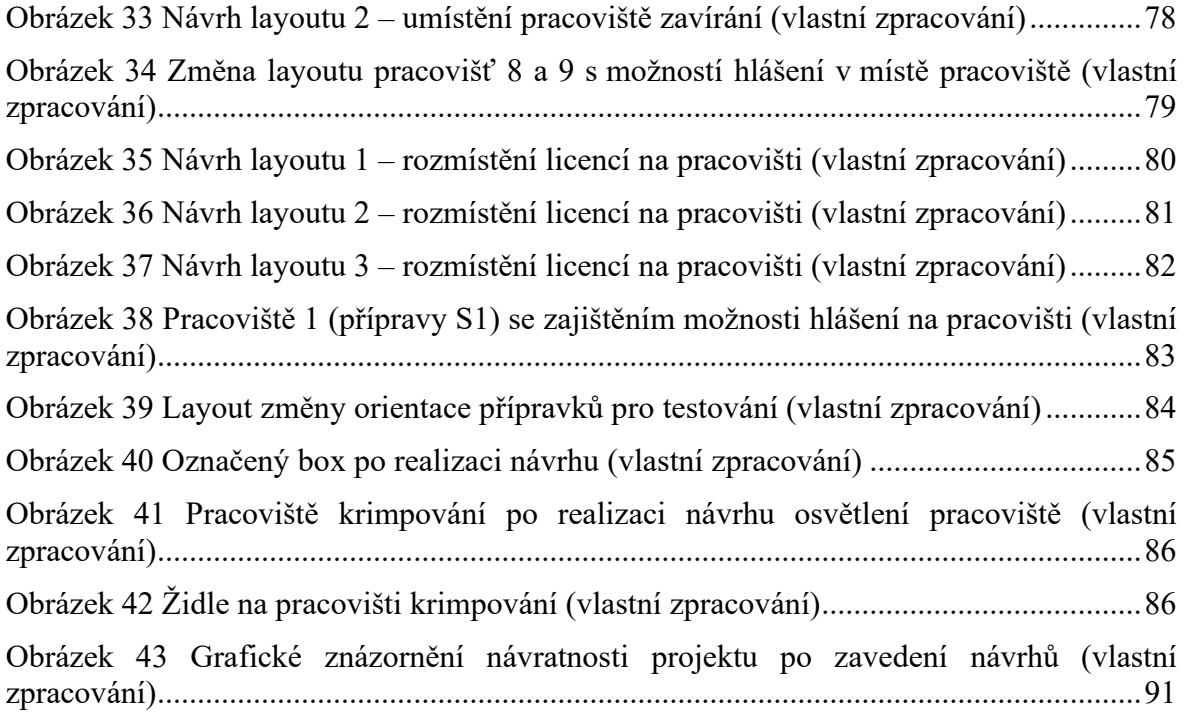

# **SEZNAM TABULEK**

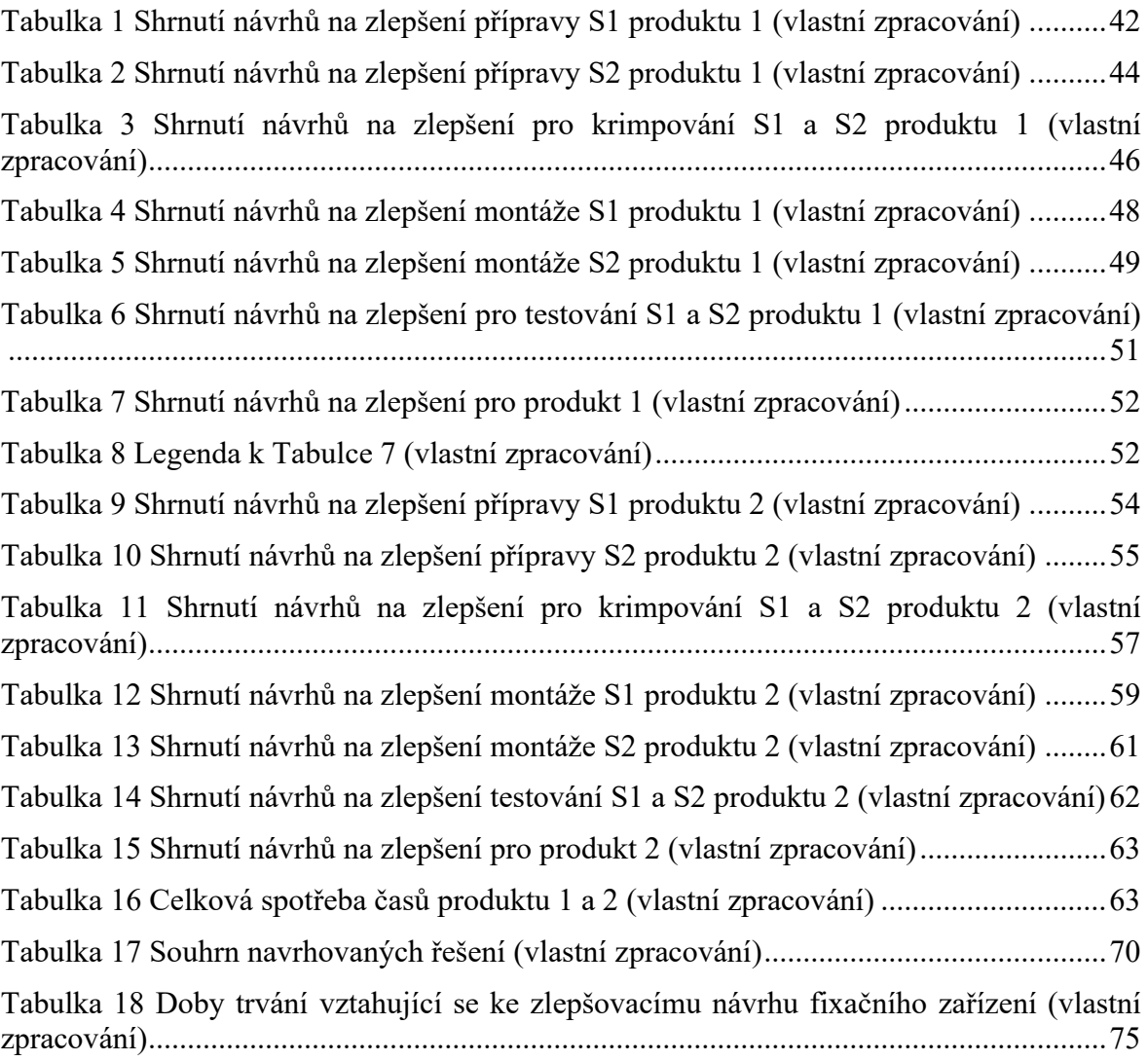

# **SEZNAM PŘÍLOH**

Příloha P I: Pracoviště S

- Příloha P II: Pracoviště montáže a přípravy
- Příloha P III: Pracoviště testování a místo vstupního materiálu
- Příloha P IV: Chronometráž přípravy S1 produktu 1
- Příloha P V: Chronometráž přípravy S2 produktu 1
- Příloha P VI: Chronometráž krimpování S1 a S2 produktu 1
- Příloha P VII: Chronometráž montáže S1 produktu 1
- Příloha P VIII: Chronometráž montáže S2 produktu 1
- Příloha P IX: Chronometráž testování S1 a S2 produktu 1
- Příloha P X: Procesní analýza přípravy S1 produktu 1
- Příloha P XI: Procesní analýza přípravy S2 produktu 1
- Příloha P XII: Procesní analýza krimpování S1 a S2 produktu 1
- Příloha P XIII: Procesní analýza montáže S1 produktu 1
- Příloha P XIV: Procesní analýza montáže S2 produktu 1
- Příloha P XV: Procesní analýza testování S1 a S2 produktu 1
- Příloha P XVI: Chronometráž přípravy S1 produktu 2
- Příloha P XVII: Chronometráž přípravy S2 produktu 2
- Příloha P XVIII: Chronometráž krimpování S1 a S2 produktu 2
- Příloha P XIX: Chronometráž montáže S1 produktu 2
- Příloha P XX: Chronometráž montáže S2 produktu 2
- Příloha P XXI: Chronometráž testování S1 a S2 produktu 2
- Příloha P XXII: Procesní analýza přípravy S1 produktu 2
- Příloha P XXIII: Procesní analýza přípravy S2 produktu 2
- Příloha P XXIV: Procesní analýza krimpování S1 a S2 produktu 2
- Příloha P XXV: Procesní analýza montáže S1 produktu 2

Příloha P XXVI: Procesní analýza montáže S2 produktu 2

Příloha P XXVII: Procesní analýza testování S1 a S2 produktu 2

Příloha P XXVIII: Harmonogram projektu

Příloha P XXIX: Logický rámec projektu

Příloha P XXX: RIPRAN

Příloha P XXXI: Zhodnocení navrhovaných řešení

# **PŘÍLOHA P I: PRACOVIŠTĚ S**

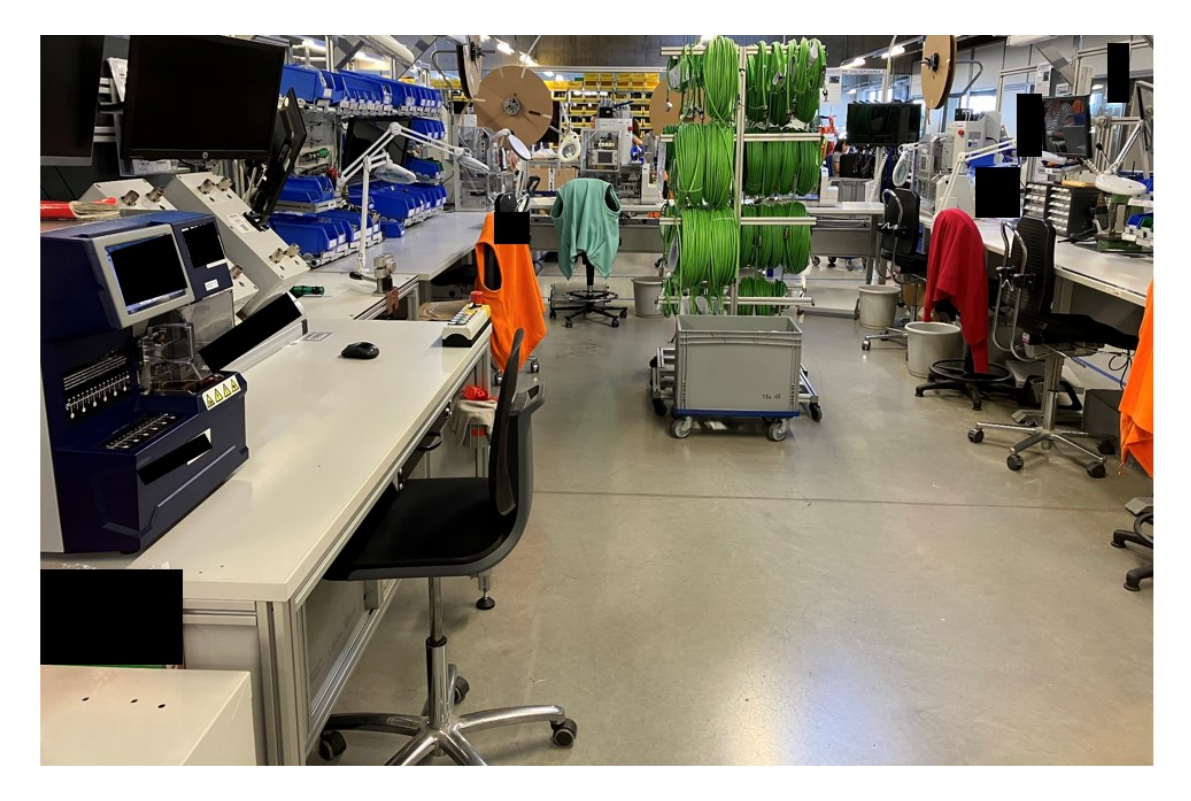

Pracoviště S

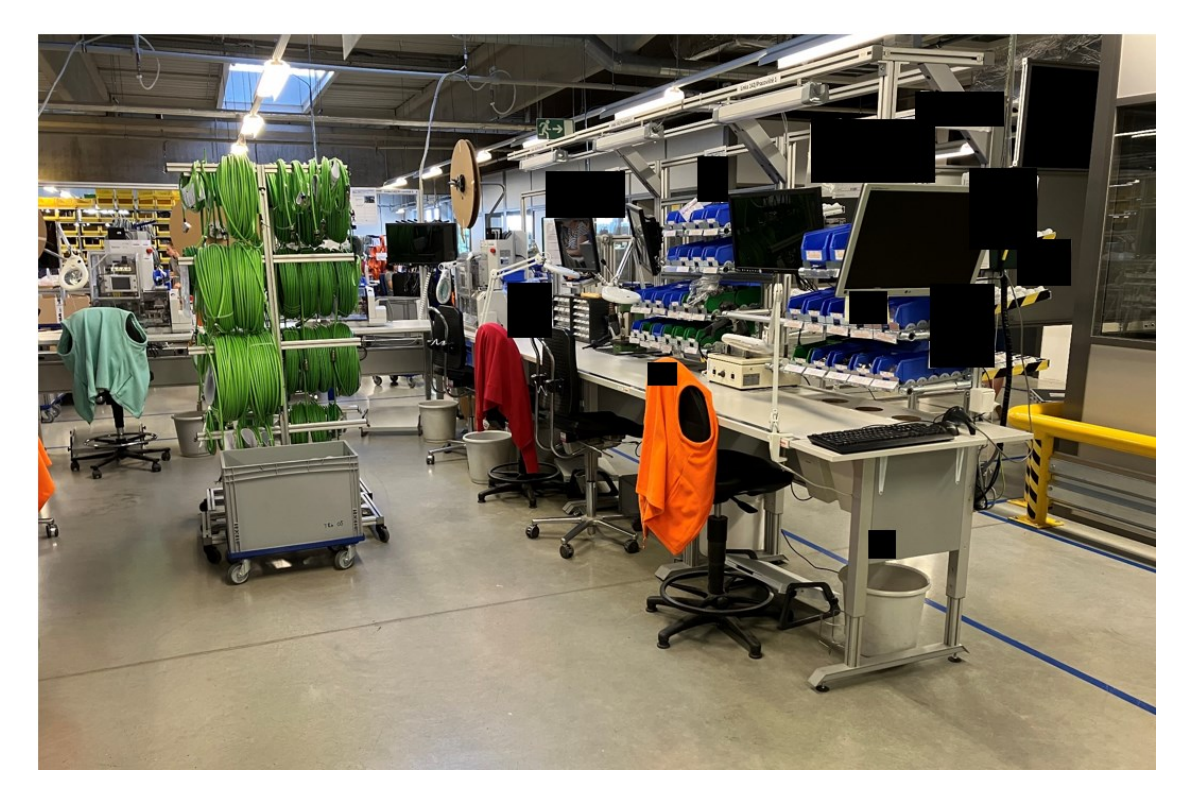

Pracoviště S

# **PŘÍLOHA P II: PRACOVIŠTĚ MONTÁŽE A PŘÍPRAVY**

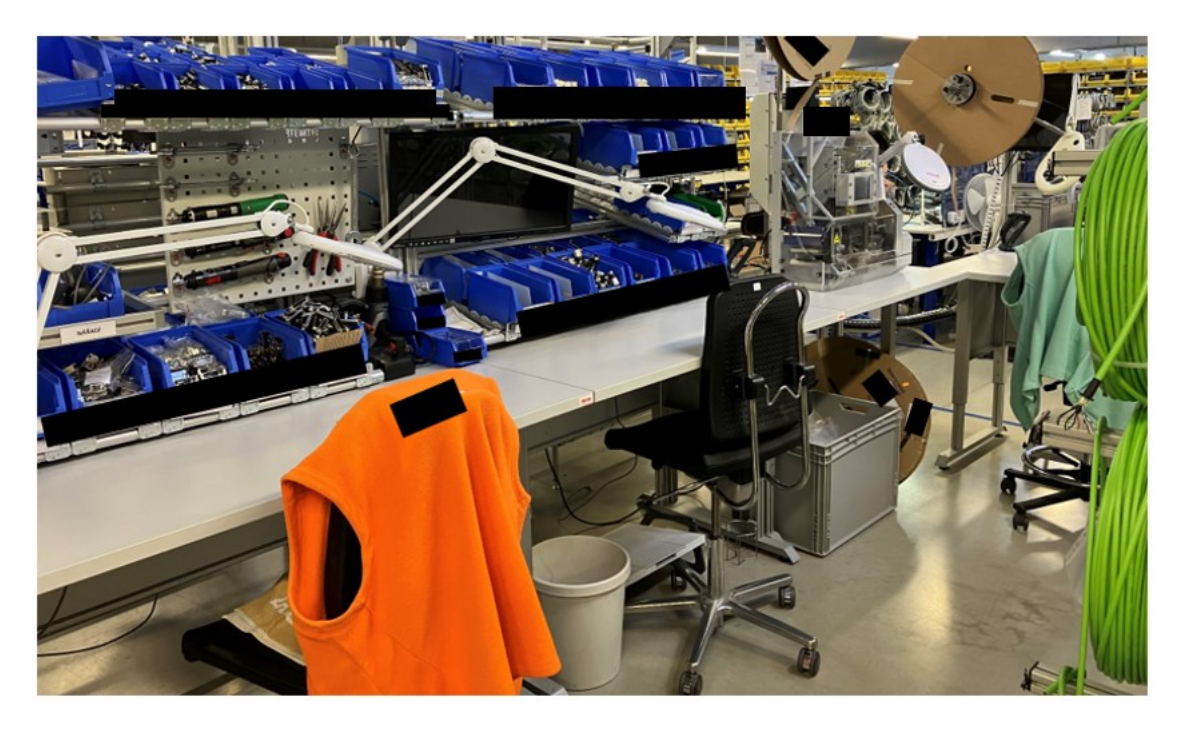

Pracoviště montáže S1 a S2

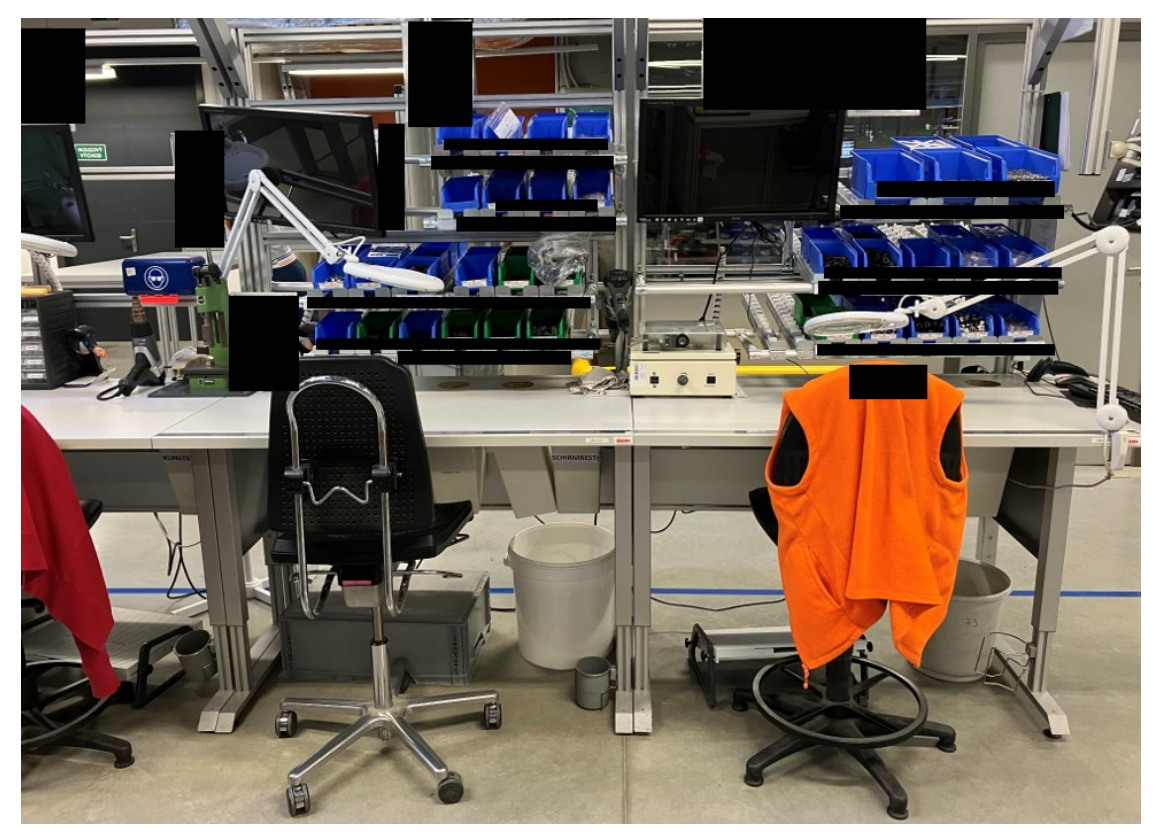

Pracoviště přípravy S1 a S2

# **PŘÍLOHA P III: PRACOVIŠTĚ TESTOVÁNÍ A MÍSTO VSTUPNÍHO MATERIÁLU**

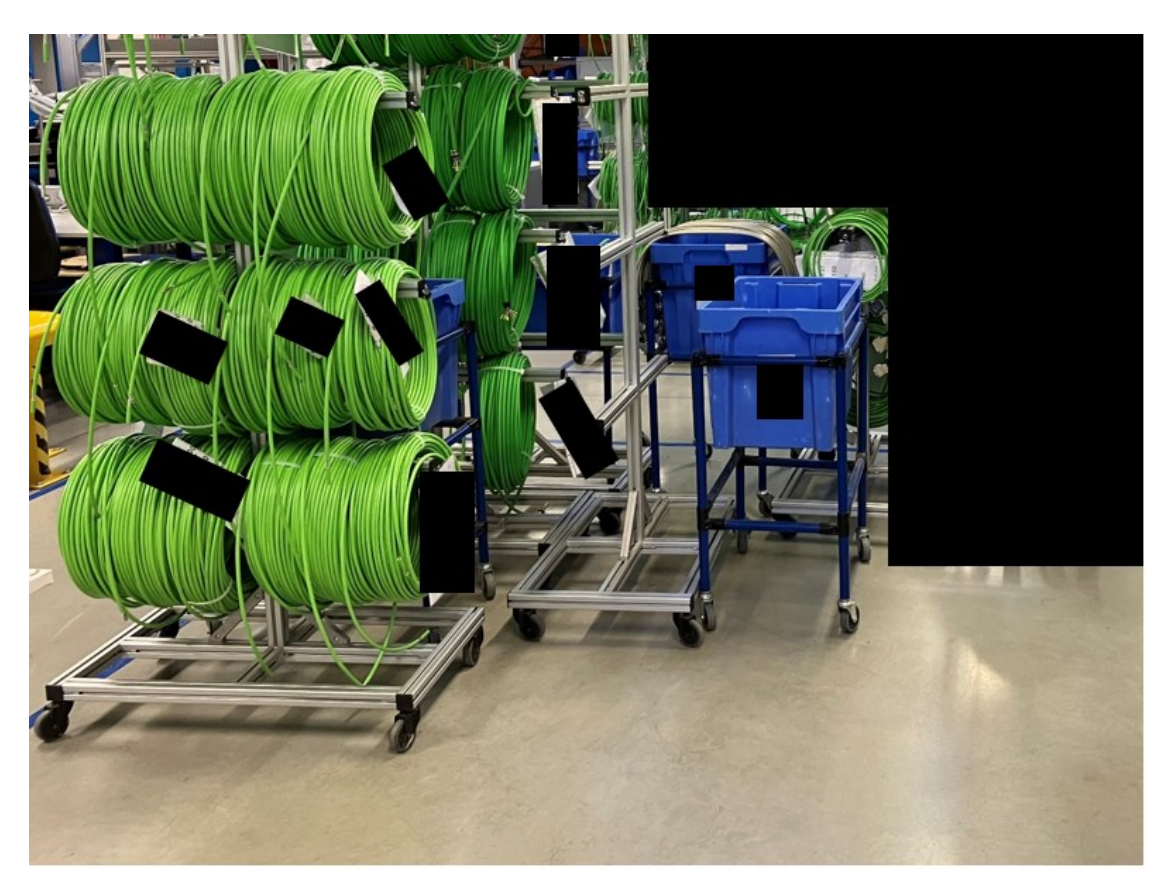

Místo vstupního materiálu

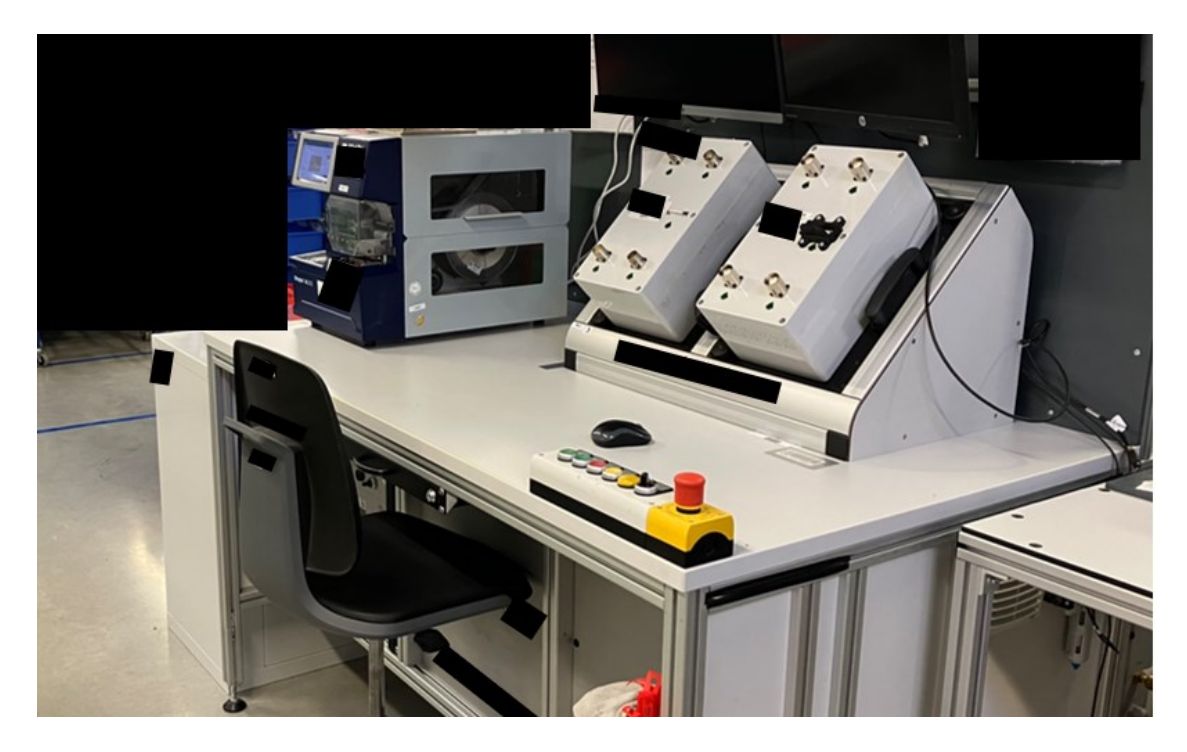

Pracoviště testování

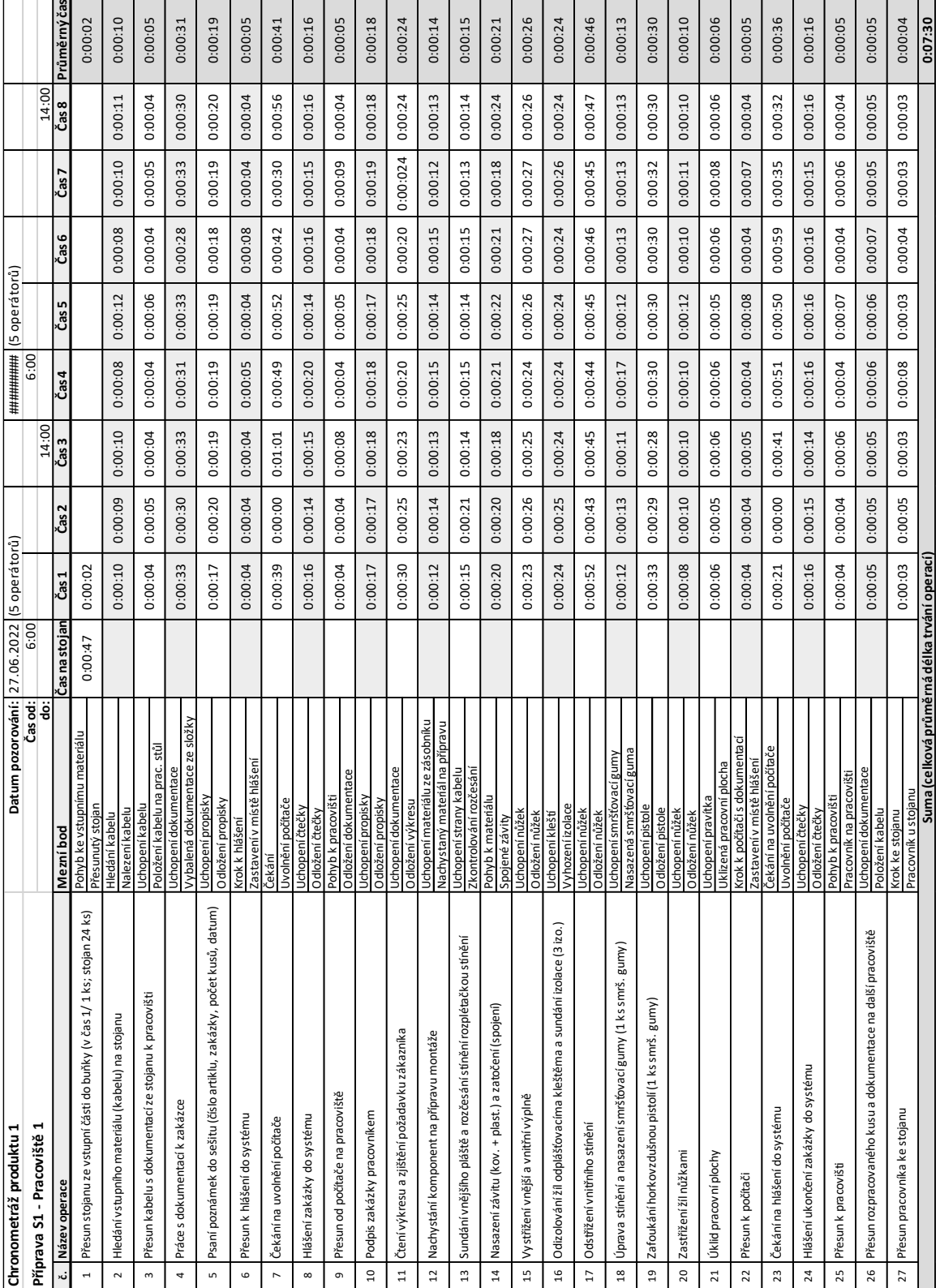

# **PŘÍLOHA P IV: CHRONOMETRÁŽ PŘÍPRAVY S1 PRODUKTU 1**

(vlastní zpracování)

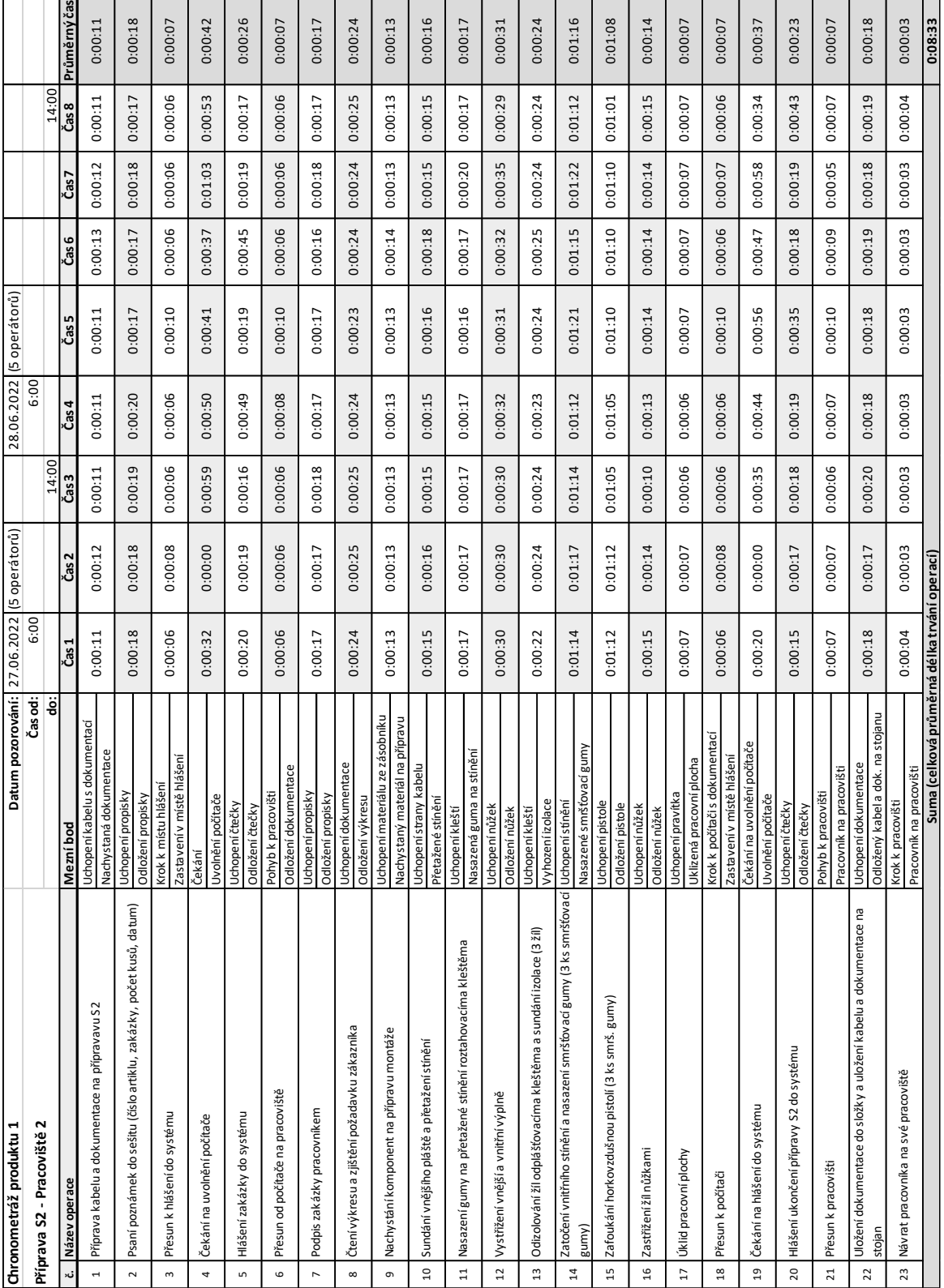

# **PŘÍLOHA P V: CHRONOMETRÁŽ PŘÍPRAVY S2 PRODUKTU 1**

(vlastní zpracování)

# **PŘÍLOHA P VI: CHRONOMETRÁŽ KRIMPOVÁNÍ S1 A S2 PRODUKTU 1**

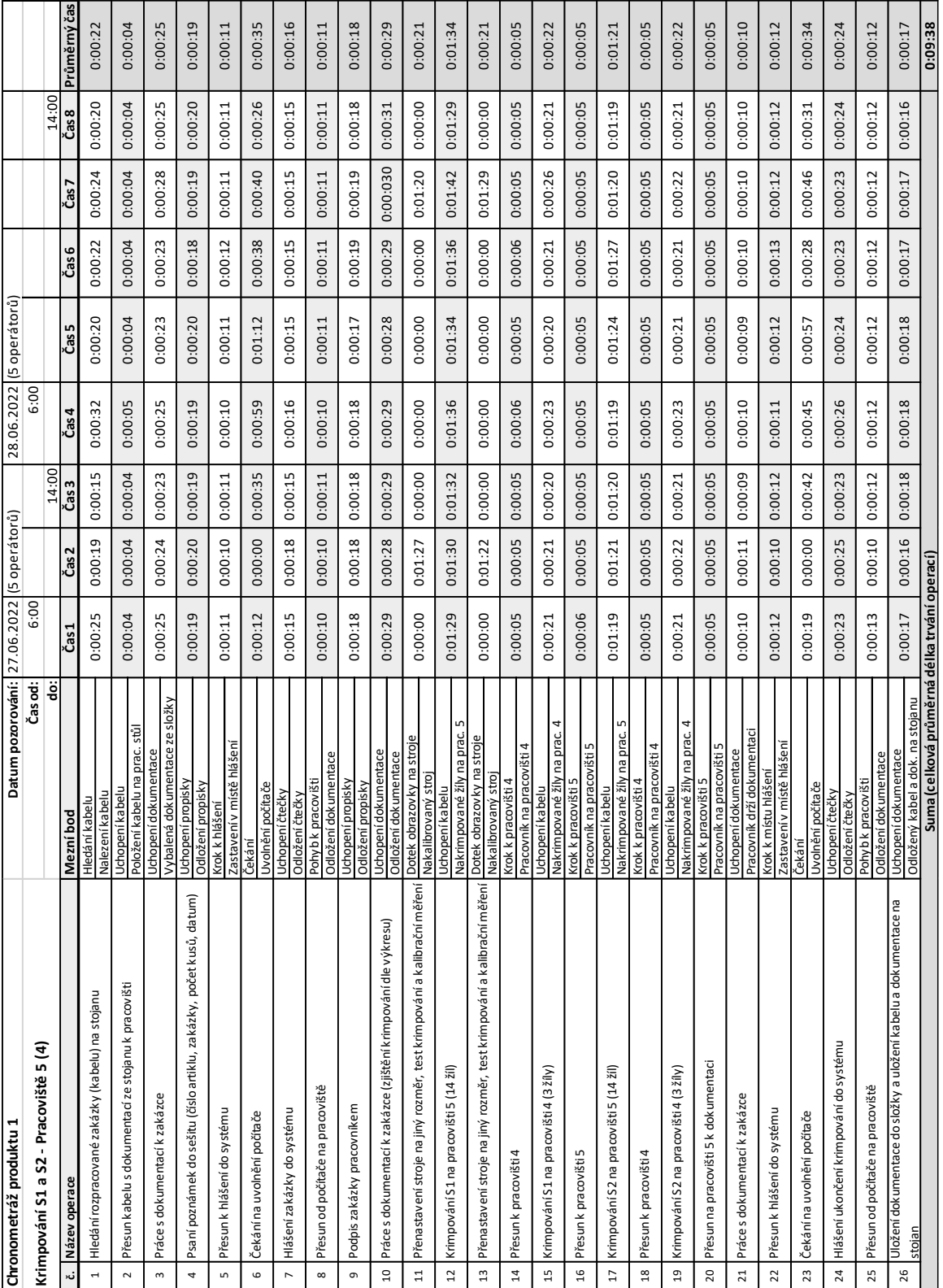

(vlastní zpracování)
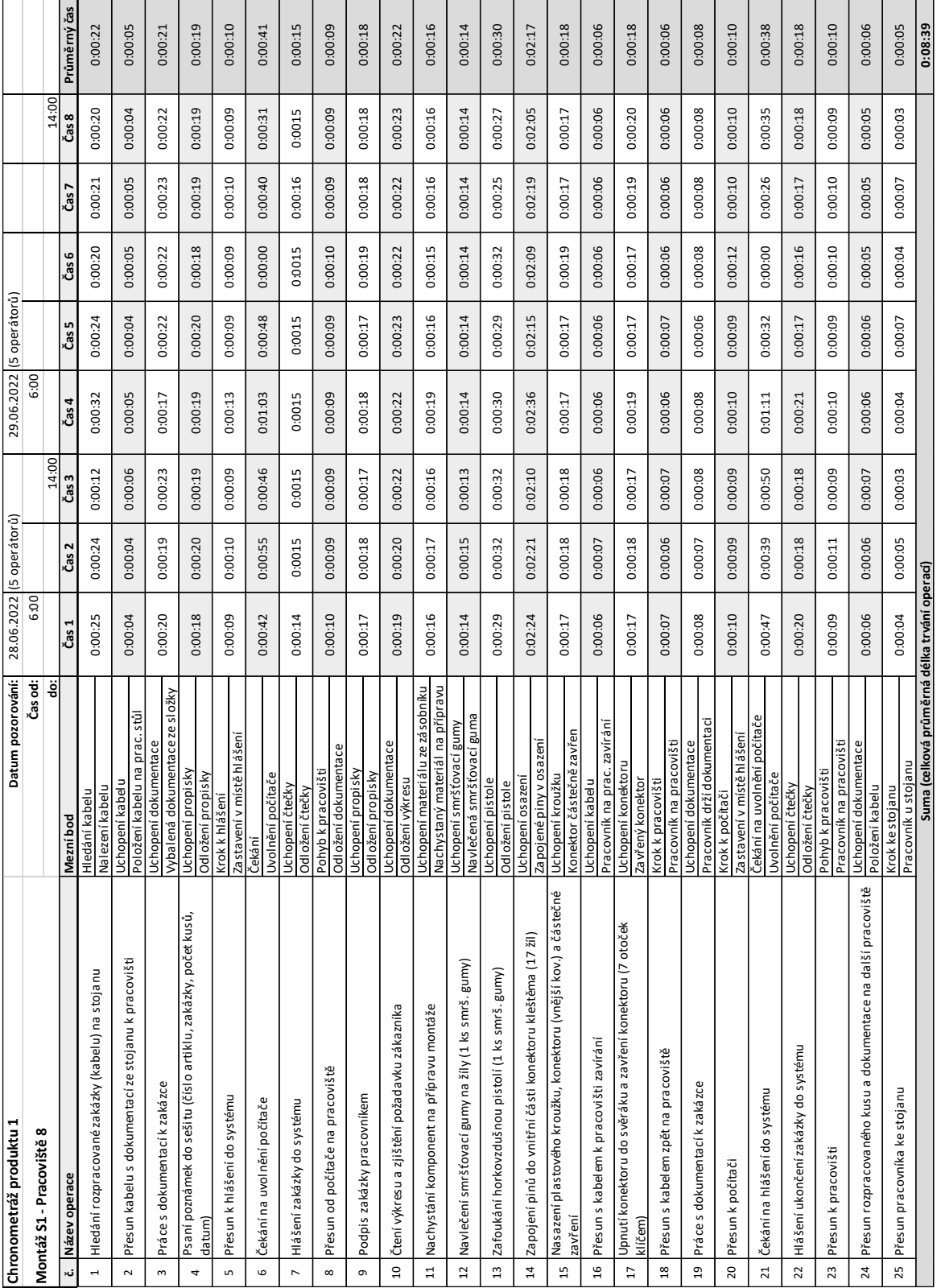

## **PŘÍLOHA P VII: CHRONOMETRÁŽ MONTÁŽE S1 PRODUKTU 1**

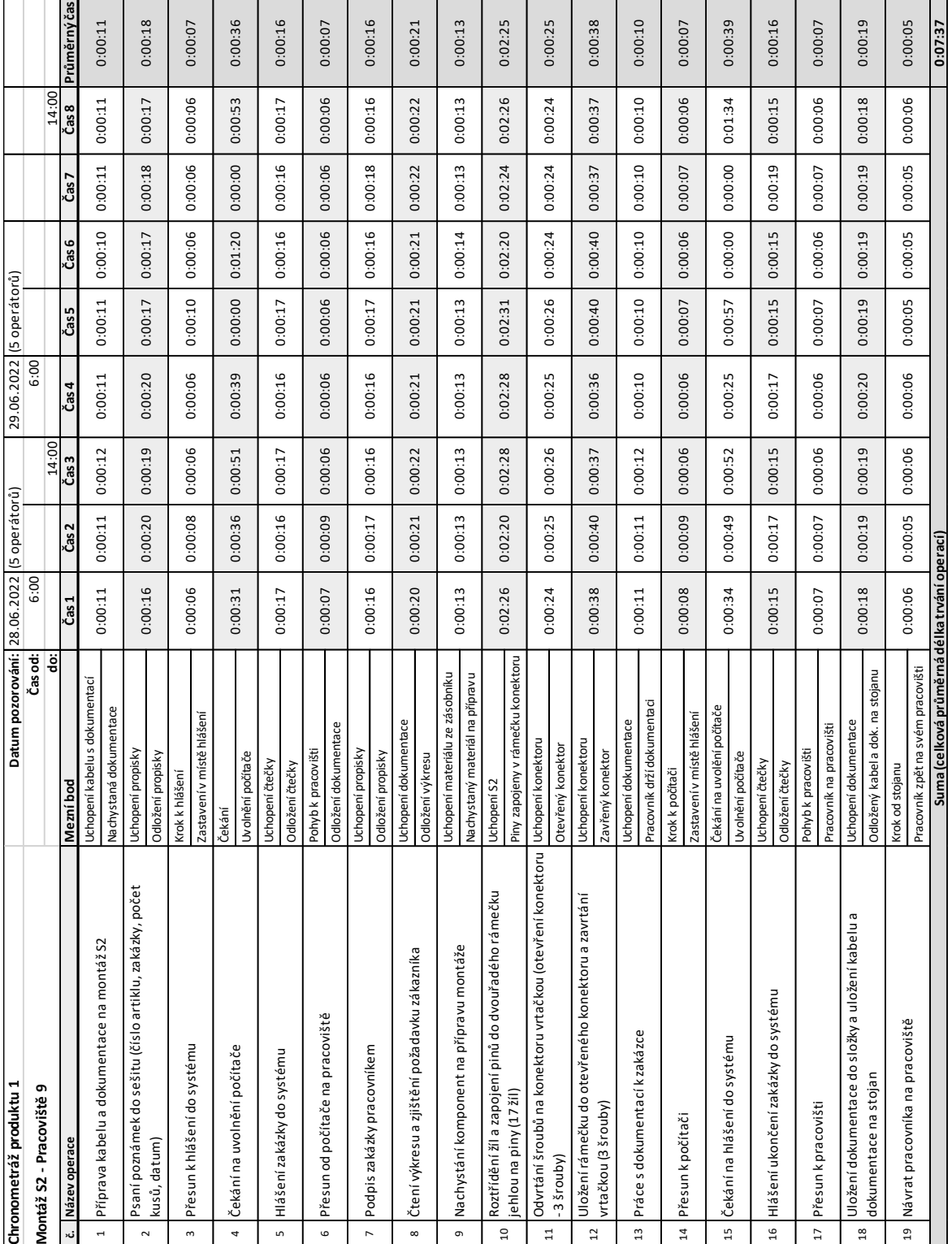

#### **PŘÍLOHA P VIII: CHRONOMETRÁŽ MONTÁŽE S2 PRODUKTU 1**

# **PŘÍLOHA P IX: CHRONOMETRÁŽ TESTOVÁNÍ S1 A S2 PRODUKTU 1**

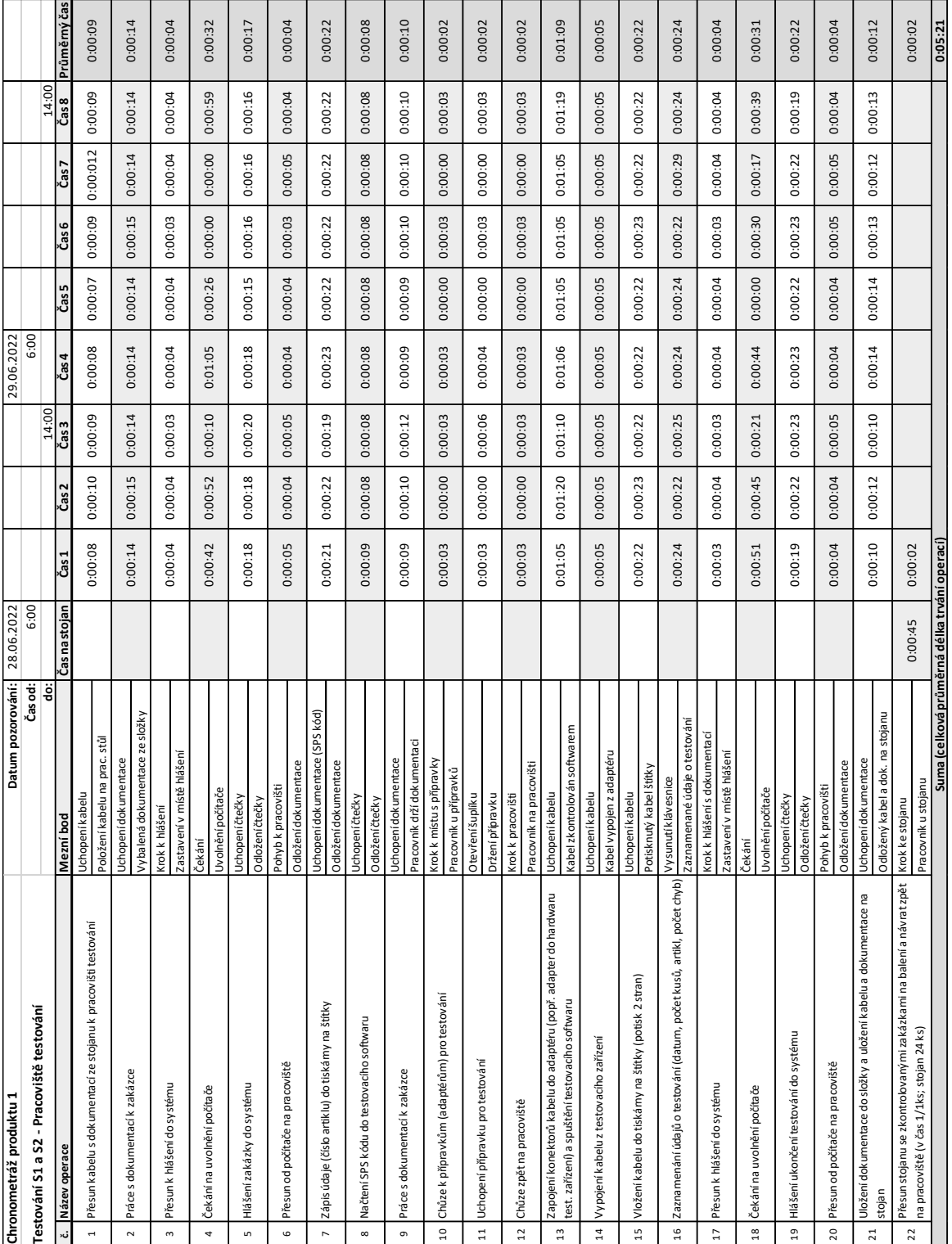

### **PŘÍLOHA P X: PROCESNÍ ANALÝZA PŘÍPRAVY S1 PRODUKTU 1**

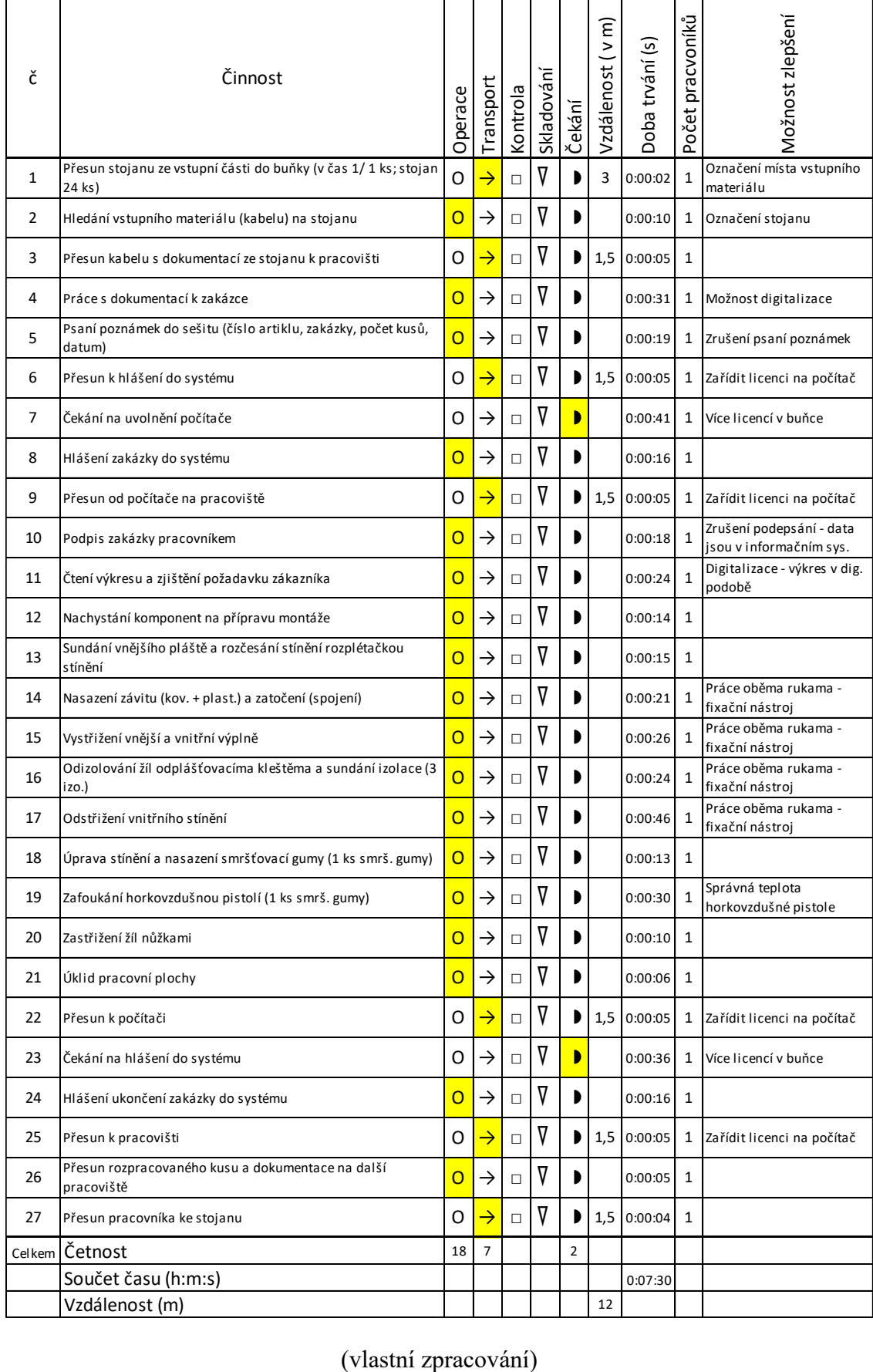

### **PŘÍLOHA P XI: PROCESNÍ ANALÝZA PŘÍPRAVY S2 PRODUKTU 1**

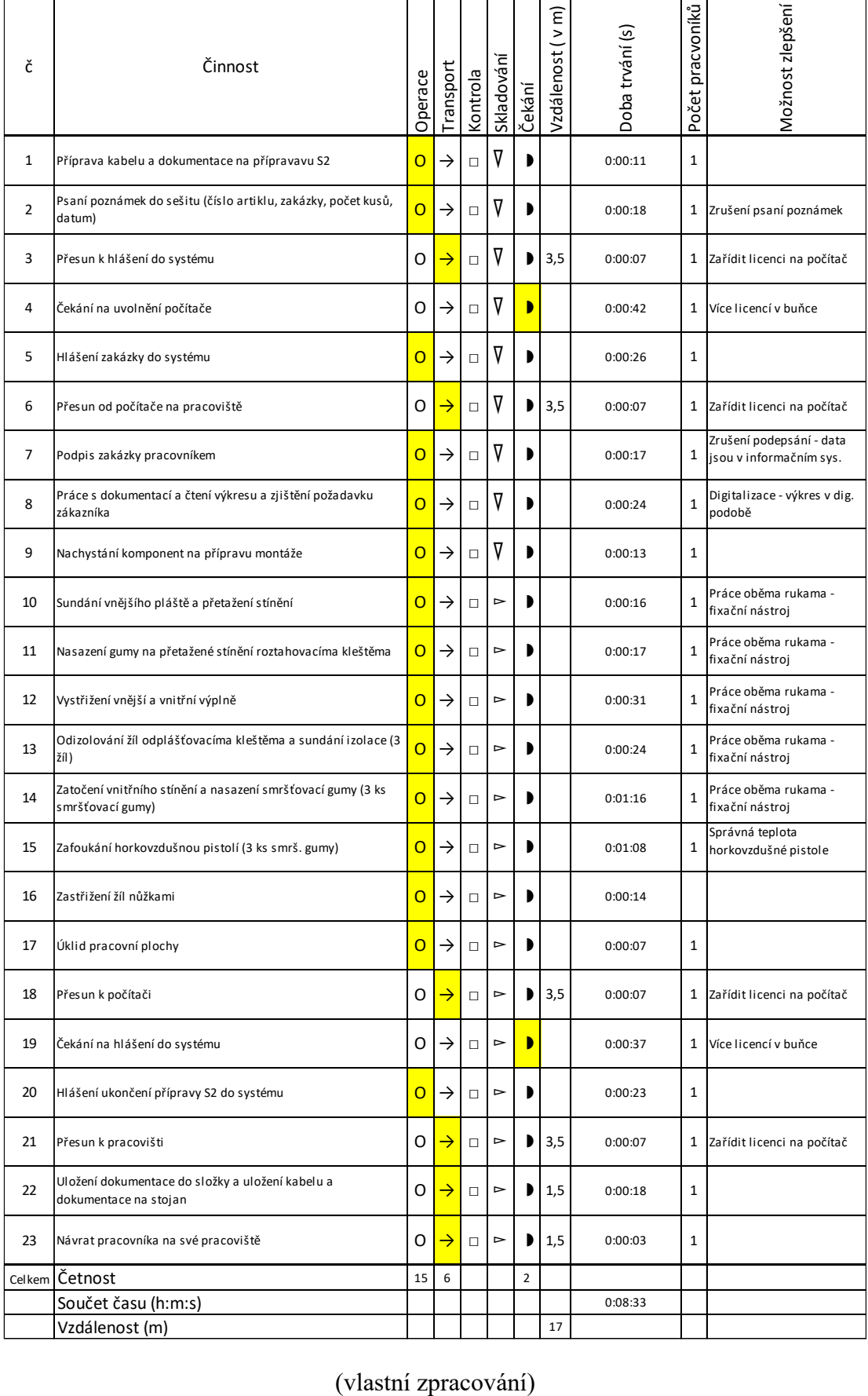

## **PŘÍLOHA P XII: PROCESNÍ ANALÝZA KRIMPOVÁNÍ S1 A S2 PRODUKTU 1**

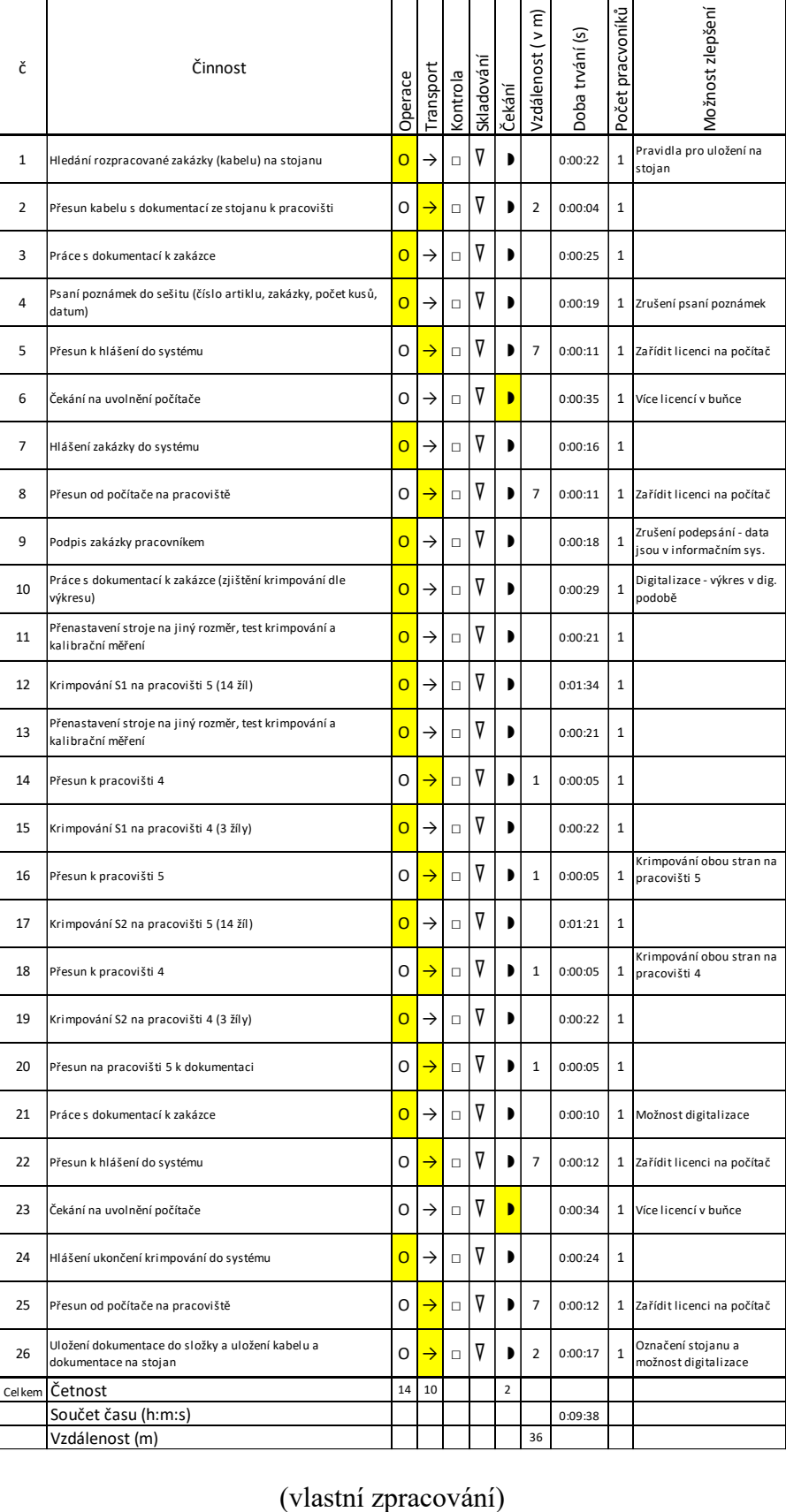

## **PŘÍLOHA P XIII: PROCESNÍ ANALÝZA MONTÁŽE S1 PRODKTU 1**

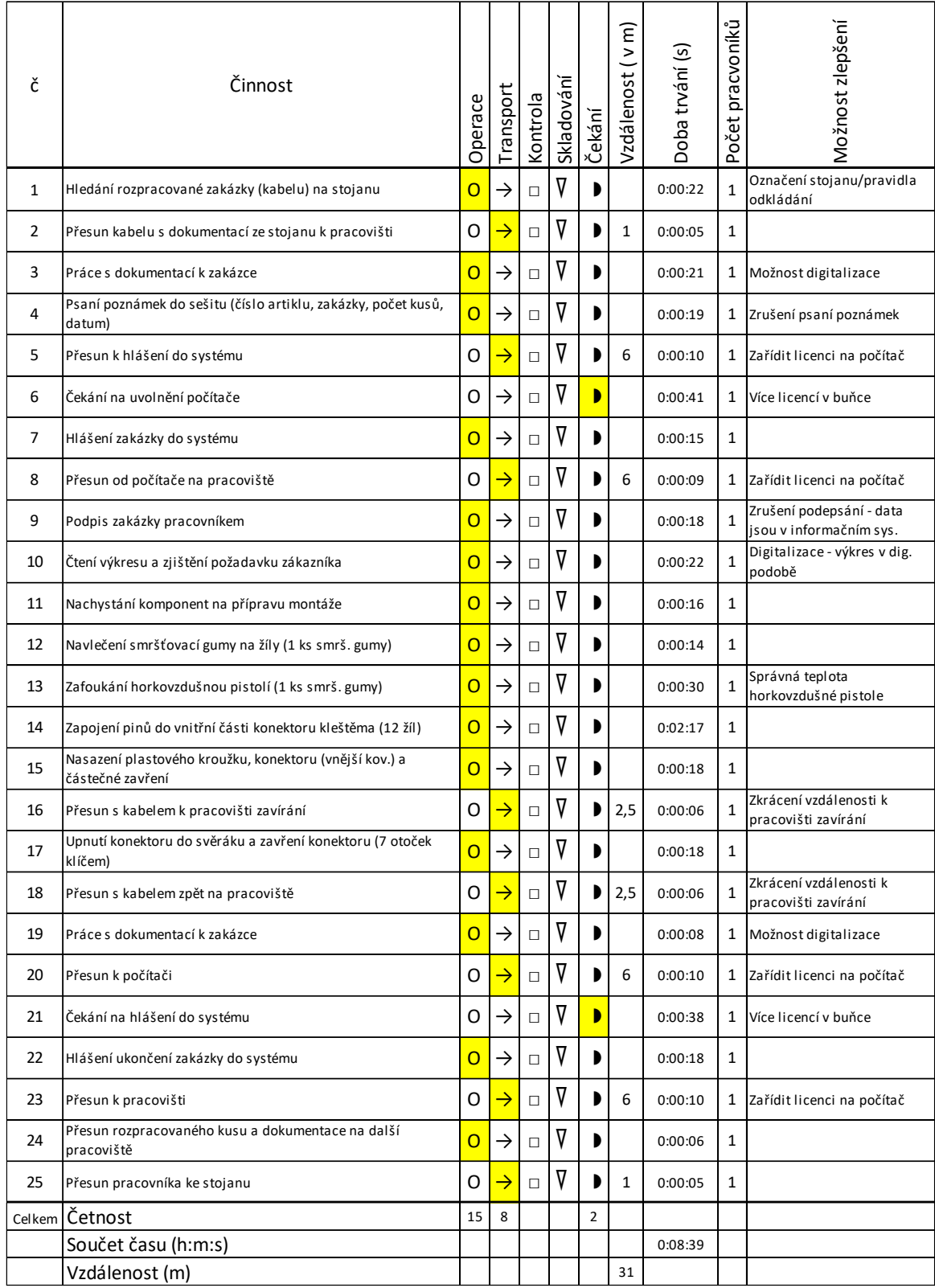

## **PŘÍLOHA P XIV: PROCESNÍ ANALÝZA MONTÁŽE S2 PRODUKTU 1**

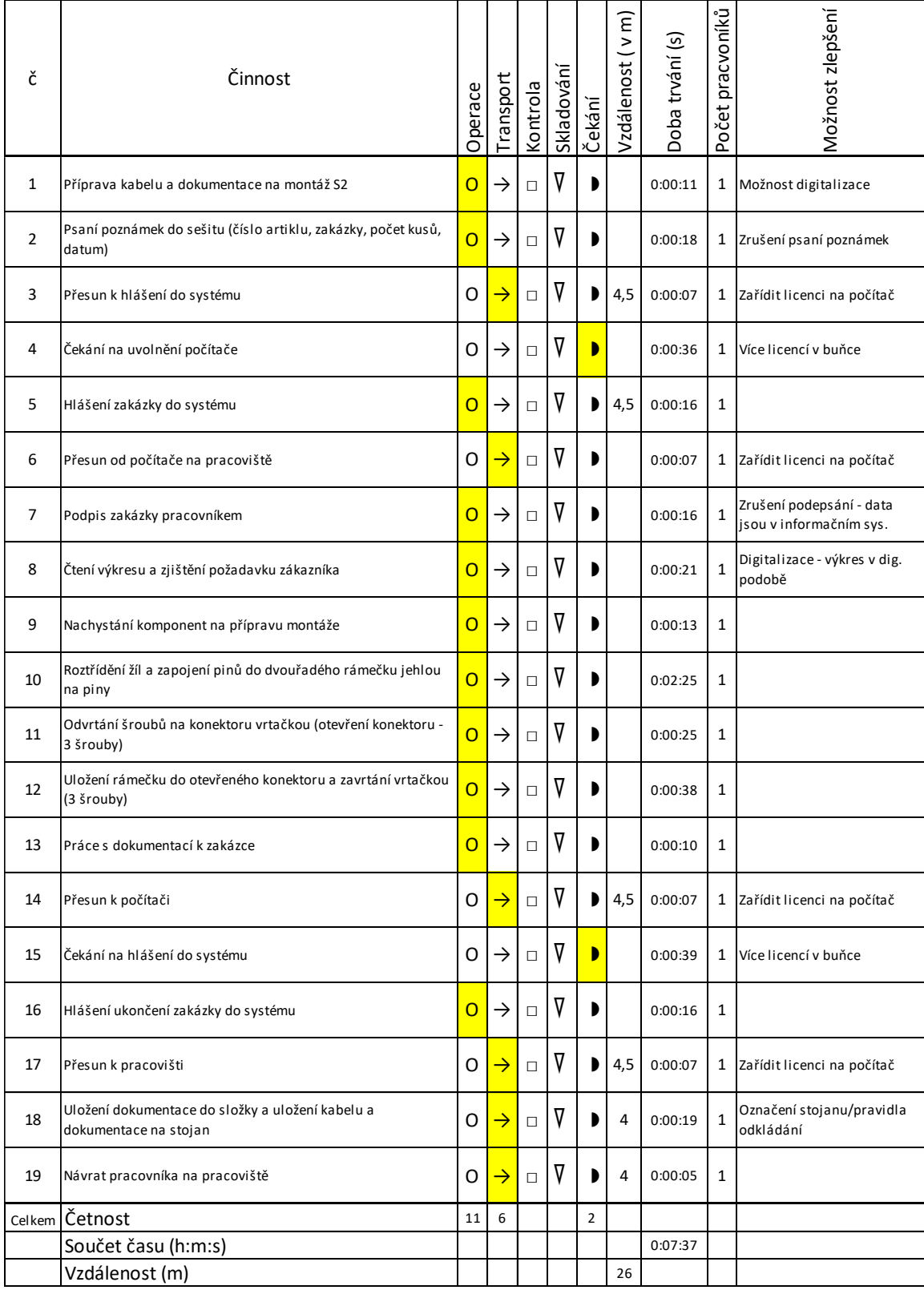

## **PŘÍLOHA P XV: PROCESNÍ ANALÝZA TESTOVÁNÍ S1 A S2 PRODUKTU 1**

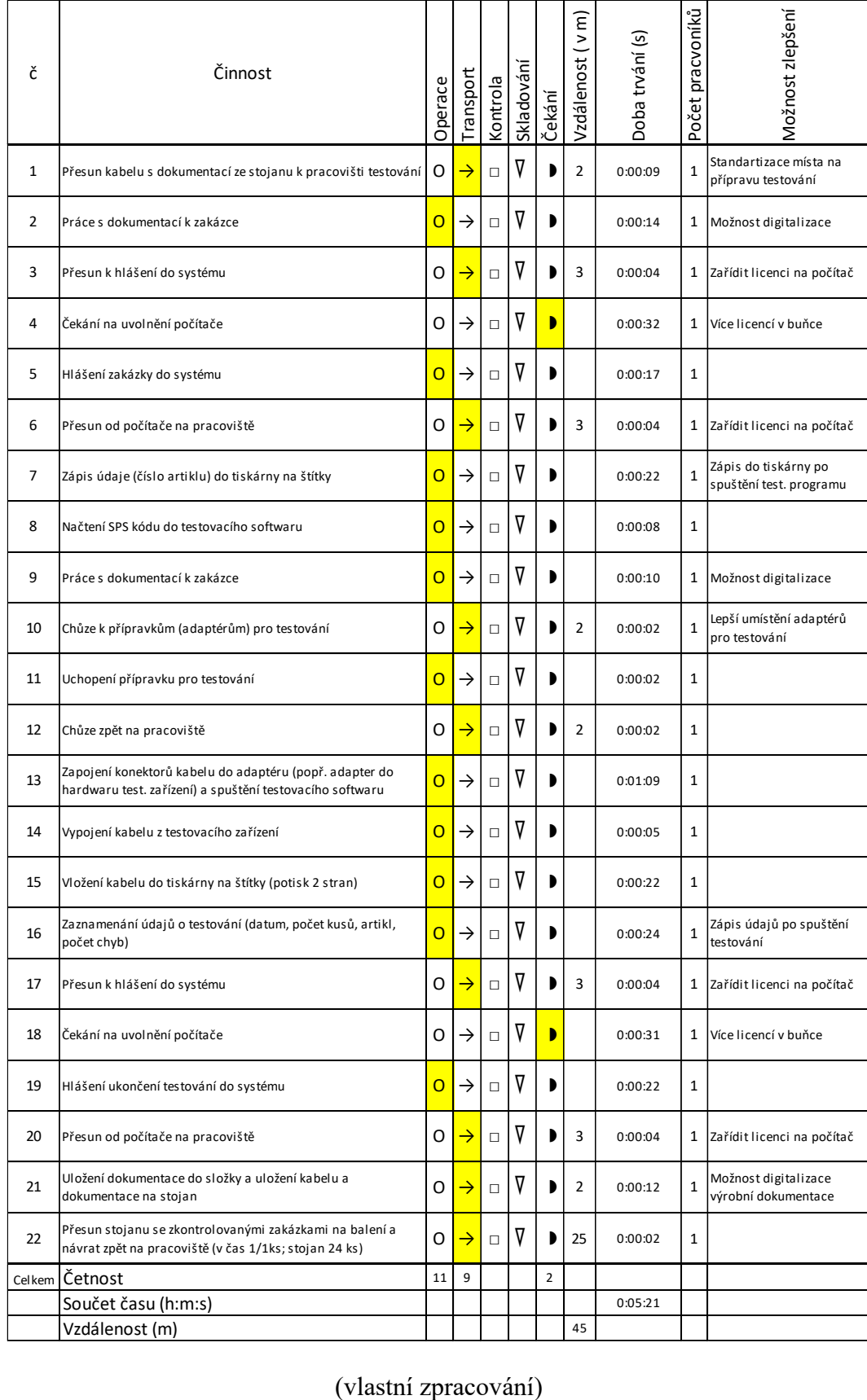

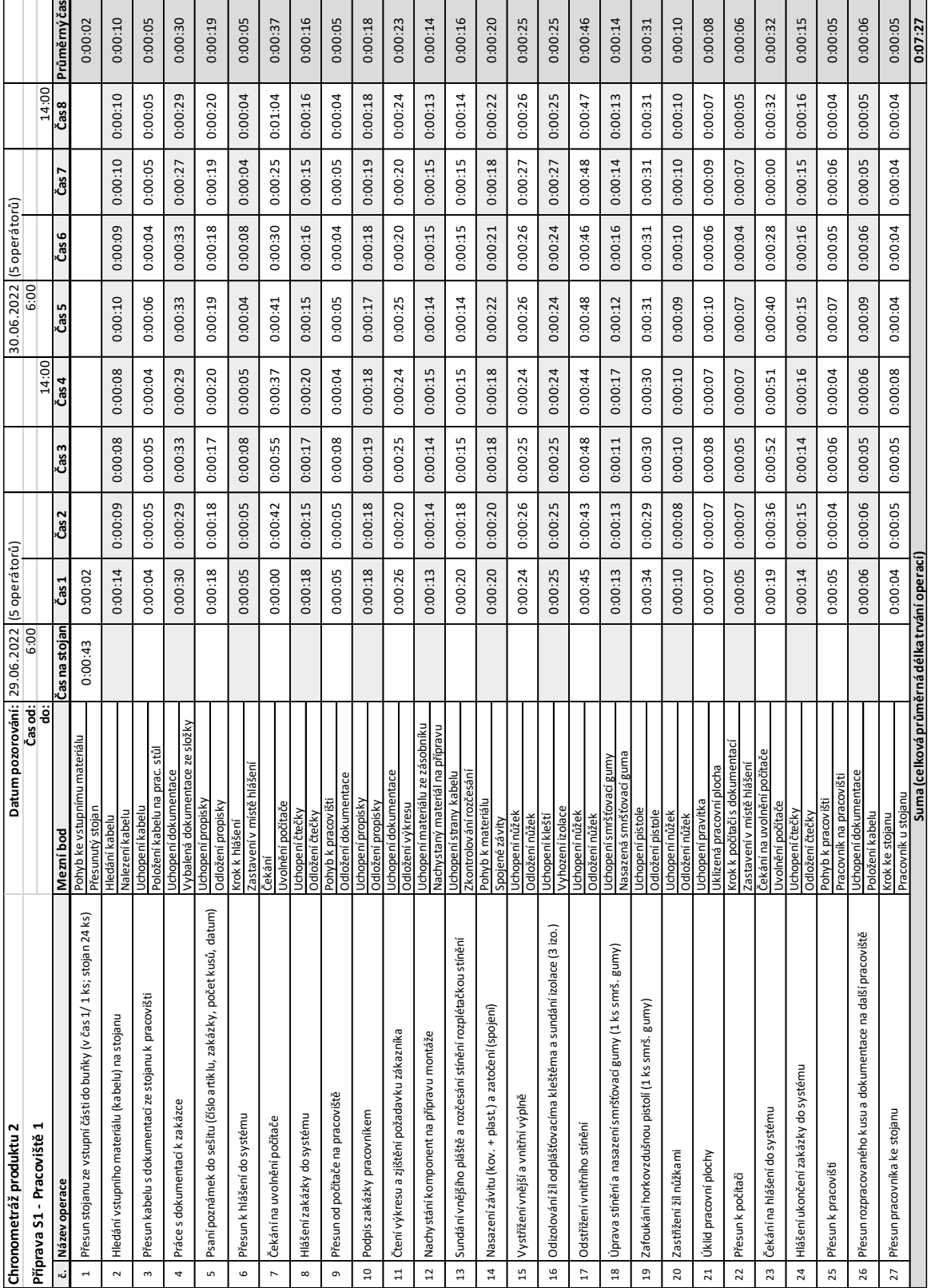

### **PŘÍLOHA P XVI: CHRONOMETRÁŽ PŘÍPRAVY S1 PRODUKTU 2**

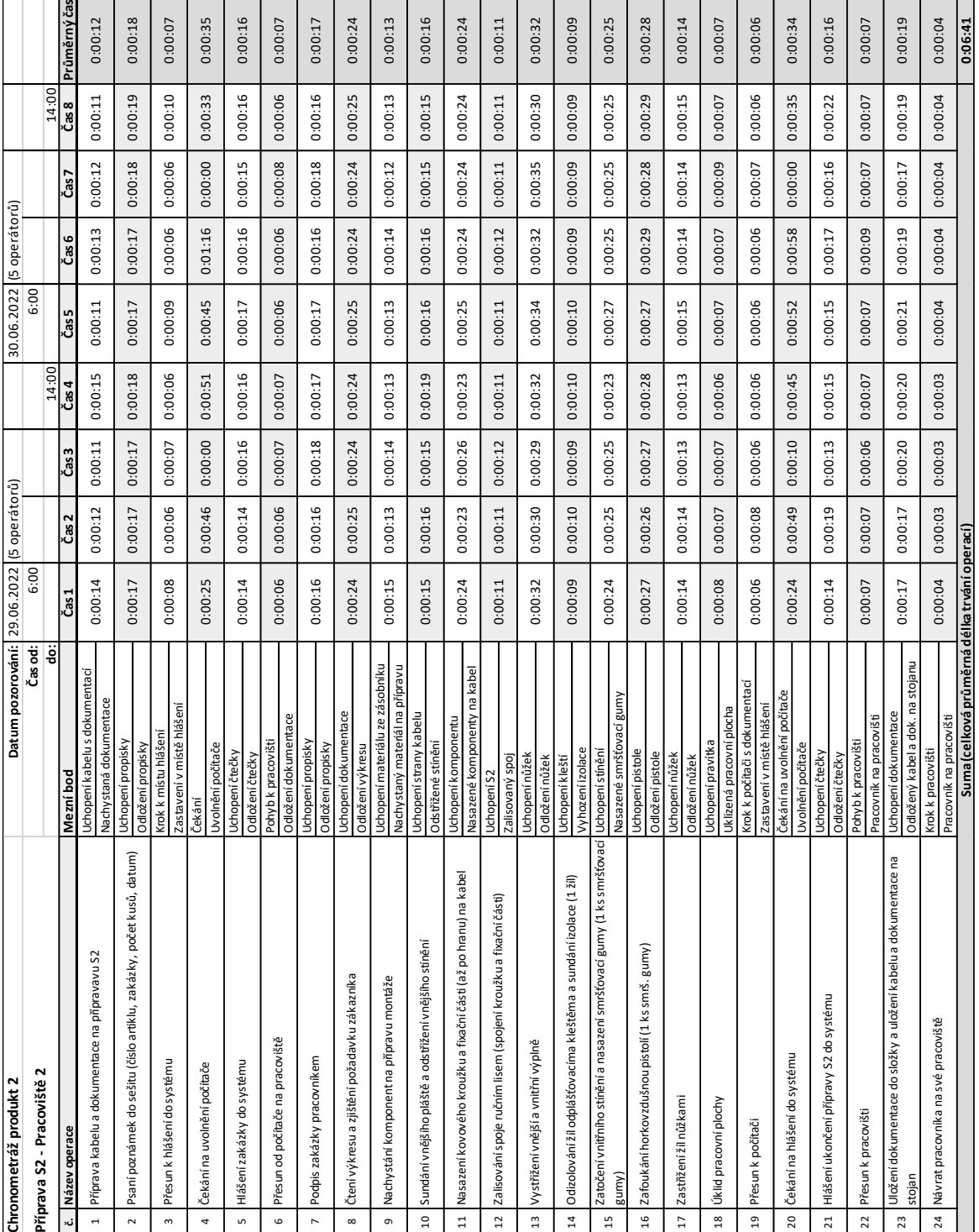

### **PŘÍLOHA P XVII: CHRONOMETRÁŽ PŘÍPRAVY S2 PRODUKTU 2**

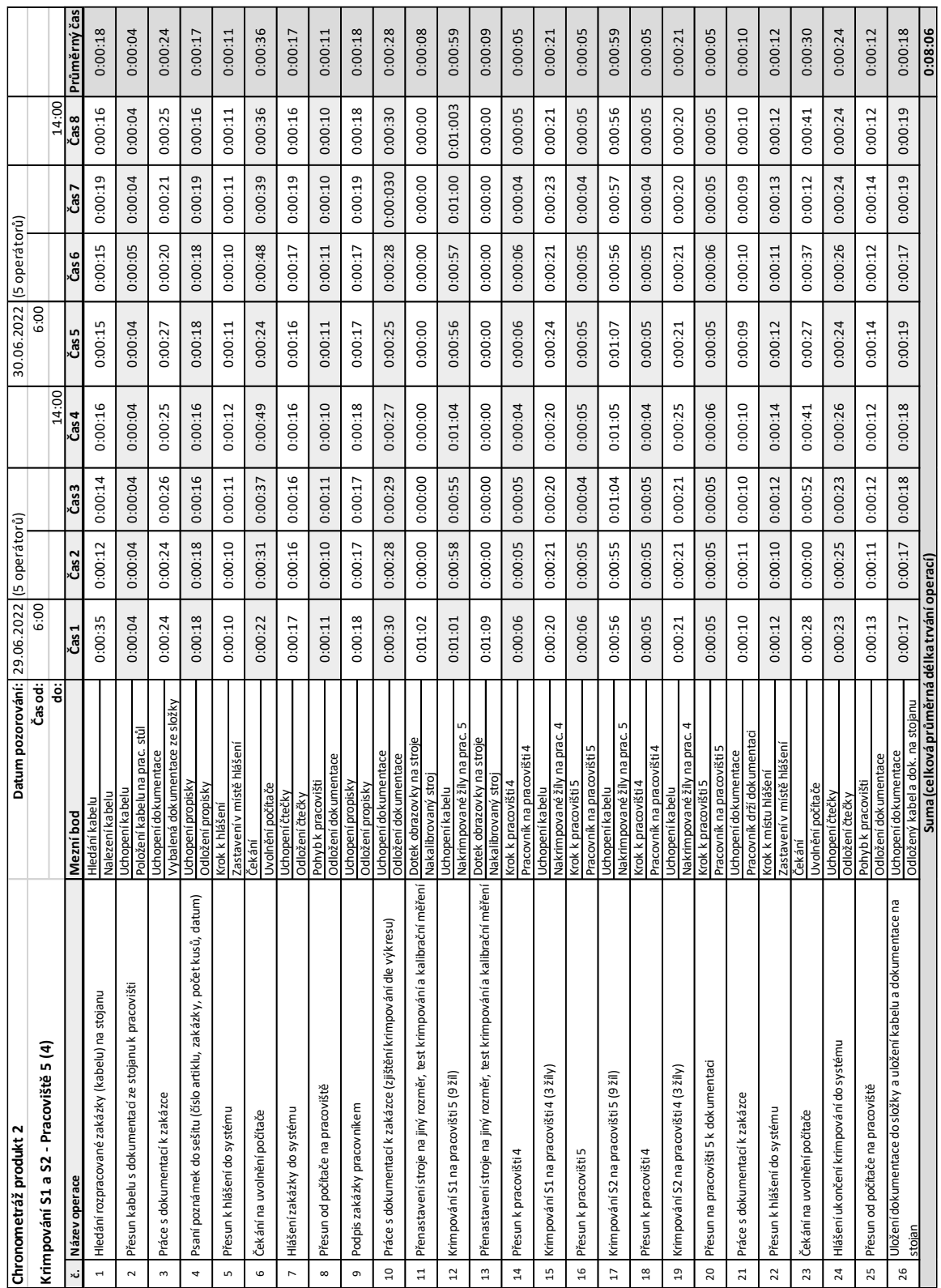

### **PŘÍLOHA P XVIII: CHRONOMETRÁŽ KRIMPOVÁNÍ S1 A S2 PRODUKTU 2**

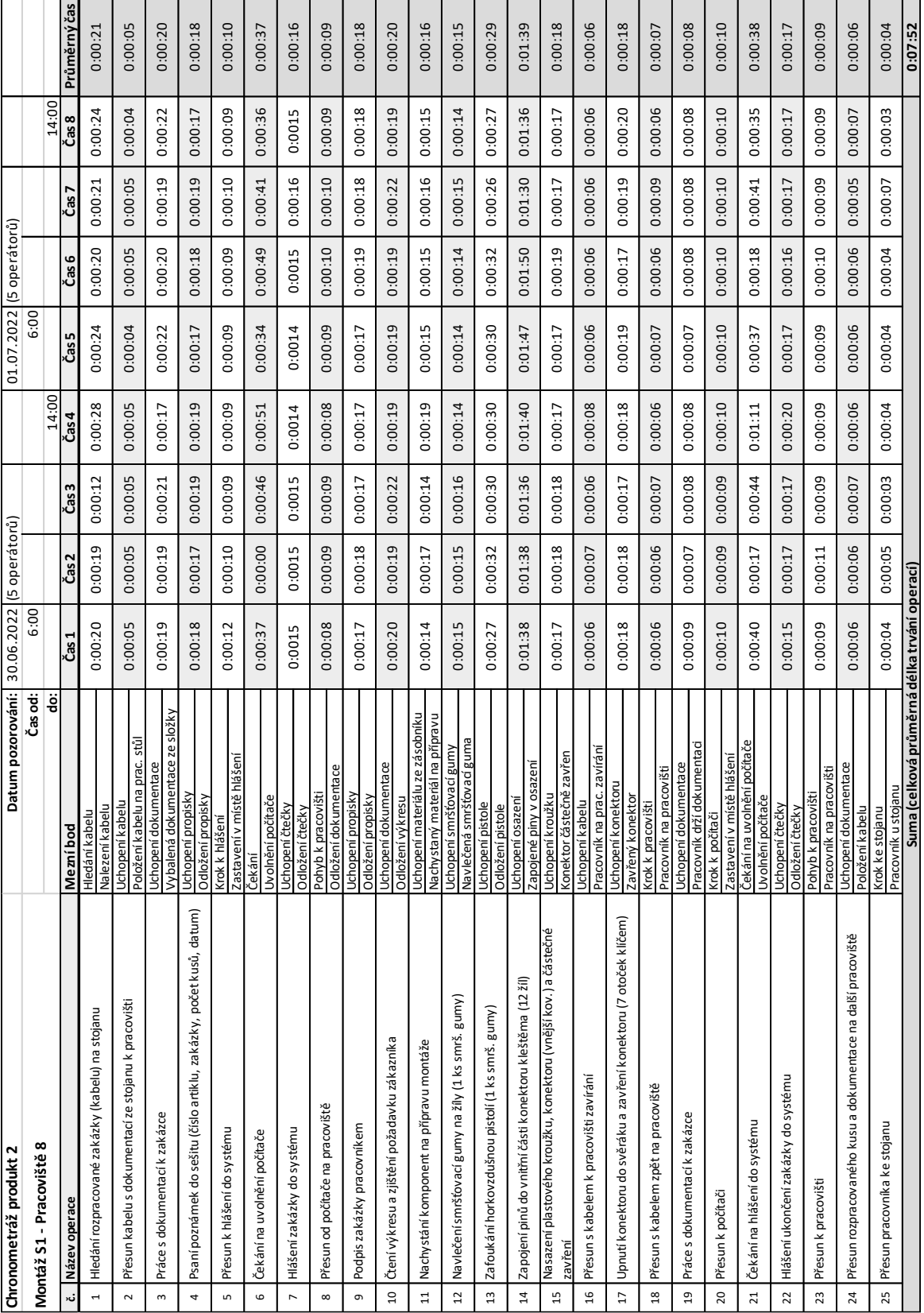

## **PŘÍLOHA P XIX: CHRONOMETRÁŽ MONTÁŽE S1 PRODUKTU 2**

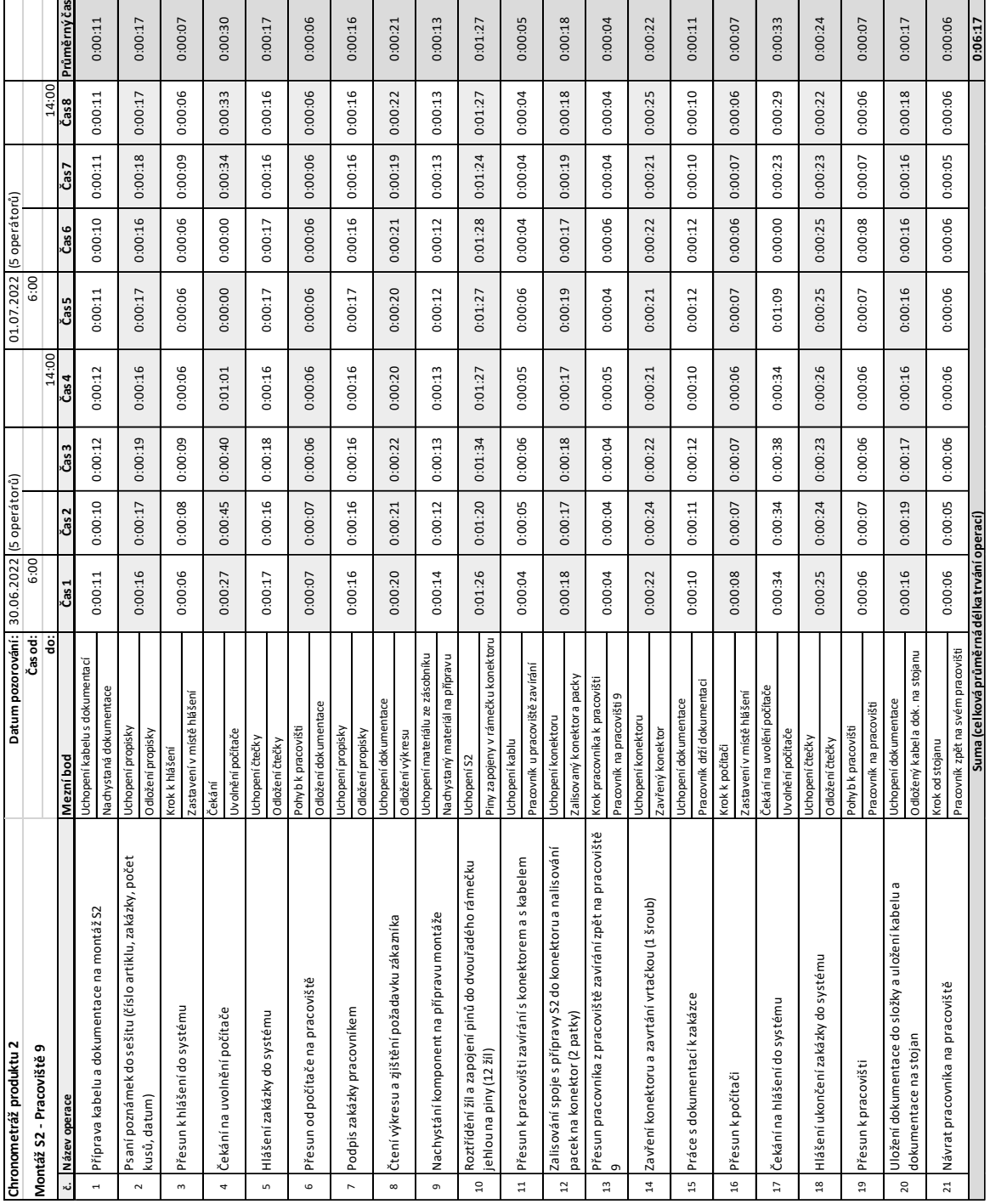

### **PŘÍLOHA P XX: CHRONOMETRÁŽ MONTÁŽE S2 PRODUKTU 2**

## **PŘÍLOHA P XXI: CHRONOMETRÁŽ TESTOVÁNÍ S1 A S2 PRODUKTU 2**

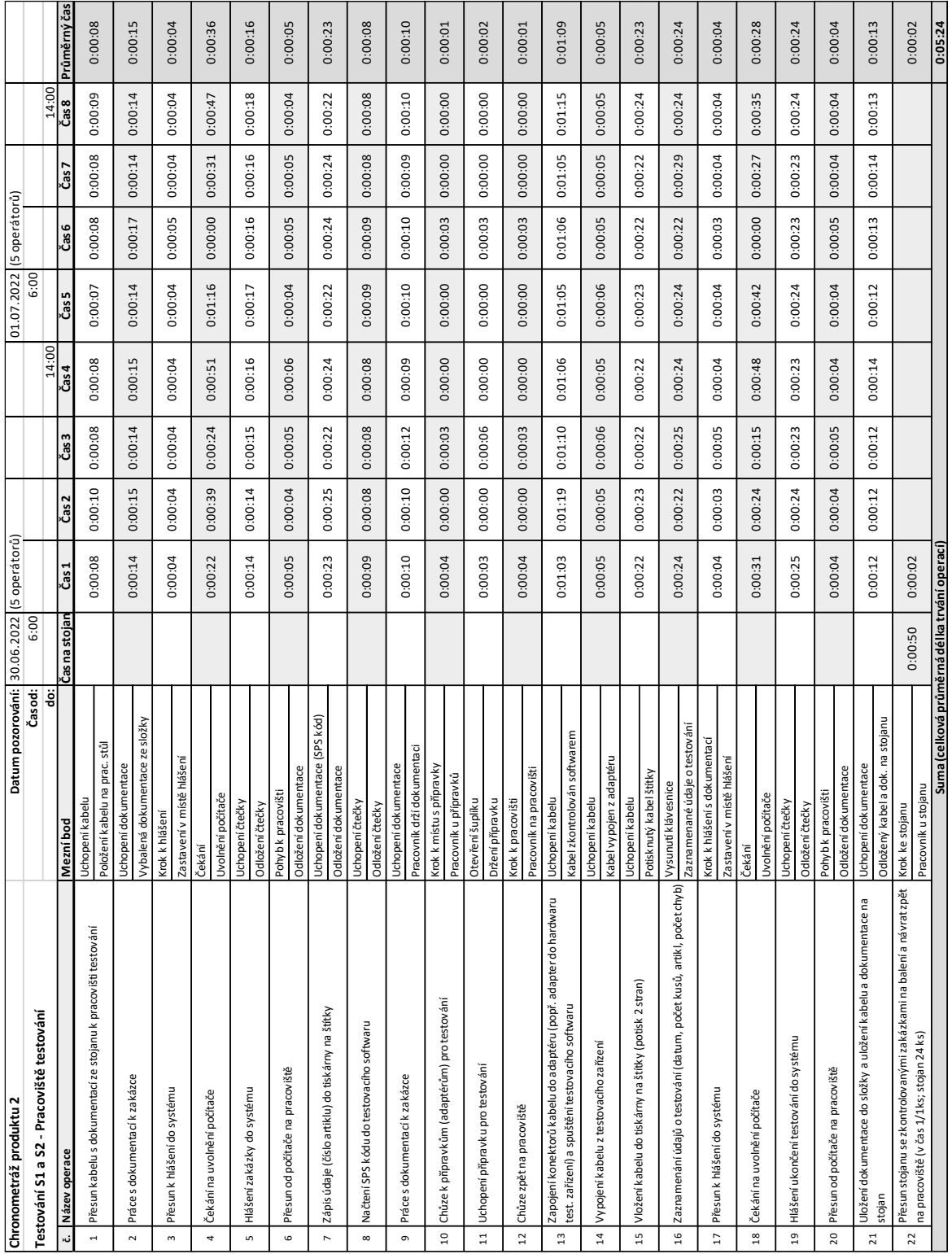

## **PŘÍLOHA P XXII: PROCESNÍ ANALÝZA PŘÍPRAVY S1 PRODUKTU 2**

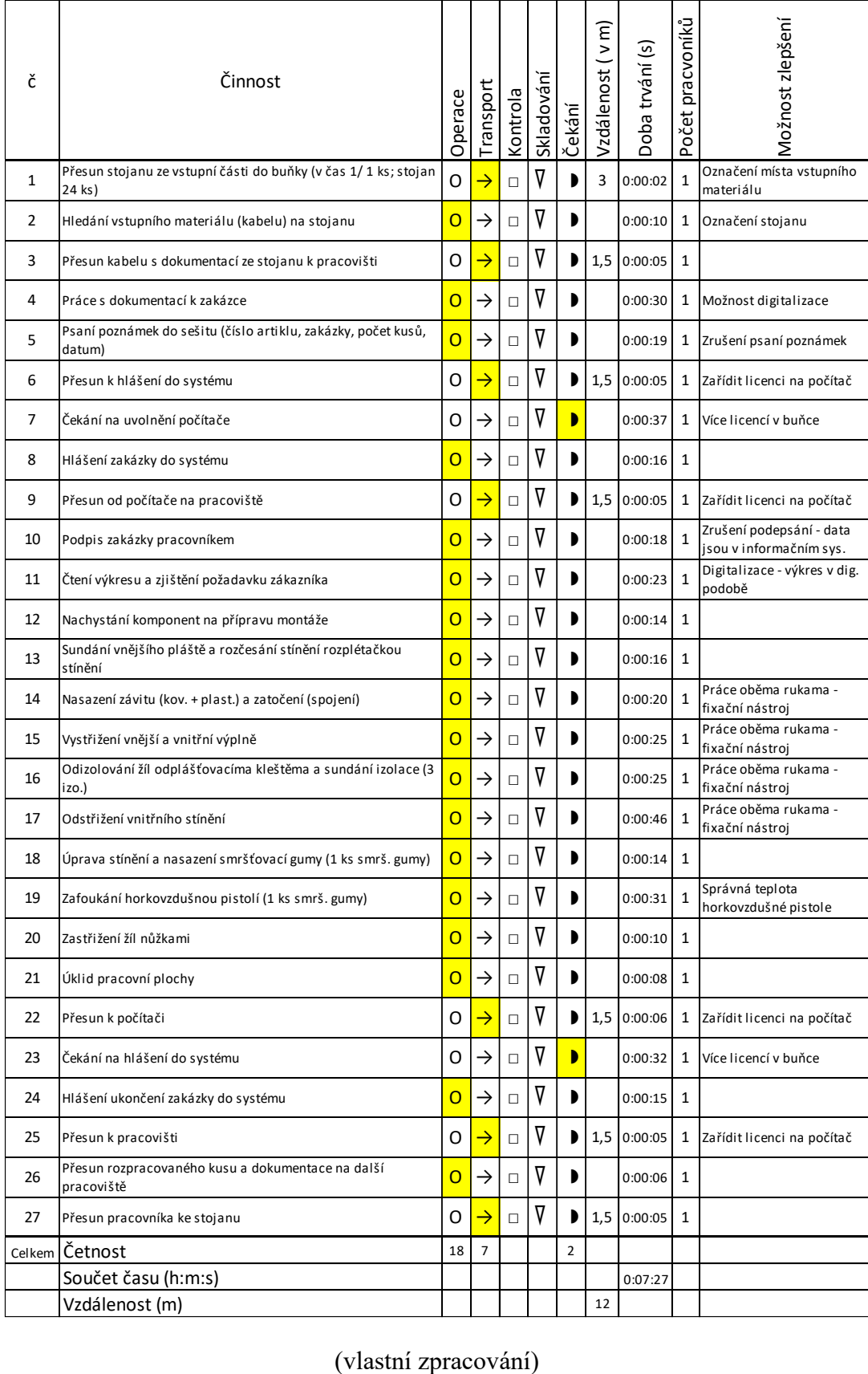

## **PŘÍLOHA P XXIII: PROCESNÍ ANALÝZA PŘÍPRAVY S2 PRODUKTU 2**

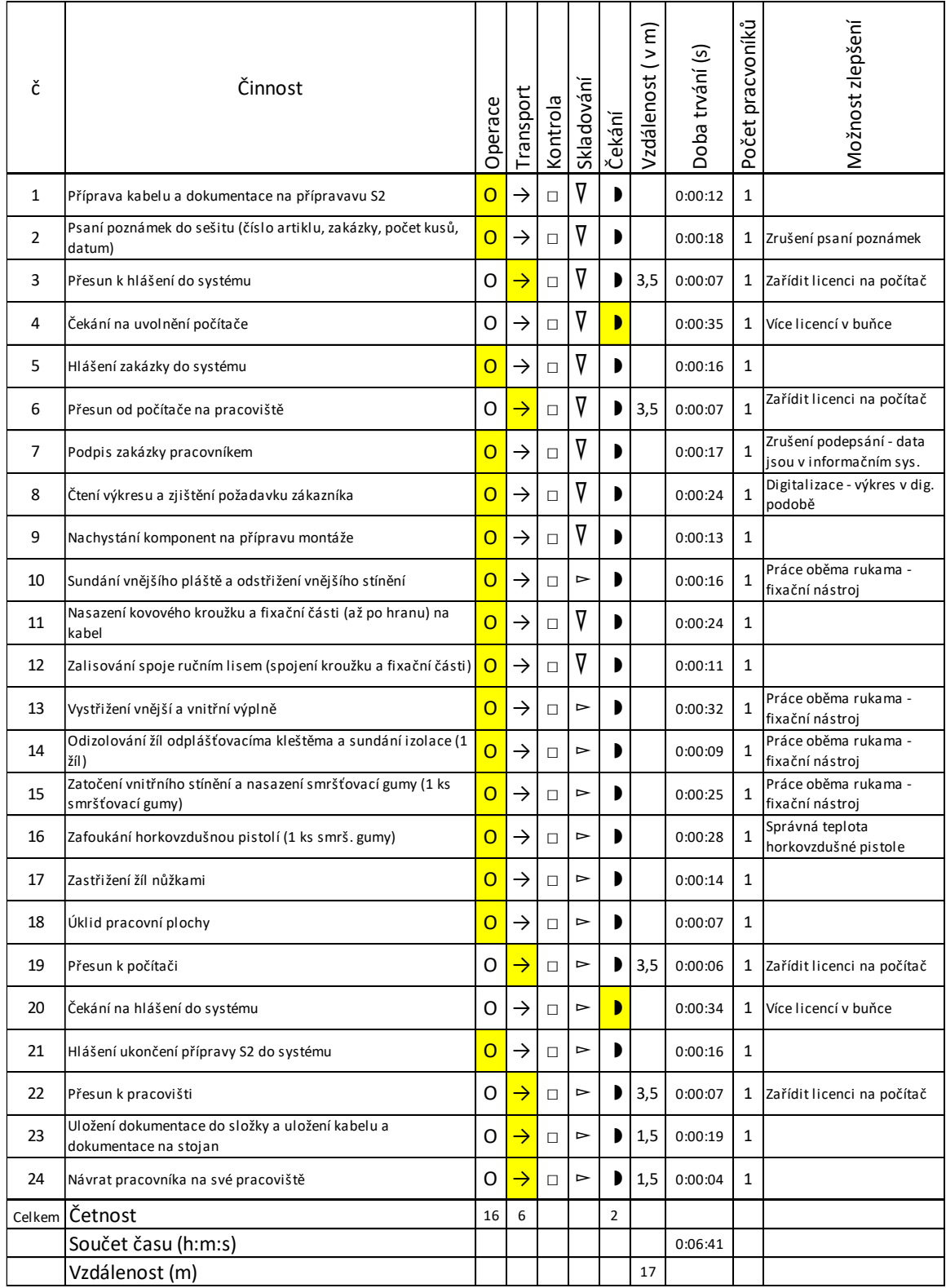

## **PŘÍLOHA P XXIV: PROCESNÍ ANALÝZA KRIMPOVÁNÍ S1 A S2 PRODUKTU 2**

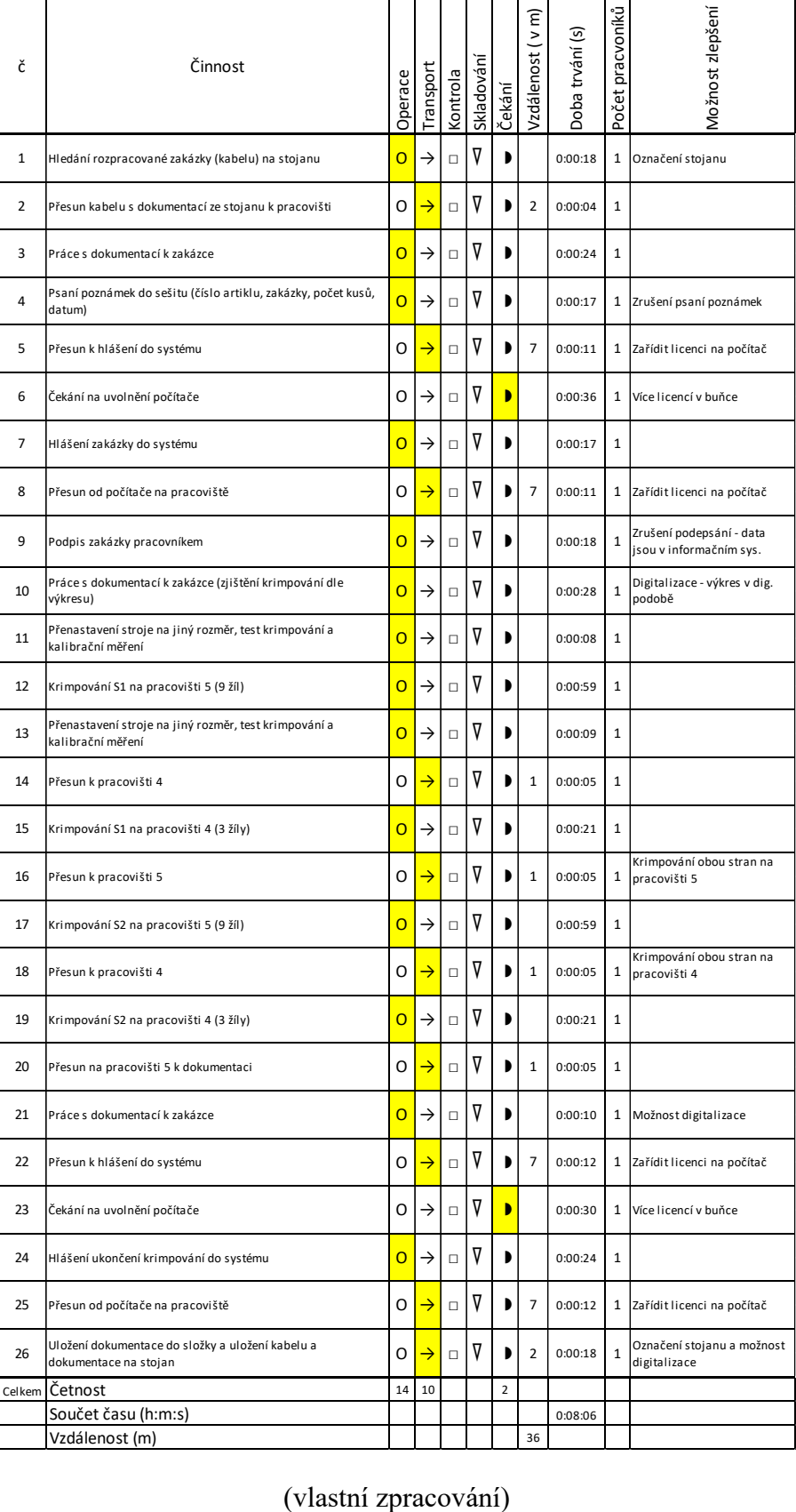

# **PŘÍLOHA P XXV: PROCESNÍ ANALÝZA MONTÁŽE S1 PRODUKTU 2**

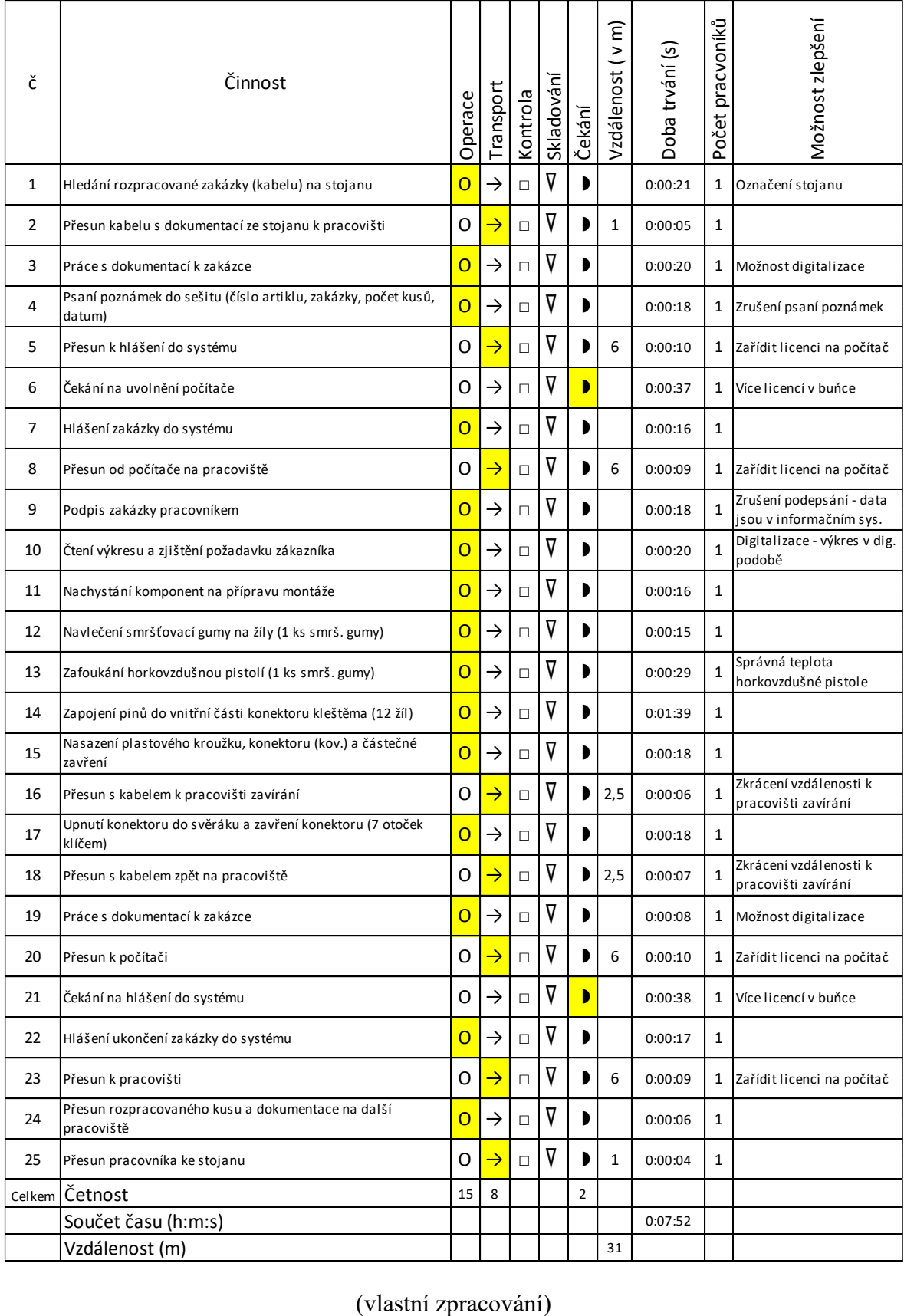

## **PŘÍLOHA P XXVI: PROCESNÍ ANALÝZA MONTÁŽE S2 PRODUKTU 2**

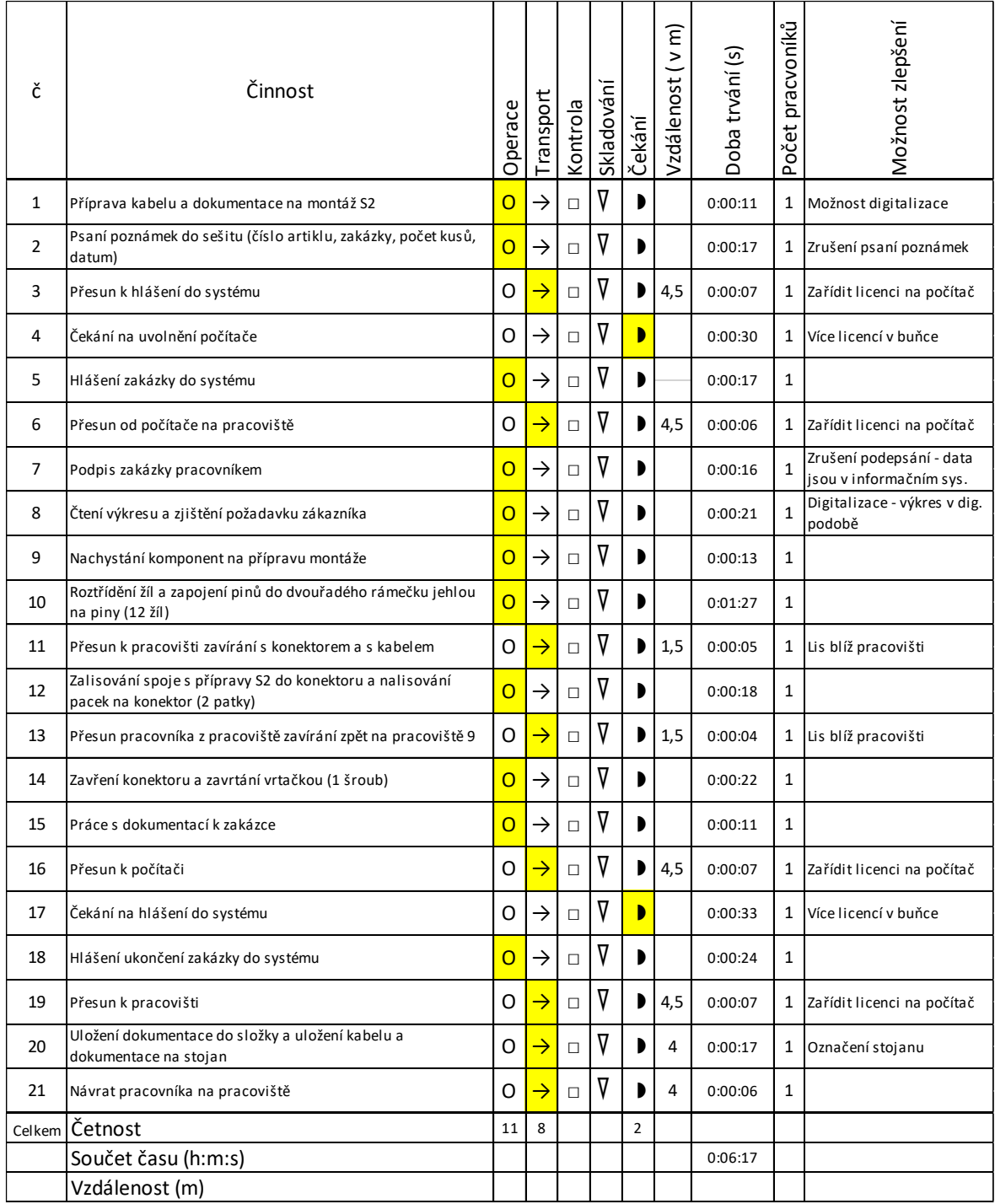

## **PŘÍLOHA P XXVII: PROCESNÍ ANALÝZA TESTOVÁNÍ S1 A S2 PRODUKTU 2**

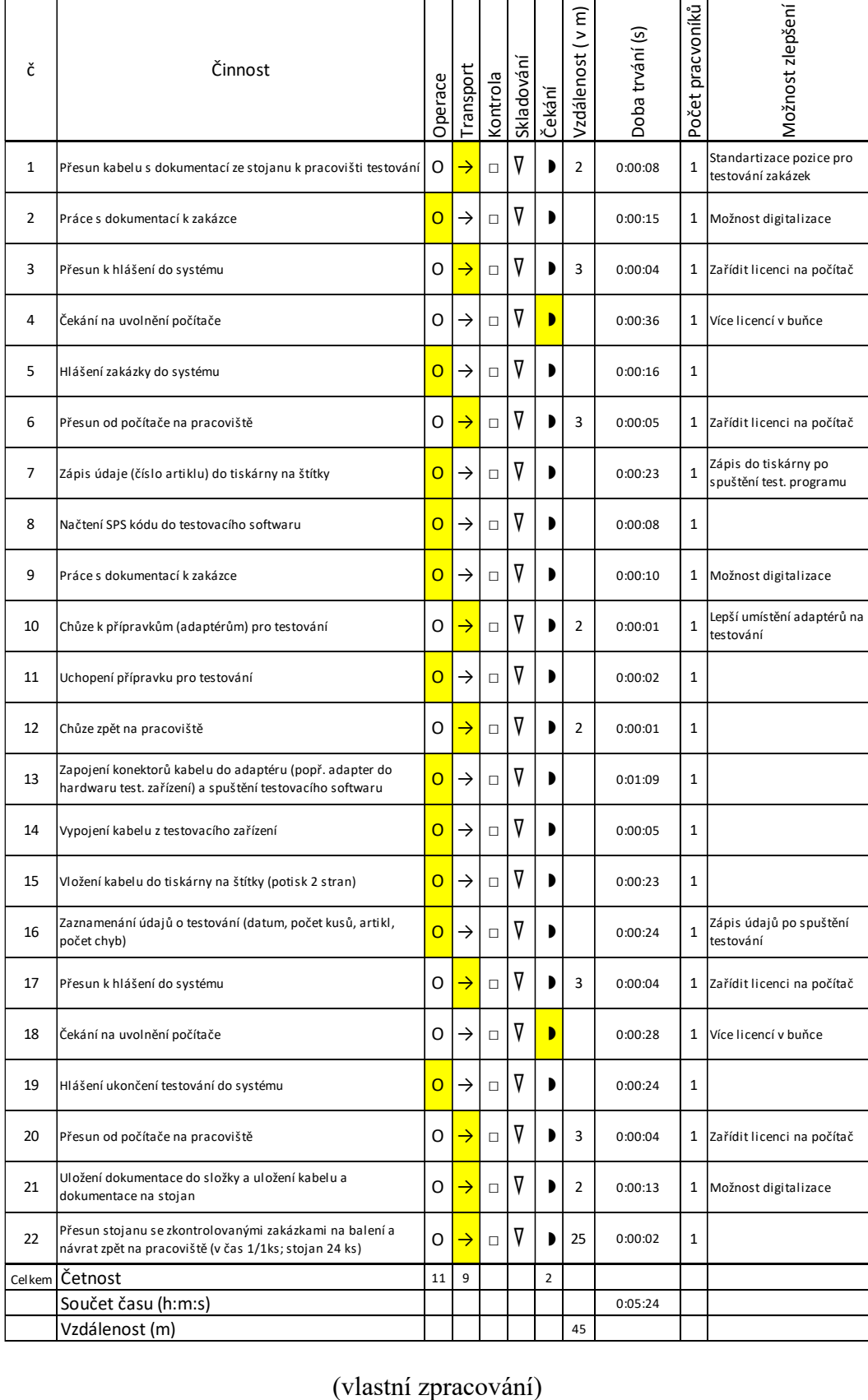

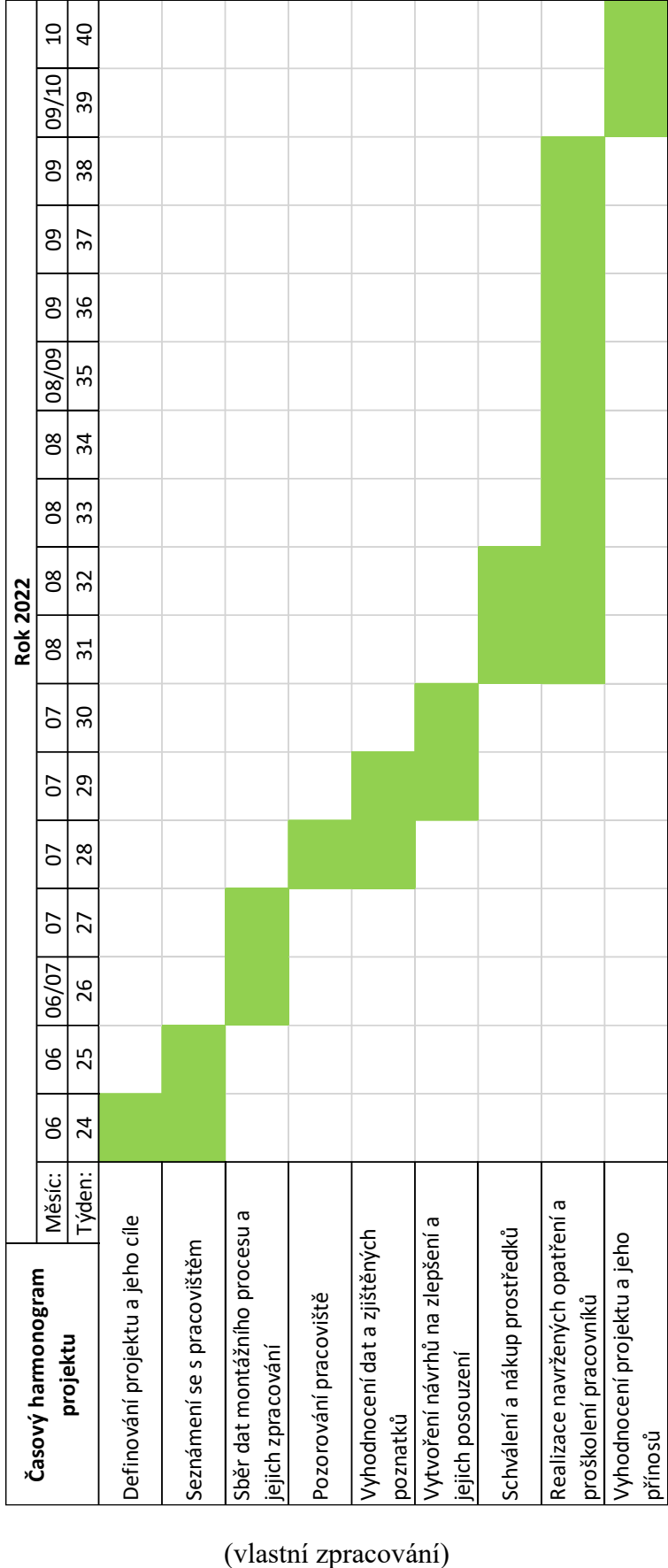

#### **PŘÍLOHA P XXVIII: HARMONOGRAM PROJEKTU**

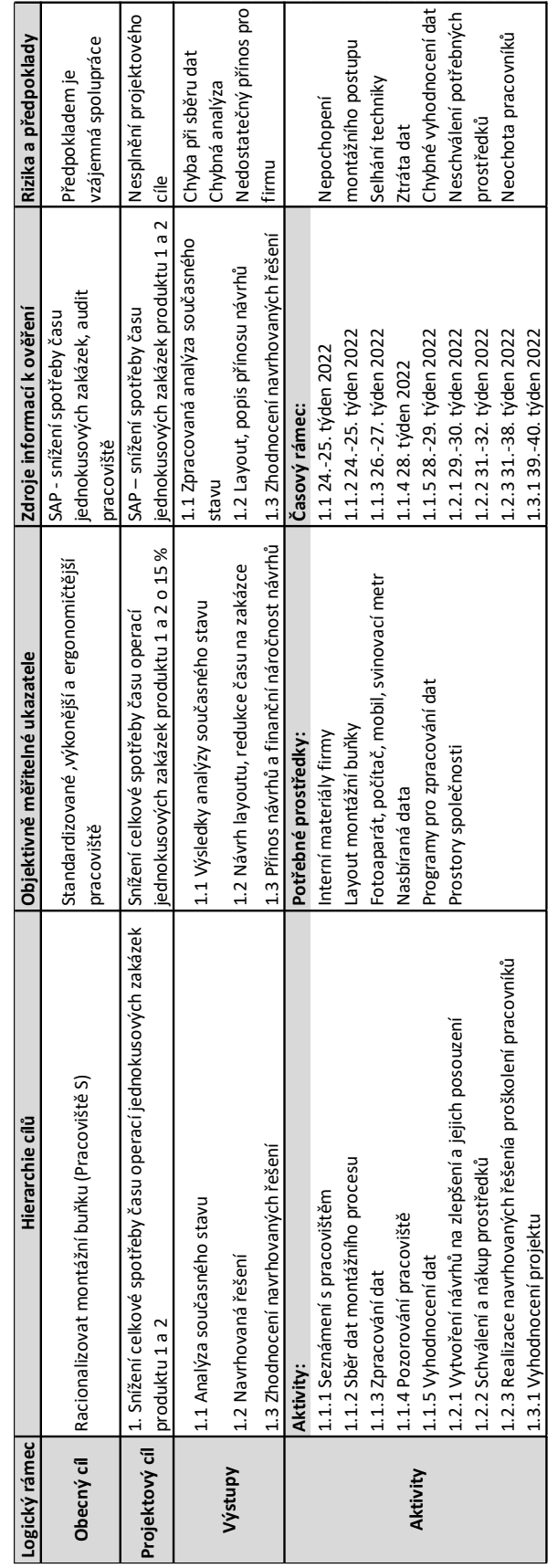

#### **PŘÍLOHA P XXIX: LOGICKÝ RÁMEC PROJEKTU**

(vlastní zpracování)

#### **PŘÍLOHA P XXX: RIPRAN**

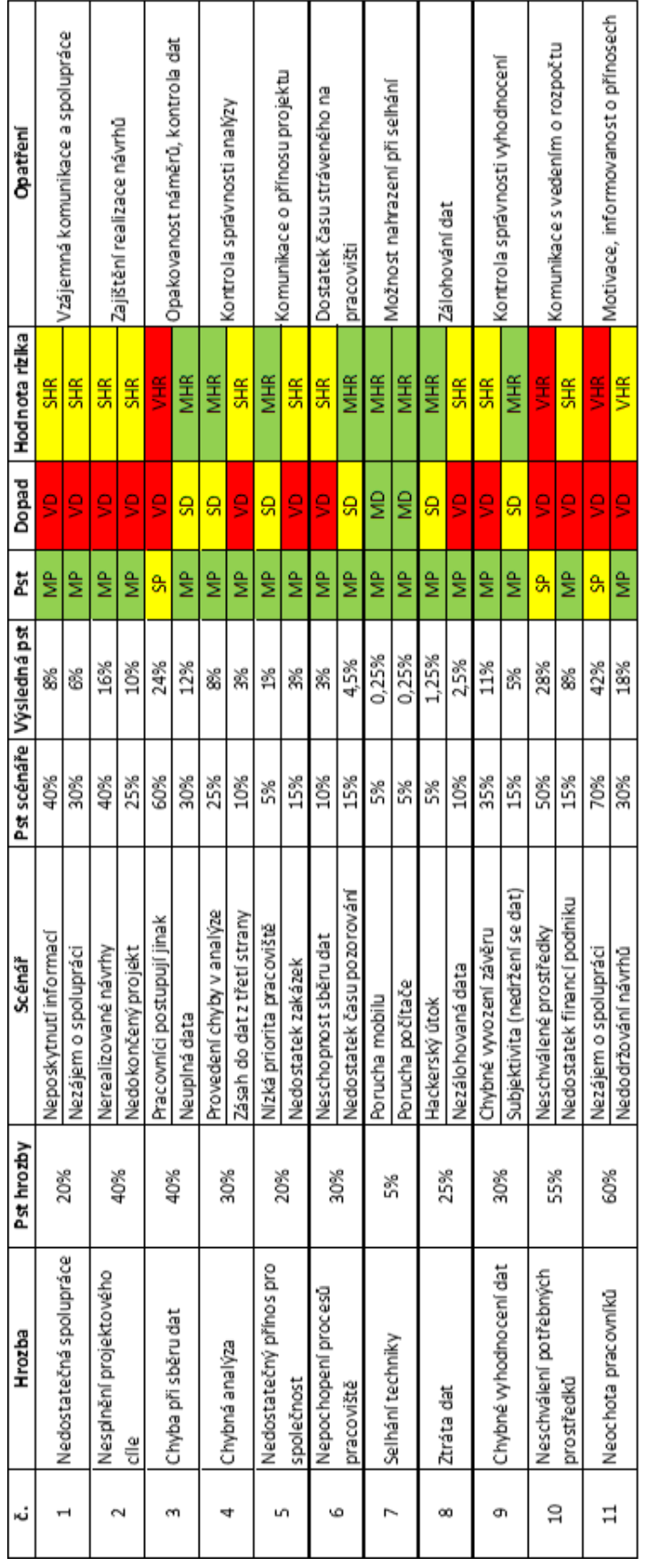

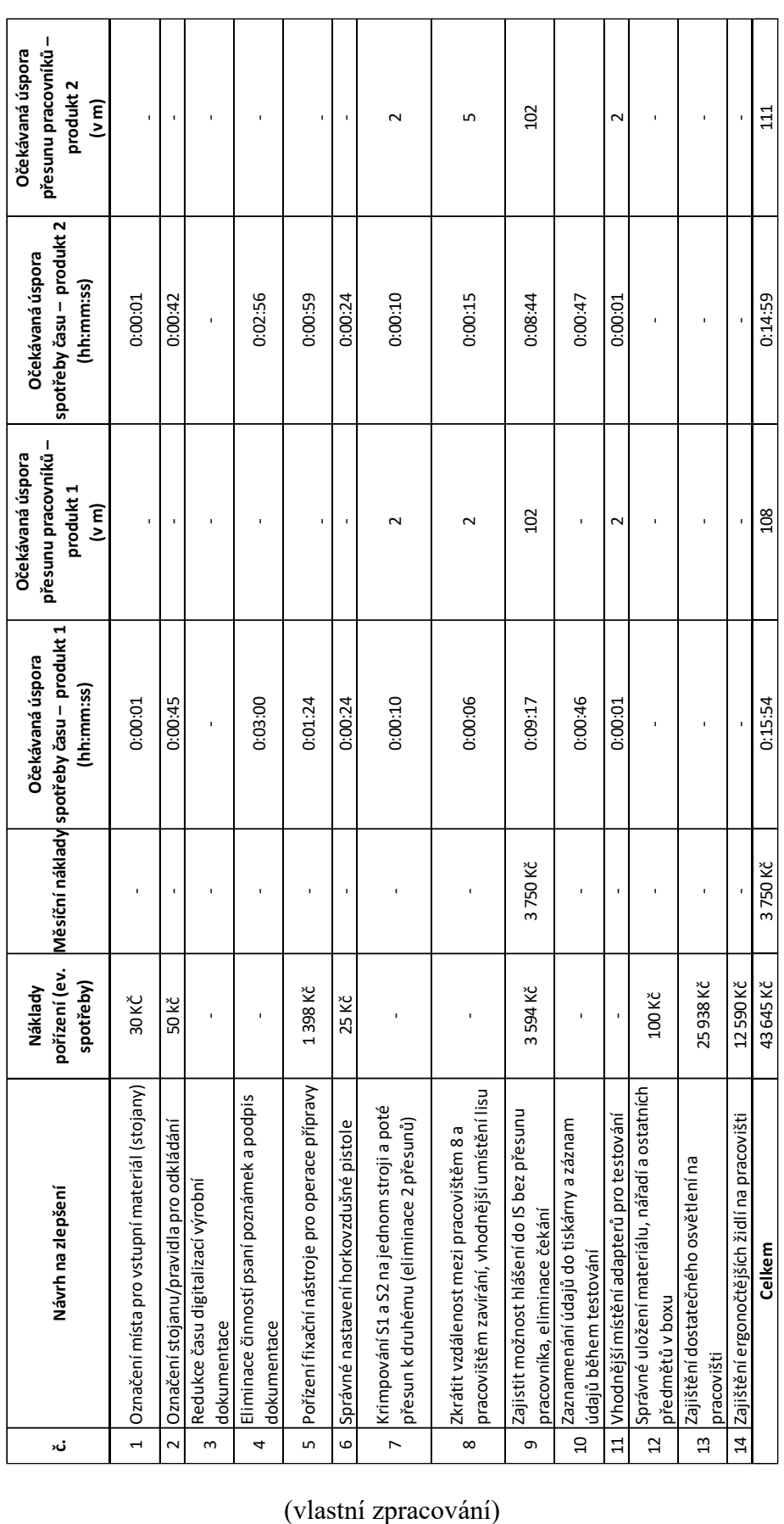

#### **PŘÍLOHA P XXXI: ZHODNOCENÍ NAVRHOVANÝCH ŘEŠENÍ**